### R Textbook Companion for Introductory Business Statistics by Alexander Holmes, Barbara Illowsky, Susan  $Dean<sup>1</sup>$

Created by Radha R B.Sc. Computer Science and Engineering Shrimathi Devkunvar Nanalal Bhatt Vaishnav College for Women, Chennai Cross-Checked by R TBC Team

April 28, 2022

<sup>1</sup>Funded by a grant from the National Mission on Education through ICT - [http://spoken-tutorial.org/NMEICT-Intro.](http://spoken-tutorial.org/NMEICT-Intro) This Textbook Companion and R codes written in it can be downloaded from the "Textbook Companion Project" section at the website - [https://r.fossee.in.](https://r.fossee.in)

# Book Description

Title: Introductory Business Statistics Author: Alexander Holmes, Barbara Illowsky, Susan Dean Publisher: OpenStax Edition: 2 Year: 2018 ISBN: 1-947172-47-6

R numbering policy used in this document and the relation to the above book.

Exa Example (Solved example)

Eqn Equation (Particular equation of the above book)

For example, Exa 3.51 means solved example 3.51 of this book. Sec 2.3 means an R code whose theory is explained in Section 2.3 of the book.

# **Contents**

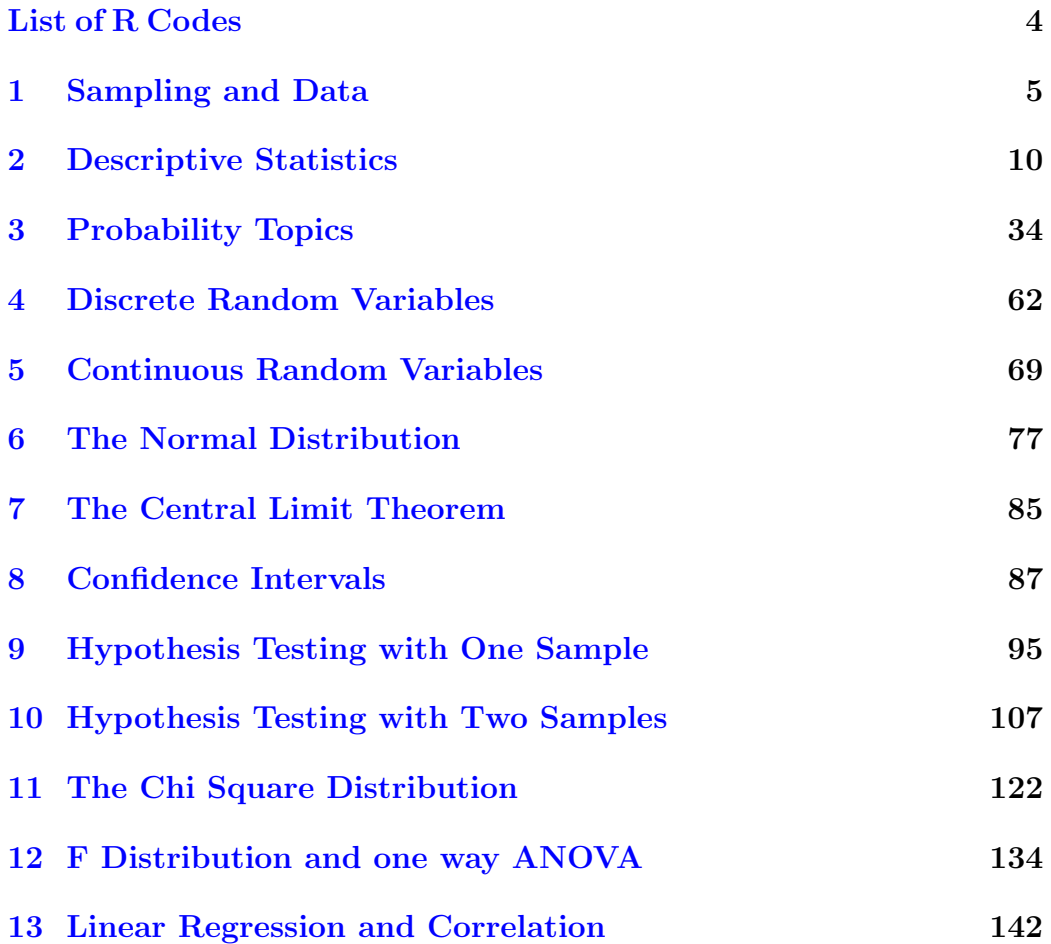

# <span id="page-4-0"></span>List of R Codes

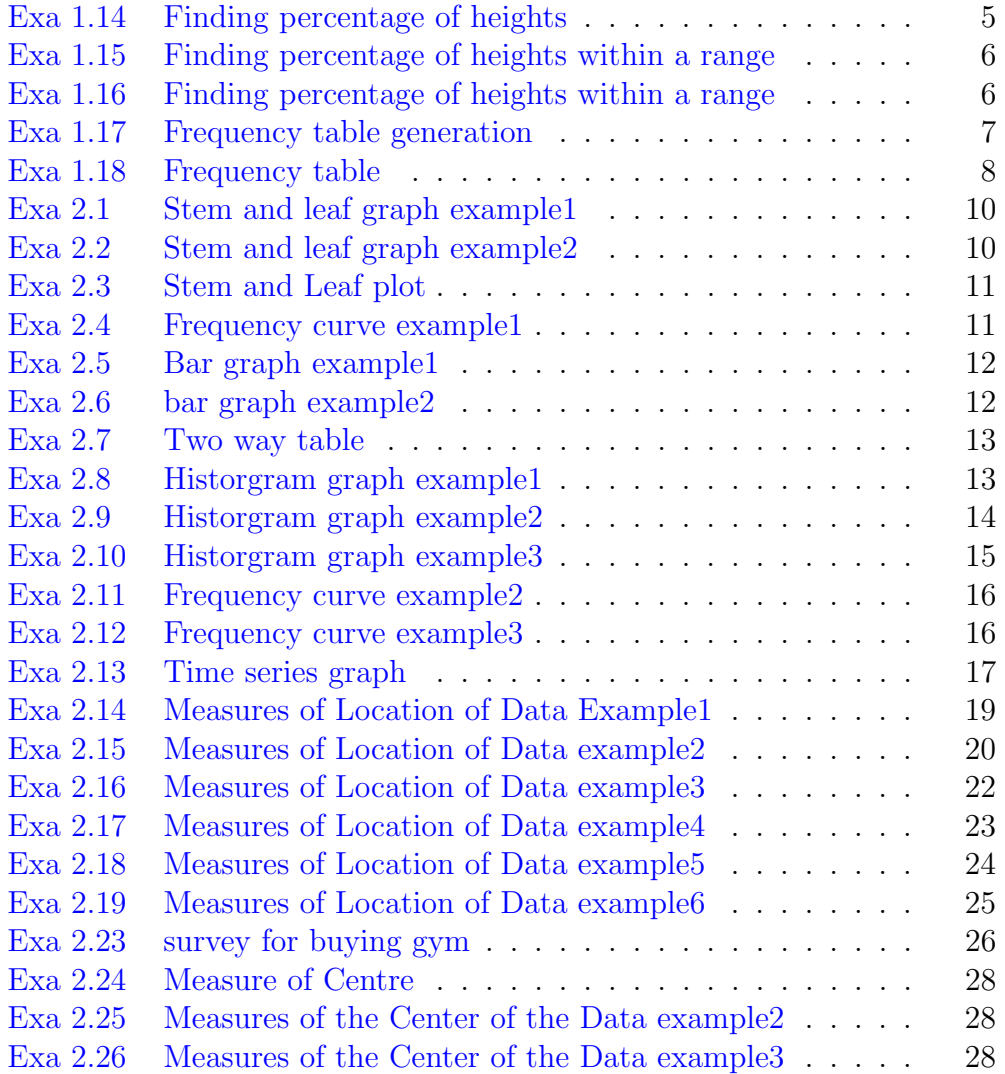

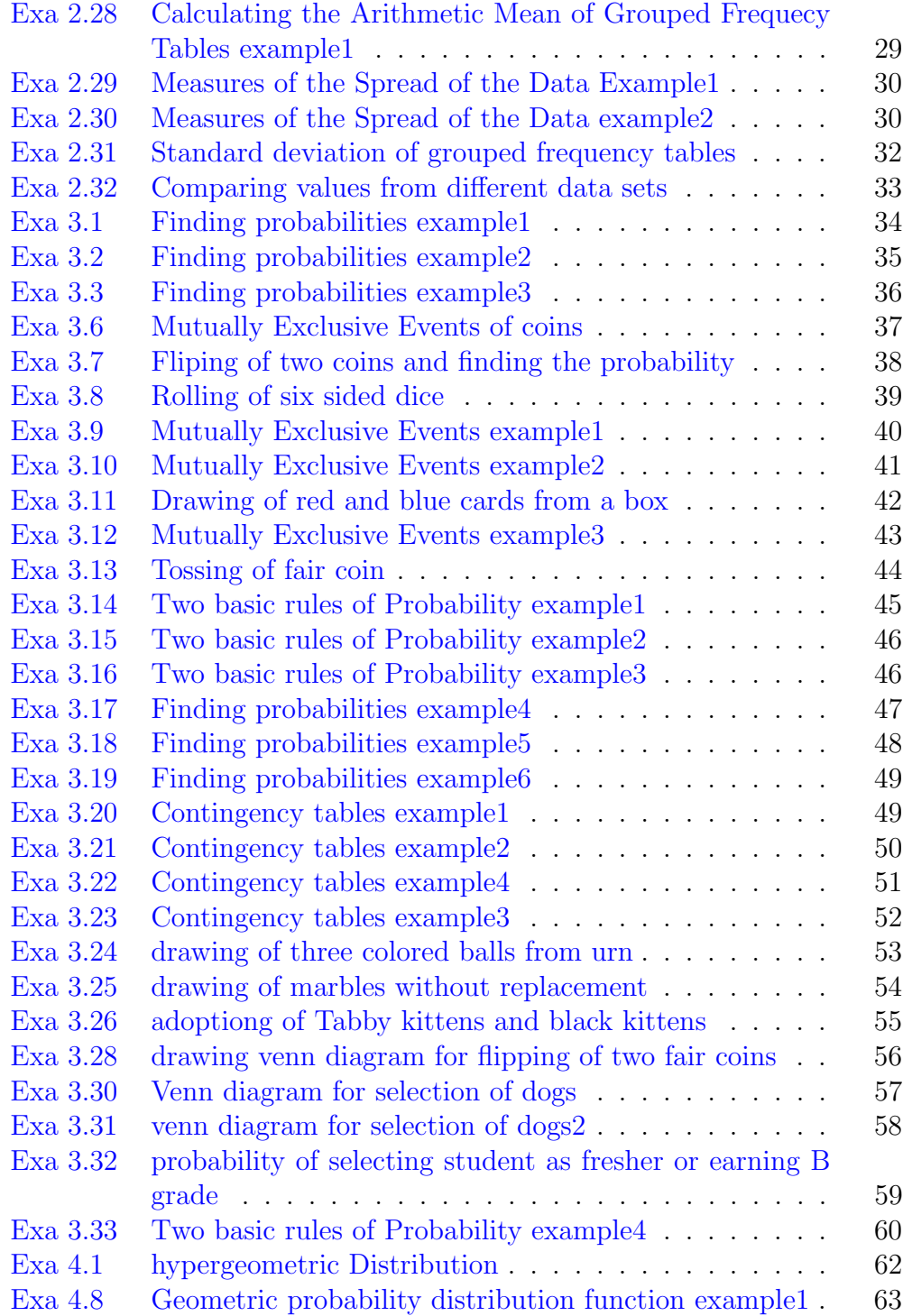

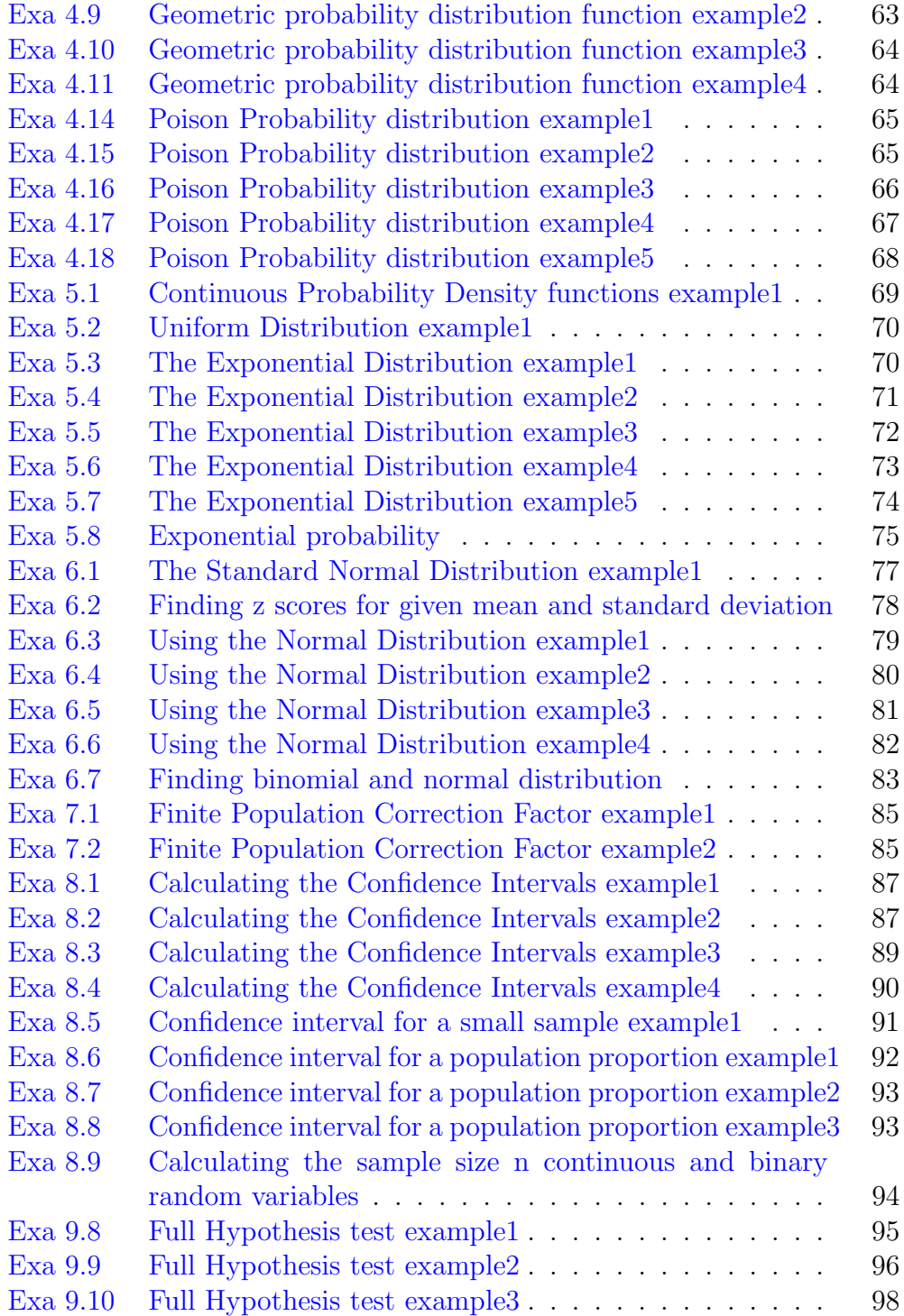

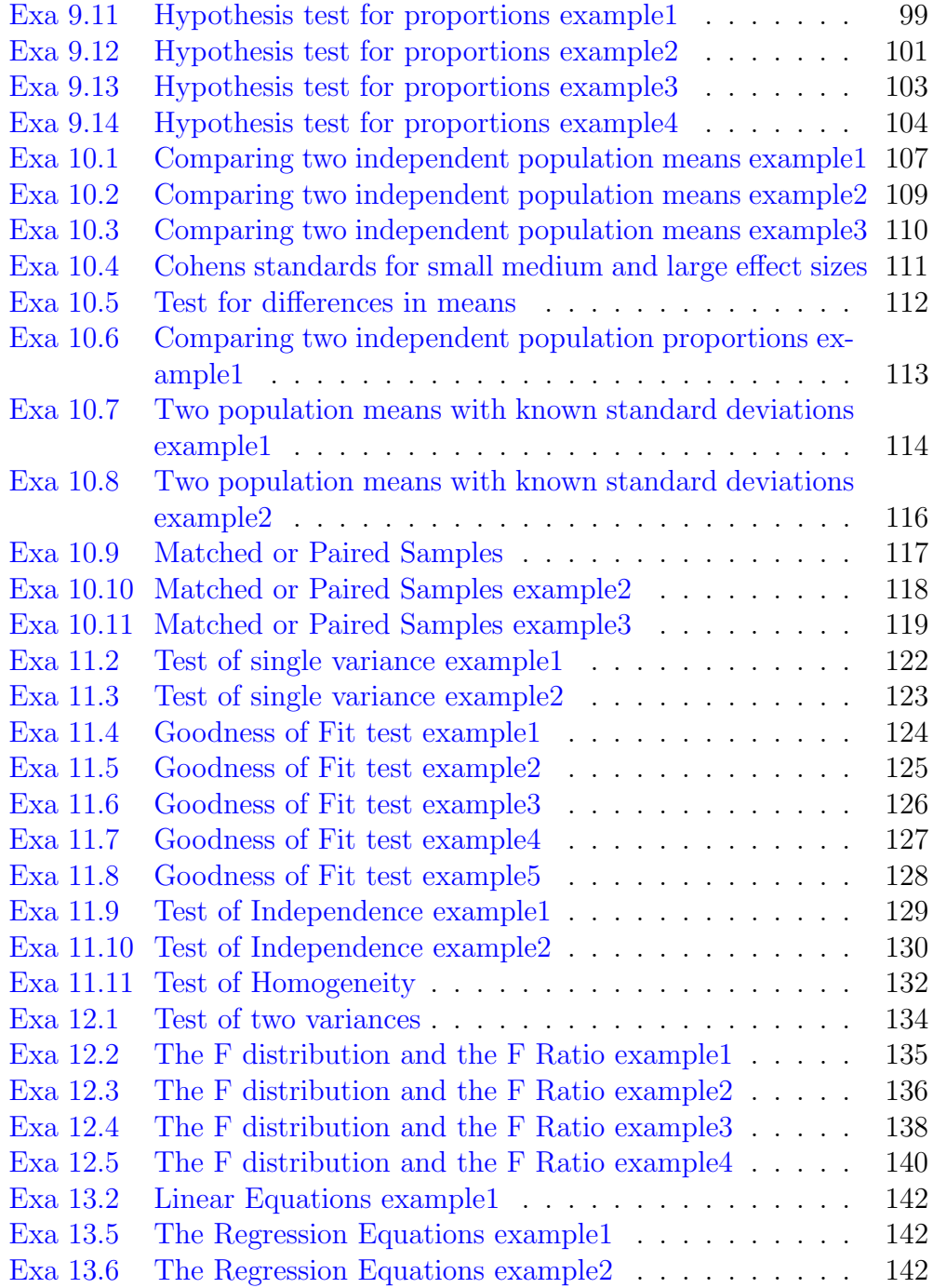

# <span id="page-8-0"></span>Chapter 1 Sampling and Data

<span id="page-8-1"></span>R code Exa 1.14 Finding percentage of heights

```
1 #page 24
2 library ( dplyr )
3 s_h <-data . frame (
4 lbound=c
                      (59.95 ,61.95 ,63.95 ,65.95 ,67.95 ,69.95 ,71.95 ,73.95)
                      ,
5 ubound=c(61.95 ,63.95 ,65.95 ,67.95 ,69.95 ,71.95 ,73.95 ,75.95)
                      ,
6 freq=c(5, 3, 15, 40, 17, 12, 7, 1)7 View (s_h)
8 total=sum(s_h$freq)
9 print ( total )
10 s_h$r_freq=s_h$freq/total
11 View(s_h)12 s_h\cum_freq = cumsum(s_h\r_freq)
13 percent=s_h %>%
14 select (lbound, ubound, freq) %>%
15 filter ( ubound <=65.95)
16 p_ 6595=( sum ( percent $ freq )/ total )* 100
17 print (paste ("the solution is =", p_6595, "%"))
```
<span id="page-9-0"></span>R code Exa 1.15 Finding percentage of heights within a range

```
1 #page 25
2 library ( dplyr )
3 s_h <-data . frame (
4 lbound=c
                      (59.95 ,61.95 ,63.95 ,65.95 ,67.95 ,69.95 ,71.95 ,73.95)
                      ,
5 ubound=c(61.95 ,63.95 ,65.95 ,67.95 ,69.95 ,71.95 ,73.95 ,75.95)
                      ,
6 freq=c(5, 3, 15, 40, 17, 12, 7, 1)7 View (s_h)
8 total=sum(s_h$freq)
9 print (total)
10 s_h$r_freq=s_h$freq/total
11 View(s_h)12 s_h$cum_freq=cumsum(s_h$r_freq)
13 percent=s_h %>%
14 select ( lbound , ubound , freq , r_ freq ) % >%
15 filter ( lbound >=61.95 & ubound <=65.95)
16 p_6165 = sum (percent $r_freq)17 print (paste ("the solution is =", p_6165))
```
<span id="page-9-1"></span>R code Exa 1.16 Finding percentage of heights within a range

,

```
1 #page 25−26
2 library ( dplyr )
3 s_h <-data . frame (
4 lbound=c
                     (59.95 ,61.95 ,63.95 ,65.95 ,67.95 ,69.95 ,71.95 ,73.95)
```

```
5 ubound=c(61.95 ,63.95 ,65.95 ,67.95 ,69.95 ,71.95 ,73.95 ,75.95)
                        ,
6 freq=c(5, 3, 15, 40, 17, 12, 7, 1)7 View (s_h)
8 total=sum(s_h$ freq)
9 print (total)
10 s_h$r_ freq = s_h$ freq / total
11 View(s_h)12 s_h\cum_freq = cumsum(s_h\r_freq)
13 percent=s_h %>%
14 dplyr :: select ( lbound , ubound , freq , r_ freq ) % >%
15 filter ( lbound >=67.95 & ubound <=71.95)
16 p_ 6771=( sum ( percent $r_ freq ) )* 100
17 print (paste ("solution of a is =", p_6771, "%"))
18 percent = s_h %>%
19 dplyr :: select ( lbound , ubound , freq , r_ freq ) % >%
20 filter ( lbound >=67.95 & ubound <=73.95)
21 p_{0.6773} = (sum (percent $r_{0.67} + 100)22 print (paste ("solution of b is =", p_6773, "%"))
23 percent=s_h %>%
24 dplyr :: select ( lbound , ubound , freq , r_ freq ) % >%
25 filter ( lbound >=65.95)
26 p_6 = (sum (parent $r_freq) ) * 10027 print (paste ("solution of c is =", p_65, "%"))
28 percent=s_h %>%
29 dplyr :: select ( lbound , ubound , freq , r_ freq ) % >%
30 filter ( lbound >=61.95 & ubound <=71.95)
31 n_p = sum(percent $freq)32 print (paste ("solution of d is =", n_p))
```
#### <span id="page-10-0"></span>R code Exa 1.17 Frequency table generation

```
1 #page 26−27
2 library ( dplyr )
```

```
3 library ( MASS )
4 miles <- data . frame (data = c
      (2 ,3 ,4 ,5 ,7 ,10 ,12 ,13 ,15 ,18 ,20) ,
5 \text{freq} = c(2, 1, 1, 3, 2, 3, 2, 1, 1, 2, 1)6 View ( miles )
7 total=sum (miles $freq)
8 print ( total )
9 miles $r_ freq = miles $ freq / total
10 View ( miles )
11 miles sum_freq = cumsum(miles *r_freq)12 filterdata <- filter ( miles ,data >=5 & data <=7)
13 ans1=sum(filterdata$freq)/total
14 print(paste("the answer c=" r, fractions(ans1)))15 filterdata <- filter (miles, data >=12)
16 ans2=sum (filterdata$freq)/total
17 print(paste("the answer d is=" r, fractions(ans2)))18 filterdata <- filter (miles, data <12)
19 ans3=sum(filterdata$freq)/total
20 print (paste ("the answer d=", fractions (ans3)))
21 filterdata <- filter ( miles ,data >5 & data <13)
22 ans4 = sum(filterdata $freq) / total23 print (paste ("the answer d =", fractions (ans4)))
```
<span id="page-11-0"></span>R code Exa 1.18 Frequency table

```
1 #page 28
2 library ( dplyr )
3 earthquake <-data . frame ( year =c
     (2000 ,2001 ,2002 ,2003 ,2004 ,2005 ,2006 ,2007 ,2008 ,2009 ,2010 ,2011 ,2012)
     ,
4 deaths =c
                          (231, 21357, 11685, 33819, 228802, 88003, 6605, 712, 88
                          )
5 View ( earthquake )
6 total=sum (earthquake \$\text{deaths})
```

```
7 earthquake $r_ freq = earthquake $ deaths / total
8 View ( earthquake )
9 earthquake s cum _{\text{freq}} = cumsum (earthquake r _{\text{freq}})
10 q<sub>-a</sub>=earthquake \frac{9}{2}11 dplyr:: select ( year, r_freq ) %>%
12 filter ( year > = 2006 & year <= 2009)
13 View (q_a)14 freq6_9 = sum(q_a $r_freq)15 p_6_9= freq6 _9*100
16 cat (" the answer (a) is = ", round (p_6, 9, 1), "%")
17 q_b = earthquake \frac{9}{2}18 dplyr:: select (year, r_freq) %>%
19 filter ( year >2009)
20 View(q_b)21 freq_9 = sum(q_b * r_f + q)22 p_9= freq _9* 100
23 cat (" the answer \% (b) is= ", round (p_9,1), "\%")
24 q_c =earthquake \frac{9}{2}25 dplyr:: select (year, r_freq) %>%
26 filter ( year <=2003)
27 View(q_c)28 freq 3 = sum(q_c * r_f + q)29 p_3= freq _3* 100
30 cat (" the answer (c) is=", round (p_3, 1), "%")
31 q_d = earthquake \frac{9}{2}32 dplyr :: select ( year , r_ freq ) % >%
33 filter ( year ==2004)
34 View (q_d)35 freq 4 = sum(q_d * r_f + q)36 p_4= freq _4* 100
37 cat (" the \% (d) is= ", round (p_4, 1), "\%")
```
## <span id="page-13-0"></span>Chapter 2

## Descriptive Statistics

<span id="page-13-1"></span>R code Exa 2.1 Stem and leaf graph example1

```
1 \# \text{Page NO} : 462 df <-data . frame ( scores =c
     (33 ,42 ,49 ,49 ,53 ,55 ,55 ,61 ,63 ,67 ,68 ,68 ,69 ,69 ,72 ,
3 73 ,74 ,78 ,80 ,83 ,88 ,88 ,88 ,
4 90 ,92 ,94 ,94 ,94 ,94 ,96 ,100) )
5 View (df)
6 stem (df$scores)
```
<span id="page-13-2"></span>R code Exa 2.2 Stem and leaf graph example2

```
1 \# \text{Page NO} : 472 df <-data.frame (dist=c
     (1.1 ,1.5 ,2.3 ,2.5 ,2.7 ,3.2 ,3.3 ,3.3 ,3.5 ,3.8 ,4.0 ,4.2 ,4.5 ,4.5 ,4.7 ,4.8 ,5.5 ,5.6 ,
3 6.5 ,6.7 ,12.3) )
4 View (df)
5 stem (df$dist , scale =3)
```
<span id="page-14-0"></span>R code Exa 2.3 Stem and Leaf plot

```
1 # Page NO : 47−49
2 library ("aplpack")
3 \text{ df} < -\text{data}. frame (a_l - I) = c(57 ,61 ,57 ,57 ,58 ,57 ,61 ,54 ,68 ,51 ,49 ,64 ,50 ,48 ,65 ,
4 52 ,56 ,46 ,54 ,49 ,51 ,47 ,55 ,55 ,54 ,42 ,51 ,56 ,55 ,51 ,
5 54 ,51 ,60 ,62 ,43 ,55 ,56 ,61 ,52 ,69 ,64 ,47 ,54 ,47)
                            )
6 df1 < - data. frame (a_b - c(67 ,90 ,83 ,85 ,73 ,80 ,78 ,79 ,68 ,71 ,53 ,65 ,74 ,64 ,77 ,
7 56 ,66 ,63 ,70 ,49 ,56 ,71 ,67 ,71 ,58 ,60 ,72 ,67 ,57 ,60 ,
8 90 ,63 ,88 ,78 ,46 ,64 ,81 ,93 ,93) )
9 View (df)
10 View (df1)
11 stem.leaf.backback(df$a_I,df1$a_D,m=1)
12 #The answer provided in the textbook is wrong.
```
<span id="page-14-1"></span>R code Exa 2.4 Frequency curve example1

```
1 #page 49−50
2 library ( dplyr )
3 remainder\le-data . frame (no\_times = c(0, 1, 2, 3, 4, 5),
4 frequency =c(2 ,5 ,8 ,14 ,7 ,4) )
5 View ( remainder )
6 plot (remainder $no_times, remainder $ frequency, xlab="noof times",
\gamma ylab=" frequency ", type=
                                "o", col=" blue")
```
<span id="page-15-0"></span>R code Exa 2.5 Bar graph example1

```
1 \#page 512 library ( dplyr )
3 library ( ggplot2 )
4 dtabl <-data . frame (
5 agegroups=c("13-25","26-44","45-64"),
6 no_of_ users =c (66082280 , 53300200 , 27885100)
                ,
7 proportion =c(45 ,36 , 19) )
8 View ( dtabl )
9 ggplot ( dtabl , aes ( x = agegroups ,y = proportion , color =cut)
      \rightarrow10 geom_bar(color="blue", stat="identity", width=0.5)+
11 labs (x = " \text{agegroups"} , y = " \%")
```
#### <span id="page-15-1"></span>R code Exa 2.6 bar graph example2

```
1 #page 52−53
2 library ( dplyr )
3 library ( ggplot2 )
4 dtabl <-data . frame (
5 race=c("1","2","3","4","5","6"),
6 examinee = c(10.3, 9.0, 17.0, 0.6, 57.1, 6.0),
7 overall =c (5.7 ,14.7 , 17.6 ,1.1 ,59.2 ,1.7) )
8 View (dtabl)
9 ggplot (dtabl, aes (x=race, y=examinee), fill=race)+
10 \equiv geom_bar (color="blue", stat="identity", width=0.5) +
11 theme (legend . position="bottom")+
12 theme (legend.direction="vertcertical")+
13 theme (axis. text. x=element\_text (angle=0)) +14 geom_text(aes(label=examinee))
```
<span id="page-16-0"></span>R code Exa 2.7 Two way table

```
1 #page 54
2 library ( dplyr )
3 pets \left\{ -\text{data}. frame \left( \text{days} = c(4, 4, 8) \right),
4 cats=c(2, 6, 8),
5 fish = c(2, 2, 4),
6 \text{total} = c(8, 12, 20)7 rownames (pets) <-c("men","women","total")
8 last=ncol(pets)
9 total=0
10 for (c in 1:( last -1) ) {
11 x = (pets [1, c]/pets [1, last])12 print (paste ("number owning ", colnames (pets) [c], x))
13 total=total+x
14 }
15 print (paste ("sum = ", total))
```
<span id="page-16-1"></span>R code Exa 2.8 Historgram graph example1

```
1 #page 55−56
2 library (ggplot2)
3 dtabl <- data. frame (height = c
     (59.95 ,60 ,60.5 ,61 ,61 ,61.5 ,63.5 ,63.5 ,63.5 ,64 ,64 ,64 ,64 ,64 ,64 ,64 ,
4 64.5 ,64.5 ,64.5 ,64.5 ,64.5 ,64.5 ,64.5 ,64.5 ,
5 66 ,66 ,66 ,66 ,66 ,66 ,66 ,66 ,66 ,66 ,
6 66.5 ,66.5 ,66.5 ,66.5 ,66.5 ,66.5 ,66.5 ,66.5 ,66.5 ,66.5 ,66.5 ,
7 67 ,67 ,67 ,67 ,67 ,67 ,67 ,67 ,67 ,67 ,67 ,67 ,
8 67.5 ,67.5 ,67.5 ,67.5 ,67.5 ,67.5 ,67.5 ,
```

```
9 68 ,68 ,
10 69,69,69,69,69,69,69,69,69,69,
11 69.5 ,69.5 ,69.5 ,69.5 ,69.5 ,
12 70,70,70,70,70,70,
13 70.5 ,70.5 ,70.5 ,
14 71 ,71 ,71 ,
15 72 ,72 ,72 ,
16 72.5 ,72.5 ,
17 73 ,
18 73.5 ,
19 74 ,75.95) )
20 View (dtabl)
21 breaks =seq (59.95 ,75.95 , by =2)
22 dcut=cut(dtabl$height, breaks, right=FALSE)
23 dout=as.data.frame(table (dcut))24 dout <- transform (dout, cumFreq = cumsum (Freq), relative =
     round ( prop. table ( Freq ), 2) )
25 gpplot(dout, aes(dcut, relative))+
26 geom_col(fill="pur ple")+
27 geom_text(aes(label=relative))+
28 x \text{lab("height") + y \text{lab("r . freq")}29 #The answer may slightly vary due to rounding off
     values.
```
<span id="page-17-0"></span>R code Exa 2.9 Historgram graph example2

```
1 #page 56−57
2 library ( ggplot2 )
3 dtabl <- data. frame (height = c(1,1,1,1,1,1,1,1,1,1,1,1,1,
4 \hspace{1.5cm} 2, 2, 2, 2, 2, 2, 2, 2, 2, 2, 2, 2, 2,5 3 ,3 ,3 ,3 ,3 ,3 ,3 ,3 ,3 ,3 ,3 ,3 ,3 ,3 ,3 ,3 ,
6 4,4,4,4,4,4,4,47 5,5,5,5,5,5,6
8 6,6)
```

```
9 View ( dtabl )
10 breaks = seq(0.5, 6.5, by=1)11 dcut=cut(dtabl$height, breaks, right=FALSE)
12 dout=as.data.frame(table(dcut))
13 dout <- transform (dout, cumFreq = cumsum (Freq), relative =
      round ( prop. table ( Freq ), 2) )
14 nobars = (6.5 - 0.5) / 115 print (paste ("the number of bars =", nobars))
16 ggplot ( dout , aes ( dcut , Freq ) ) +
17 gen\_col(fill='" purple") +18 geom_text(aes(label=Freq))+
19 xlab (" no. of books") + ylab (" freq")
```
<span id="page-18-0"></span>R code Exa 2.10 Historgram graph example3

```
1 #page 57−58
2 library ( dplyr )
3 library (ggplot2)
4 dtabl <-data . frame ( hours =c (9.95 ,10 ,2.25 ,16.75 ,0 ,
19.5, 22.5, 7.5, 15, 12.75,6 5.5, 11, 10, 20.75, 17.57 23 ,21.9 ,24 ,23.75 ,18 ,
8 20 ,15 ,22.9 ,18.8 ,20.5) )
9 bins=seq (-0.01, 25, by=5)10 scores = cut(dtabl$hours, bins)
11 table ( scores )
12 View (dtabl)
13 View ( scores )
14 freq_table=transform(table(scores))
15 xx=transform (freq_table, Rel_freq=prop.table (Freq),
     cumfreq = cumsum ( Freq ) )
16 View(xx)17 ggplot (data=xx,
18 \alpha = s(x = s \cdot s, y = \text{Freq}) +19 geom_col(color="red",fill="blue")+
```

```
20 labs (y = "no. of students", x = "hours spent") +21 \text{scale}_y_\text{continuous} (breaks=seq (0, 10, 1))
```
<span id="page-19-0"></span>R code Exa 2.11 Frequency curve example2

```
1 #page no 59
2 library (ggplot2)
3 df <-data.frame (lbound=c
      (39.5 ,49.5 ,59.5 ,69.5 ,79.5 ,89.5 ,99.5) ,
4 ubound=c(49.5 ,59.5 ,69.5 ,79.5 ,89.5 ,99.5 ,109.5)
                       ,
5 freq = c(0, 5, 10, 30, 40, 15, 0),
6 cfreq=c(0, 5, 15, 45, 85, 100, 0)7 View (df)
8 df \text{\$mid} mid = (df \text{\$} lbound +df \text{\$} ubound )/2
9
10 ggplot(df, aes(x=mid, y=freq))+
11 geom_line (aes (x=mid, y=freq), size=1) +
12 geom_point (aes (mid, size=0.5), shape=18, show. legend=
        FALSE ) +
13 scale_x_continuous (breaks=seq (from=44.5, to=104.5,
        by = 10) ) +
14 xlab (" result") + ylab (" number of students")
```
<span id="page-19-1"></span>R code Exa 2.12 Frequency curve example3

```
1 #page no : 60−61
2 library ( ggplot2 )
3 df <-data.frame (lbound=c
     (39.5 ,49.5 ,59.5 ,69.5 ,79.5 ,89.5 ,99.5) ,
```

```
4 ubound=c(49.5 ,59.5 ,69.5 ,79.5 ,89.5 ,99.5 ,109.5)
                         ,
5 freq = c(0, 5, 10, 30, 40, 15, 0),
6 cfreq=c(0, 5, 15, 45, 85, 100, 0)7 View (df)
8 df \text{\$mid} mid = (df \text{\$lbound+df \text{\$ubound})/2
9 \text{ df2} = \text{data} \cdot \text{frame} \cdot \text{1bound} = c(39.5 ,49.5 ,59.5 ,69.5 ,79.5 ,89.5 ,99.5) ,
10 ubound=c(49.5 ,59.5 ,69.5 ,79.5 ,89.5 ,99.5 ,109.5)
                         ,
11 freq = c(0, 10, 10, 30, 45, 5, 0),
12 cfreq=c (0,10,20,50,95,100,0))
13 df2\text{\textsterling}mid=(df2\text{\textsterling}lbound+df2\text{\textsterling}ubound)/2
14 View ( df2 )
15 ggplot(df, aes(x=mid, y=freq))+
16 \equiv geom_line (aes (x=mid, y=freq), color="\text{pink}", size=1,
        show.legend=FALSE)+
17 geom_point (aes (mid, size=0.5), shape=18, show. legend=
         FALSE ) +
18 geom_line (data=df2, aes (x=mid, y=freq), color="blue
           ", size=1, show. legend=FALSE) +
19 geom_point (aes (mid, size=0.5), shape=18, show. legend=
         FALSE ) +
20 \text{scale}_x_\text{continuous} (breaks=seq (44.5, 104.5, 10))+
21 \text{scale}_y_\text{continuous} (breaks=seq (0, 50, 5)) +
22 x \text{lab("result")+ylab("number of students")}
```
<span id="page-20-0"></span>R code Exa 2.13 Time series graph

```
1 #page 62−63
2 library ( ggplot2 )
3 consumer <- data. frame (year = c
      (2003 ,2004 ,2005 ,2006 ,2007 ,2008 ,2009 ,2010 ,2011 ,2012)
```
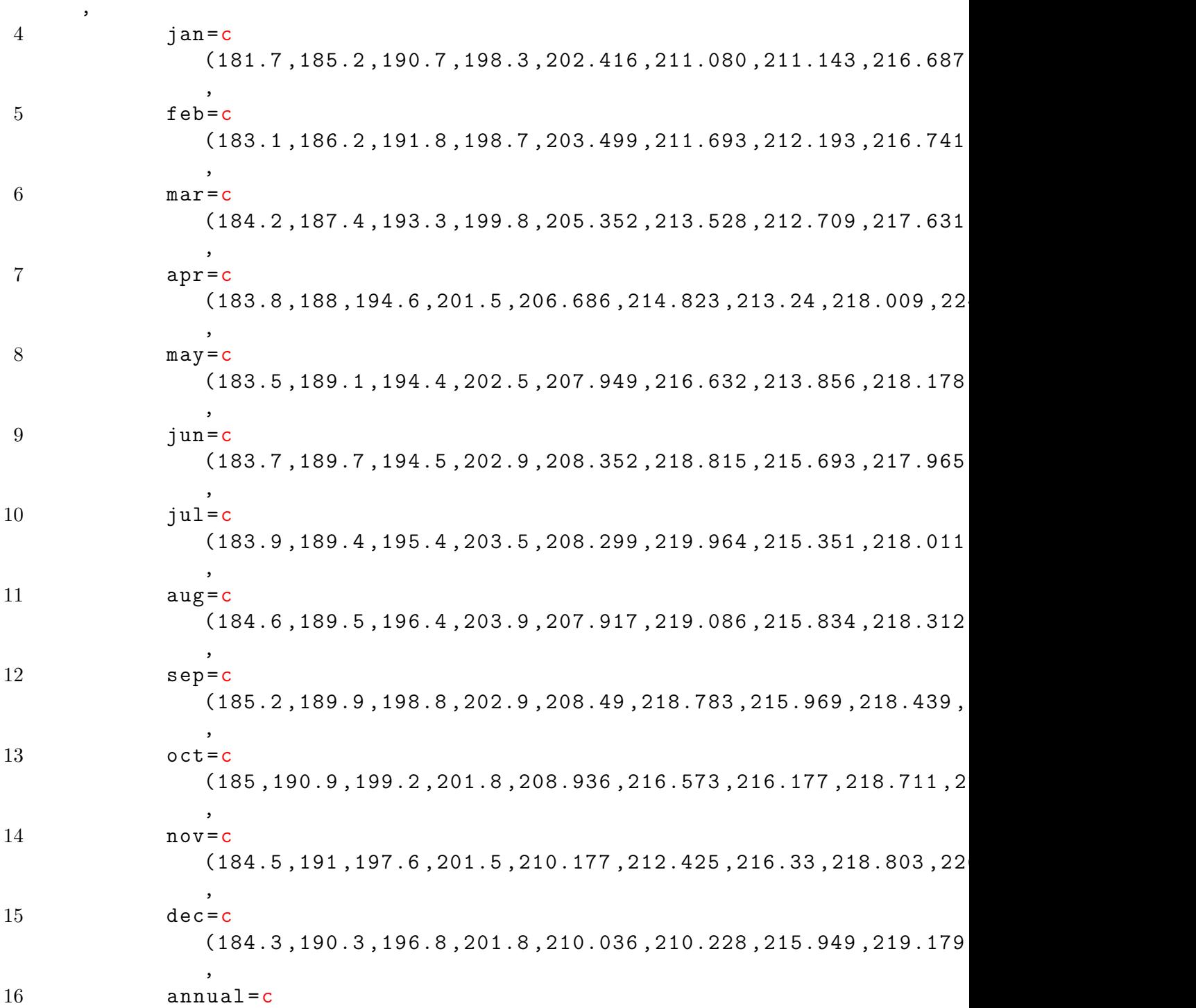

```
(184 ,188.9 ,195.3 ,201.6 ,207.342 ,215.303 ,214.537 ,218.056 ,224.939 ,229.594)
                   )
17 View ( consumer )
18 min <- as. Date ("2003-1-1")
19 max <-as. Date ("2012-12-30")
20 yrs <-as. Date (ISOdate (consumer $year, 1, 1))
21 ggplot(data=constant, aes(x=yrs, y=annual))+
22 geom line (size=1) +
23 \text{scale}_x_\text{date}(\text{limits=}\text{c}(\text{min},\text{max})) +24 xlab ("year") + ylab ("annual price")
```
<span id="page-22-0"></span>R code Exa 2.14 Measures of Location of Data Example1

```
1 #page no : 65−66
2 library ( base )
3 library ( dplyr )
4 price <-data . frame (
5 dollars=c
               (389950, 230500, 158000, 479000, 639000, 114950, 5500000, 387000)6 575000 ,488800 ,1095000) )
7 View ( price )
8 M = median (price $ dollars)
9 print (paste ("median = ", M))
10 price1 = price %>%
11 select (dollars) %>%
12 arrange ( dollars )
13 View (price1)
14 rowcount=nrow (price1)
15 midrate = (rowcount + 1) / 216 if(floor(midindex)!=midindex)
17 {
18 1 < - (midindex -1) / 219 u < - (midindex +1) /2
20 } else
```

```
21 {
22 \qquad l < - (midindex -1)
23 \text{ u} < - (midindex +1)
24 }
25 q1=median (price1\text{\textsterling}dollars [1:1])
26 print ( paste ("Q1 = ", q1))
27 q3=median (price1$dollars [u:rowcount])
28 print ( paste ("Q3 = ", q3))
29 IQR1 = q3 - q130 print (paste ("IQR = ", IQR1))
31 o IQR1 = (1.5) * IQR132 loutlier = q1 - o_ IQR1
33 print (paste ("lower outlier =", loutlier))
34 uoutlier=q3+o_IQR1
35 print (paste ("upper outlier =", uoutlier))
36 if(min( price1 $ dollars ) > loutlier )
37 {
38 print ("No outliers in the lower end of price")
39 } else
40 {
41 print ("Outliers in the lower end of price")
42 print (paste ("the outlier value is = ", min(price1\dollars ) ) )
43 }
44 if(max( price1 $ dollars ) < uoutlier )
45 {
46 print ("No outliers in the upper end of price")
47 } else
48 {
49 print ("Outliers in the upper end of price")
50 print (paste ("the outlier value is = ", max (price 1$)
        dollars ) ) )
51 }
```
<span id="page-23-0"></span>R code Exa 2.15 Measures of Location of Data example2

```
1 #page no : 66
2 library ( dplyr )
3 t_s <-data . frame (
4 minimum = c(32, 25.5),
5 q1 = c (56, 78),
6 median=c(74.5, 81),
q3 = c (82.5, 89),
8 maximum =c (99 ,98)
9 )
10 rownames (t_s > < -c ("day", "night")
11 View(t_s)12 t_s$IQR=t_s$q3 -t_s$q1
13 t_s$ outlierq1=t _s$q1-(t _s$IQR) *1.514 t_s$ outlierq3 =t_s$q3 +(t_s$IQR)* 1.5
15 result1=t_s %>% select (q1, q3, minimum, maximum,
     outlierq1, outlierq3) %>%
16 finter(row \cdot names(t_s) == "day")17 if (result1$minimum>result1$outlierq1)
18 {
19 print ("No outliers in the lower end of day")
20 } else
21 {
22 print (" Outliers in the lower end of day")
23 print (paste ("any value \langle than", result 1$ outlierg 1,
       " is outlier"))
24 print (paste ("the value=", result1$ minimum," is
       outlier"))
25 }
26 if( result1 $ maximum < result1 $ outlierq3 )
27 {
28 print ("No outliers in the upper end of day")
29 } else
30 {
31 print (" Outliers in the upper end of day")
32 print (paste ("any value > than", result1$ outlierg3,
       " is outlier")
33 print (paste ("the value=", result1$ maximum, "is
        outlier"))
```

```
34 }
35 result2=t_s %>% select (q1, q3, minimum, maximum,
      outlierq1, outlierq3) %>%
36 filter (row \cdot names(t_s) == "night")37 if( result2 $ minimum > result2 $ outlierq1 )
38 {
39 print ("No outliers in the lower end of night")
40 } else
41 {
42 print ("Outliers in the lower end of night")
43 print (paste ("any value \langle than", result 2$ outlierg1,
        " is outlier"))
44 print (paste ("the value=", result2$ minimum, "is
        outlier"))
45 }
46 if( result2 $ maximum < result2 $ outlierq3 )
47 {
48 print ("No outliers in the upper end of night")
49 } else
50 {
51 print ("Outliers in the upper end of night")
52 print (paste ("any value > than", result 2$ outlierq 3,
        " is outlier"))
53 print (paste ("the value=", result 2\ maximum, " is
        outlier"))
54 }
```
<span id="page-25-0"></span>R code Exa 2.16 Measures of Location of Data example3

```
1 #page no : 66−67
2 library ( base )
3 dtabl=c(4 ,4 ,5 ,5 ,5 ,5 ,5 ,6 ,6 ,6 ,6 ,6 ,6 ,6 ,7 ,7 ,7 ,7 ,7 ,7 ,7 ,7 ,7 ,7 ,7 ,7 ,8 ,8 ,8 ,8 ,8 ,8 ,8 ,8 ,8 ,8 ,8 ,8 ,8 ,8 ,
4 9 ,9 ,9 ,9 ,9 ,9 ,9 ,10 ,10 ,10)
```

```
5 dtabl1 <-data . frame (
6 hours=c(4, 5, 6, 7, 8, 9, 10),
7 freq=c(2,5,7,12,14,7,3))
8 total=sum (dtab11$freq)
9 dtabl1$rfreq=dtabl1$freq/total
10 dtabl1$cum_freq=cumsum(dtabl1$rfreq)
11 View ( dtabl1 )
12 print (paste ("28\% is ", quantile (dtabl, 0.28)))
13 print (paste ("median is", quantile (dtabl, 0.50)))
14 print (paste("75\% is", quantile (dtab1, 0.75)))15 #The answer may slightly vary due to rounding offvalues.
```
<span id="page-26-0"></span>R code Exa 2.17 Measures of Location of Data example4

```
1 #page no : 68
2 library ( base )
3 dtabl=c(4 ,4 ,5 ,5 ,5 ,5 ,5 ,6 ,6 ,6 ,6 ,6 ,6 ,6 ,7 ,7 ,7 ,7 ,7 ,7 ,7 ,7 ,7 ,7 ,7 ,7 ,8 ,8 ,8 ,8 ,8 ,8 ,8 ,8 ,8 ,8 ,8 ,8 ,8 ,8 ,
4 9 ,9 ,9 ,9 ,9 ,9 ,9 ,10 ,10 ,10)
5 dtabl1 <-data . frame (
6 hours=c(4, 5, 6, 7, 8, 9, 10),
7 freq=c(2,5,7,12,14,7,3))
8 total=sum (dtab11$freq)
9 dtabl1$rfreq=dtabl1$freq/total
10 dtabl1$cum_freq=cumsum(dtabl1$rfreq)
11 View ( dtabl1 )
12 dtabl_len=length(dtabl)
13 find_percentile<-function (val, dtabl_len)
14 {
15 i = (val/100) * (dtabl_len + 1)16 lvalue=floor(i)17 uvalue=ceiling(i)
18 x = c (lvalue, uvalue)
```

```
19 return (x)20 }
21 test1=find_percentile (80, dtabl_len)
22 per _ 80=( dtabl [ test1 [1]]+ dtabl [ test1 [2]]) /2
23 test2 = find_percentile (90, dtabl_len)24 per _ 90=( dtabl [ test2 [1]]+ dtabl [ test2 [2]]) /2
25 test3=find_percentile (25, dtabl_len)
26 per _ 25=( dtabl [ test3 [1]]+ dtabl [ test3 [2]]) /2
27 print (paste ("80th percentile is", per_80))
28 print (paste ("90th percentile is", per_90))
29 print (paste ("first quartile is", per_25))
```
<span id="page-27-0"></span>R code Exa 2.18 Measures of Location of Data example5

```
1 #page no : 68−69
2 library ( base )
3 dtabl=c(18, 21, 22, 25, 26, 27, 29, 30, 31, 33, 36, 37, 41, 42, 47, 52, 55, 57, 58, 62, 64, 67
4 71 ,72 ,73 ,74 ,76 ,77)
5 dtabl_len=length (dtabl)
6 find _ percentile <- function ( val , dtabl _len )
7 {
8 i=(val/100) * (dtabl_len +1)
9 lvalue=floor(i)
10 uvalue=ceiling (i)
11 \times c (lvalue, uvalue)
12 return (x)13 }
14 test1=find_percentile (70, dtabl_len)
15 per _ 70=( dtabl [ test1 [1]]+ dtabl [ test1 [2]]) /2
16 test2=find_percentile (83, dtabl_len)
17 per _ 83=( dtabl [ test2 [1]]+ dtabl [ test2 [2]]) /2
18 print (paste ("70th percentile is", per_70))
19 print (paste ("83rd percentile is", per_83))
```
<span id="page-28-0"></span>R code Exa 2.19 Measures of Location of Data example6

```
1 #page no : 69
2 library ( base )
3 dtabl=c(18, 21, 22, 25, 26, 17, 29, 30, 31, 33, 36, 37, 41, 42, 47, 52, 55, 57, 58, 62, 64, 67
4 71 ,72 ,73 ,74 ,76 ,77)
5 dtabl_len=length(dtabl)
6 find _ range <- function ( val )
7 {
8 count=0
9 for (i in 1: dtabl_len)
10 {
11 if (dtabl[i]<i>val)
12 {
13 count=count +1
14 }
15 else
16 {
17 break
18 }
19 }
20 return ( count )
21 }
22 find _ percentile <- function ( val )
23 {
24 \times = \text{find\_range}(\text{val})25 y = 126 i=((x+0.5*y)/(dtabl_length))*10027 return (round (i))
28 }
29 per_58=find_percentile (58)
30 per _ 25= find _ percentile (25)
```

```
31 print(paste("58 is", per_58, "th percentile"))32 print (paste ("25 is", per_25, "th percentile "))
```
<span id="page-29-0"></span>R code Exa 2.23 survey for buying gym

```
1 \#page no : 712 library ( dplyr )
3 minutes <-data . frame (
4 x = c(0 ,40 ,60 ,30 ,60 ,10 ,45 ,30 ,300 ,90 ,30 ,120 ,60 ,0 ,20)
                \lambda5 View ( minutes )
6 M = median (minutes $x)7 minutes1 = minutes % >%
8 select (x) %>%
9 arrange (x)10 View ( minutes1 )
11 rowcount=nrow (minutes1)
12 midntdindex = (rowcount + 1)/213 if(floor(midindex)!= midindex)
14 {
15 1 < - (midindex -1) / 216 \quad u < - (midindex +1) /2
17 } else
18 {
19 \quad 1 \leq - (midindex -1)
20 \qquad u < - (midindex +1)
21 }
22 q1 = median(minutes1(x [1:1])23 print (paste ("minimum=", min(minutes)))
24 print (paste (" (Q1) = ", q1," minutes"))
25 print (paste ("median = ", M))
26 q3 = median(minutes1$x[u:rowcount])
27 print (paste (" (Q3) = " , q3 , " minutes"))28 IQR1 = q3 - q1
```

```
29 print(paste("maximum="name", max(minutes)))30 o IQR1 = (1.5) * IQR131 loutlier = q1 - o_ IQR1
32 uoutlier = q3 + o_ IQR1
33 minutes3 <-data . frame (
34 \text{ x}=c(0, 40, 60, 30, 60, 10, 45, 30, 90, 30, 120, 60, 0, 20))35 View ( minutes3 )
36 M = median (minutes 3$x)
37 minutes4 = minutes3 % >%
38 select (x) \frac{9}{2}39 arrange (x)40 View ( minutes4 )
41 rowcount=nrow (minutes4)
42 if (\text{rowcount})\%2 == 0)43 {
44 midindex = rowcount /2
45 } else
46 {
47 midindex = (rowcount + 1)/248 }
49 if( floor ( midindex )!= midindex )
50 {
51 1 < - (midindex -1) /2
52 \qquad u < - \left(\text{middle } x + 1\right) / 253 } else
54 {
55 \qquad 1 \leq - \left( \text{middle } x - 1 \right)56 u < - (midindex +1)
57 }
58 q1 = median(minutes4(x[1:1])59 print (paste ("minimum=", min(minutes3)))
60 print ( paste (" (Q1) = ", q1," minutes" ) )
61 q3 = median(minutes4(x : rowcount))
62 print ( paste (" (Q3) = ", q3, " minutes" ) )
63 IQR1 = q3 - q164 print (paste ("maximum=", max (minutes3)))
65 #The answer provided in the textbook is wrong.
```
<span id="page-31-0"></span>R code Exa 2.24 Measure of Centre

```
1 #page no : 72−73
2 library ( dplyr )
3 aids<-c(3 ,4 ,8 ,8 ,10 ,11 ,12 ,13 ,14 ,15 ,15 ,16 ,16 ,17 ,17 ,18 ,21 ,22 ,22 ,24 ,24 ,25 ,26 ,26 ,
4 27 ,27 ,29 ,29 ,31 ,32 ,33 ,33 ,34 ,34 ,35 ,37 ,40 ,44 ,44 ,47)
5 aids _ mean = mean ( aids )
6 aids _ median = median ( aids )
7 print(paste("mean = ",round(aiids_mean, 1)))8 print (\text{past}(" median = ", aids \texttt{median}))
```
<span id="page-31-1"></span>R code Exa 2.25 Measures of the Center of the Data example2

```
1 #page no : 73
2 earning \left\langle -c\right\rangle3 for (i in 1:49)4 {
5 earning [i] = 30000
6 }
7 earning [50]=5000000
8 earning_mean=mean (earning)
9 earning_median=median(earning)
10 print (paste ("the mean is ", earning_mean))
11 print (paste ("the median is ", earning_median))
```
<span id="page-31-2"></span>R code Exa 2.26 Measures of the Center of the Data example3

```
1 #page no : 73
2 library ( dplyr )
3 student<-c
       (50 ,53 ,59 ,59 ,63 ,63 ,72 ,72 ,72 ,72 ,7276 ,78 ,81 ,83 ,84 ,84 ,84 ,90 ,93)
4 mode <- function ( x )
5 {
6 ux \leftarrow unique(x)7 tab \leftarrow tabulate (\text{match}(x,ux))8 return (ux [tab = = max (tab)])
9 }
10 s_ mode = mode ( student )
11 print (paste ("the MODE is ", s_mode))
```
<span id="page-32-0"></span>R code Exa 2.28 Calculating the Arithmetic Mean of Grouped Frequecy Tables example1

```
1 #page no : 74−75
2 s_ test <-data . frame (
3 grade _l =c
                       (50 ,56.5 ,62.5 ,68.5 ,74.5 ,80.5 ,86.5 ,92.5)
                       ,
4 grade_u=c
                       (56.5 ,62.5 ,68.5 ,74.5 ,80.5 ,86.5 ,92.5 ,98.5)
                       ,
5 s_{n0} = c(1, 0, 4, 4, 2, 3, 4, 1)6 s_test \frac{m}{2} idpoint = (s_test \frac{m}{2} grade _u + s_test \frac{m}{2} grade _1)/2
7 s_ test $fm = s_ test $ midpoint *s_ test $s_no
8 \text{ sum\_fm} = \text{sum}( s\_test\text{\textcirc} fm)9 \text{ sum}_s \text{ non-sum} (s_t \text{ test $s_n$})10 mean_value=sum_fm/sum_s_no
11 print (paste ("the sum of product is ", round (sum_fm, 2)
       ) )
12 print(paste("the mean is ", round(mean_value, 2)))
```
<span id="page-33-0"></span>R code Exa 2.29 Measures of the Spread of the Data Example1

```
1 #page no : 81−82
2 library ( dplyr )
3 avg _ ages <-data . frame ( ages =c
      (9 ,9.5 ,9.5 ,10 ,10 ,10 ,10 ,10.5 ,10.5 ,10.5 ,10.5 ,
4 11 ,11 ,11 ,11 ,11 ,11 ,11.5 ,11.5 ,11.5)
                                       \lambda5 View ( avg_ ages )
6 ages1=avg\_\text{ages} %>%
7 group by (ages) % > %
8 mutate (frequency=n()) \frac{9}{2}9 select ( ages , frequency ) % >%
10 distinct ()
11 View ( ages1 )
12 total=sum (ages1$frequency)
13 ages1$ val1=ages1$ ages* ages1$ frequency
14 xbar = sum (ages1 $ valid) / total15 View ( ages1 )
16 ages1\text{\$dev1=ages1\$ages-xbar}17 ages1 $ devsq = ages1 $ dev1 * ages1 $ dev1
18 ages1$fd=ages1$frequency * ages1$devsq
19 View ( ages1 )
20 sv = sum(\text{ages1$fd}) / (total - 1)21 sd = sqrt(sv)22 print (paste ("the sample mean is =", round (xbar, 3)))
23 print (paste ("the sample variance is =", round (sv, 4)))
24 print (paste ("the sample sd is =", round (\text{sd}, 2)))
```
#### <span id="page-33-1"></span>R code Exa 2.30 Measures of the Spread of the Data example2

1 #page no : 83−84

```
2 library ( dplyr )
3 calculus <-data . frame ( marks =c
       (33 ,42 ,49 ,49 ,53 ,55 ,55 ,61 ,63 ,67 ,68 ,68 ,69 ,69 ,72 ,73 ,74 ,78 ,
4 80 ,83 ,88 ,88 ,88 ,90 ,92 ,94 ,94 ,94 ,94 ,96 ,100)
                     )
5 View ( calculus )
6 calc1=calculus \frac{9}{2}7 \qquad \qquad \text{group\_by} \text{ (marks)} \text{ %} > \text{ %}8 mutate (frequency=n()) \frac{9}{2}9 select (marks, frequency) %>%
10 distinct ()
11 View (calc1)
12 total=sum (calc1$frequency)
13 calc1$r_freq=round((calc1$frequency/total),3)
14 calc1$c_freq=round((cumsum(calc1$r_freq)),3)
15 View (calc1)
16 calc1$val1=calc1$marks*calc1$frequency
17 xbar = sum(calc1val1)/total18 View (calc1)
19 cal 1$dev1=calc1$marks-xbar
20 calc1 $ devsq = calc1 $ dev1 * calc1 $ dev1
21 cal 21 calc1$fd=calc1$frequency*calc1$devsq
22 View (calc1)
23 sv = sum(calc1$fd)/(total-1)
24 sd = sqrt(sv)25 rowcount=nrow(calculus)26 midimate x = (rowcount + 1) / 227 if (floor (midindex) != middle x)28 {
29 1 < - (midindex -1) / 230 u < - (midindex + 1) / 231 } else
32 {
33 \qquad 1 \leq - \text{(midindex -1)}34 \text{ u} < -(midindex +1)
35 }
36 q1 = median (calculus \frac{1}{3} marks [1:1])
```

```
37 q3=median (calculus $marks [u:rowcount])
38 IQR1=q3-q1
39 mean1 = mean (calculus \frac{1}{3} marks)
40 median1=median(calculus$marks)
41 print ( paste (" the sample mean is =", round (mean1, 1) ) )
42 print (paste ("the sample sd is =", round (sd, 1)))
43 print (paste ("the median is =", median1))
44 print (paste ("the 1st quartile is =", q1))
45 print (paste ("the 3rd quartile is =", q3))
46 print (paste ("the IQR is =", IQR1))
```
<span id="page-35-0"></span>R code Exa 2.31 Standard deviation of grouped frequency tables

```
1 #page no : 84−85
2 dtabl \leq -data. frame (lvalue = c(0, 3, 6, 9, 12),
3 uvalue=c(2, 5, 8, 11, 14),
4 f = c(1, 6, 10, 7, 0)5
6 dtabl\frac{m}{m} = (dtabl\frac{m}{2}lvalue + dtabl\frac{m}{2}uvalue)/2
7 \text{ total} = \text{sum} ( \text{dtabl} $f$ )8 dtabl $fm = dtabl $f* dtabl $m
9 xbar=sum(dtabl$fm)/total
10 View (dtabl)
11 dtab1$dev1=dtabl$m-xbar
12 dtabl$devsq=dtabl$dev1*dtabl$dev1
13 dtabl$fmxbar=dtabl$f*dtabl$devsq
14 View (dtabl)
15 \text{ sy} = \text{sum} ( \text{dtabl} \ \text{fmxbar} ) / ( \text{total} - 1 )16 sd = sqrt(sv)17 print ( paste (" the variance is =", round (sv, 2)))
18 print (paste ("the sample sd is =", round (sd, 2)))
19 #The answer provided in the textbook is wrong.
```
R code Exa 2.32 Comparing values from different data sets

```
1 #page no : 85
2 dtabl \leq-data.frame (name=c ("John", "Ali"),
3 GPA=c(2.85, 77),
4 meangpa =c (3.0 ,80) ,
5 5 \, schoolsd=c(0.7, 10))
6 dtabl $z1 =( dtabl $GPA - dtabl $ meangpa )/ dtabl $ schoolsd
7 View ( dtabl )
8 no = nrow (dtab1)9 for (i in 1:no)10 {
11 print (paste ("sd of = ", dtabl \frac{1}{2} name [i], "is", round (
      dtabl$z1[i],2)))
12 }
13 if (d \tabla \tfrac{1}{2} [1] > d \tabla \tfrac{1}{2} [2])14 {
15 print(paste(dtable\$name[1], "has more GPA"))16 } else
17 {
18 print (paste (dtabl $ name [2], " has more GPA"))
19 }
```
### Chapter 3

## Probability Topics

R code Exa 3.1 Finding probabilities example1

```
1 \#page no :135
2 library ( MASS )
3 S = c(1:19)4 \text{ } A = c(2, 4, 6, 8, 10, 12, 14, 16, 18)5 \text{ } B = c (14, 15, 16, 17, 18, 19)6 cat ("a. S = " , S)7 cat ("b. A = "A)8 cat ("b. B = "B)9 P_A = \text{length}(A) / \text{length}(S)10 print (paste (" c. P(A) =", fractions (P_A)))11 P_B = length(B)/length(S)12 print ( paste ("c. P(B) =", fractions (P_B)))
13 ABint=intersect(A,B)
14 ABunion=union (A, B)15 cat ("d. AintB =", ABint)
16 cat("d. AUB=", ABunion)
17 P_AintB=length (ABint) / length (S)
18 print(paste("e. P(AintB) =", fractions(P_AintB)))19 P_AUB=length (ABunion) / length (S)
20 print (paste ("e. P(AUB) =", fractions (P_AUB)))
21 Acomp = setdiff(S, A)
```

```
22 cat (" f . A' =", Acomp)23 P_Acomp=length (Acomp)/length (S)
24 print (paste ("f. P(A') =", fractions (P<sub>-</sub>Acomp)))
25 print (paste ("g. P(A)+P(A') =", P_A+P_Acomp))
26 P_A_B=P_AintB/P_B27 P_B_A = P_A \in B / P_A28 print ( paste ("h. P(A|B) = ", fractions (P_A_B)) )
29 print ( paste ("h. P(B|A) = ", fractions (P_B_A)) )
30 if(P_A_B == P_B_A) {
31 print ("h. P(A|B) is equal to P(B|A)")
32 } else {
33 print ("h. P(A|B) not equal to P(B|A)")
34 }
```
R code Exa 3.2 Finding probabilities example2

```
1 #page no :136 −137
2 library ( MASS )
3 S = c (1:6)4 T = c(2)5 \text{ } A = c(2, 4, 6)6 B = c(1, 2, 3)7 P_T = length(T)/length(S)8 cat ("a. T = "T, T)
9 print ( paste ("a. P(T) =", fractions (P_T)))
10 P_A = \text{length}(A) / \text{length}(S)11 cat ("b. A = "A]12 print ( paste ("b. P(A) =", fractions (P_A)))
13 P_B = length(B)/length(S)14 cat ("c. B = "B)15 print (paste ("c. P(B) =", fractions (P_B)))
16 Acomp = \text{setdiff}(S, A)17 cat ("d. A" =", \text{Acomp})18 P_Acomp=length (Acomp)/length (S)
19 print (paste ("d. P(A')] = ", fractions (P_Acomp)))
```

```
20 ABint = interest(A, B)21 ABunion=union (A, B)22 P_AintB=length (ABint) / length (S)
23 P_A_B = P_A \in B + P_B24 P_B_A = P_A \in B / P_A25 print (paste ("e.P(A|B) =", fractions (P_A_B)))
26 print (paste ("f.P(B|A) =", fractions (P_B_A)))
27 cat ("g. AintB = "ABint)28 print (paste ("g. P(AintB) =", fractions (P_AintB)))
29 P_AUB=length (ABunion) / length (S)
30 cat("h. AUB =", Abunion)31 print (paste ("h. P(AUB) =", fractions (P_AUB)))
32 Bcomp=setdiff(S, B)33 ABunion=union (A, Bcomp)
34 cat ("i. AUB' = ", ABunion)
35 PABunion = length ( ABunion )/ length ( S )
36 print (paste ("i. P(AUB') =", fractions (PABunion)))
37 \text{ N} = c(2, 3, 5)38 PN=length (N) / length (S)39 cat (" j . N = " N)40 print (paste (" j [ P(N) = " , fractions (PM) )))
41 print ("k. P(7)=0")
```
R code Exa 3.3 Finding probabilities example3

```
1 #page no :137 −138
2 library ( MASS )
3 S = data. frame (sex = c('M','F'),
4 RH = c(43, 44),
LH = c(9, 4)6 S$rtotal=S$RH+S$LH7 View ( S )
8 total=sum(S$rtotal)
9 P_M=S$rtotal [1]/total
10 P_F=S$rtotal[2]/total
```

```
11 P_R = sum(S$RH)/total12 P_L = sum(S$LH)/total13 table=round (prop. table(S[, 2:3]), 2)
14 table=as.matrix (table)
15 table
16 RintM=table [1]
17 FintL=table [4]
18 LintF=table [4]
19 MunionF=sum(table)
20 MunionR=table [1]+table [2]+table [3]
21 FunionL=table [3]+table [4]+table [2]
22 csum = apply(table[, 1:2], 2, sum)23 rsum = apply(table[, 1:2], 1, sum)24 P_Mdash=sum (table)-rsum [1]
25 PRintM=round(RintM/P_M, 4)26 PFintL=round (FintL/P_L, 4)
27 PLintF=round (LintF/P_F, 4)
28 print (paste (" a. P(M) = "P_M))
29 print (paste (" b. P(F) = " P_F) )30 print (paste (" c. P(R) = " P_R))31 print (paste (" d. P(L) = "P(L))
32 print (paste (" e. P(M \text{ int } R) = ", RintM))
33 print (paste (" f. P(F \text{ int } L) =", FintL))
34 print (paste (" g. P(M U F) = ", MunionF))
35 print (paste (" h. P(M U R) = ", MunionR))
36 print (paste (" i. P(F U L) = ", FunionL))
37 print (paste (" j . P(M") = " P_Mdash))
38 print (paste (" k. P(R|M) =", PRintM))
39 print (paste (" l. P(F|L) =", P(F|L))
40 print (paste (" m. P(L|F) =", PLintF))
```

```
R code Exa 3.6 Mutually Exclusive Events of coins
```

```
1 \# \text{page no} : 1402 library ( prob )
```

```
3 library ( MASS )
4 coin = tosscoin (2)
5 A = subset (coin, toss1 = = "H" | toss2 = = "H")
6 P_A = nrow(A)/nrow(coin)7 print (paste (" one tail =", fractions (P_A)))
8 B = subset (coin, toss1 = = "T" & toss2 = = "T")
9 P B = 1 - P A10 print(paste(" all tail = " , fractions(P_B)))11 C= subset (coin, toss1 == "H" & toss2 == "H")
12 P_C = nrow(C)/nrow(coin)13 print ( paste (" all heads =", fractions (P_C)))
14 BintC=intersect(B, C)15 P_BintC=nrow (BintC)/nrow (coin)
16 D= subset (coin, toss1 == "T" & toss2 == "T")
17 P_{D} = nrow(D)/nrow(coin)18 print (paste ("more than one tail =", fractions (P_D)))
19 E= subset (coin, toss1 == "H" & (toss1 == "H" |toss2 == "T"))
20 P_E = nrow(E)/nrow(coin)21 print ( paste (" head - first roll =", fractions (P_E)))
22 F = subset(coin, toss1 == "T" | toss2 == "T")23 P_F = nrow(F)/nrow(coin)24 print ( paste (" one tail -two filps =", fractions (P_F)))
```
R code Exa 3.7 Fliping of two coins and finding the probability

```
1 \# \text{page no : } 1412 library ( prob )
3 library ( MASS )
4 coin = tosscoin (2)
5 F = subset( coin, toss1 == "T" | toss2 == "T")6 P_F=nrow (F) / nrow (coin)
7 print (paste ("a. P(F)=", fractions (P_F)))
8 G = subset (coin, (toss1 == "T" & toss2 == "T") | (toss1 == "H"& t \cos 2 = = "H"))
9 \text{ P\_G=inv}(G) / nrow (coin)
```

```
10 print (paste ("b. P(G) =", fractions (P_G)))
11 H = subset (coin, toss1 == "H" & (toss1 == "H" | toss2 == "T") )12 P_H = nrow(H)/nrow(coin)13 print ( paste (" c.P(H) =", fractions (P_H)))
14 Finitersect(F, G)15 P_FintG=nrow(FintG)/nrow(coin)16 if (P_FintG == 0)17 \quad {
18 print ("d. F, G-mutually exclusive")
19 } else
20 {
21 print ("d. F, G-not mutually exclusive")
22 }
23 J = subset (coin, toss1 == "T" k toss2 = = "T")
24 JintH=intersect (J, H)
25 P_JintH = nrow(JintH)/nrow(coin)26 if (P_JintH == 0)27 {
28 print ("e.J, H-mutually exclusive")
29 } else
30 {
31 print ("e.J, H-not mutually exclusive")
32 }
```
R code Exa 3.8 Rolling of six sided dice

```
1 # page no : 141−142
2 library ( prob )
3 library ( MASS )
4 library ( sets )
5 S = rolldie (1)6 A = subset(S, (X1 \ \frac{\%}{6} \ 2! = 0))7 B = subset (S, (X1 \ \frac{\%}{6} \ 2 == 0))8 P_A = nrow(A)/nrow(S)9 print (paste ("P(A) = ", fractions (P_A)))
```

```
10 P_B = nrow(B)/nrow(S)11 print (paste ("P(B) =", fractions (P_B)))
12 C= subset (S, (X1 \ \frac{\%}{6} \ 2 != 0) \ \& \ (X1 > 2))13 D= subset (S, (X1 \ \frac{\%}{6} \ 2==0) \ \& \ (X1 \le 5))14 CintD = interest(C, D)15 P_CintD=length (CintD)/nrow (S)
16 if (P_C \text{Cint} D == 0)17 \quad {
18 print ("C, D–mutually exclusive")
19 } else
20 {
21 print ("C, D–not mutually exclusive")
22 }
23 E= subset (S, (X1 < 5))
24 CintE = interest(C, E)25 P_CintE=length (CintE)/nrow (S)
26 if (P_C \text{CintE} == 0)27 {
28 print ("C, E-mutually exclusive")29 } else
30 {
31 print ("C, E–not mutually exclusive")
32 }
33 Cint A = intersect(C, A)34 P_CintA=length (CintA)/nrow (S)
35 P_C_A = P_C \text{Cint } A/P_B36 print (paste ("P(C|A) =", fractions (P_C_A)))
```
#### R code Exa 3.9 Mutually Exclusive Events example1

```
1 #page no :142 −143
2 P_G = 0.63 P_H =0.5
4 PGintH=0.3
5 P_G_H = PG intH / P_H
```

```
6 if (P_G_H == P_G)7 {
8 print ( paste ("a. P(G|H) = P(G)" ) )
9 } else
10 {
11 print ( paste (" a. P(G|H) ! = P(G)" ) )
12 }
13 PGH = P_G * P_H14 if (PGintH == PGH)15 {
16 print ( paste ("b. P(G \text{ int } H) = P(G)P(H)"))
17 } else
18 {
19 print (paste ("b. P(G \text{ int } H) != P(G)P(H)"))
20 }
```
R code Exa 3.10 Mutually Exclusive Events example2

```
1 \#page no:143
2 P_C = 0.753 \quad P\_D = 0.34 P_C_D = 0.755 PCintD =0.225
6 if (P_C_D == P_C)7 {
8 print ( paste ( 'independent , P(C|D)=P(C)') )
9 } else
10 {
11 print ( paste ( ' dependent P(C|D)! = P(C) ' ) )
12 }
13 if (PCintD == 0)14 {
15 print ( paste ('mutually exclusive P(C \text{ int } D)=0'))
16 } else
17 {
```

```
18 print (paste ('not mutually exclusive P(C \text{ int } D)!=0'
        ) )
19 }
20 P_D_C= PCintD /P_C
21 print (paste ("c. P(D|C) =", P(D_C))
```
R code Exa 3.11 Drawing of red and blue cards from a box

```
1 \# \text{page no} : 1442 library ( prob )
3 library ( MASS )
4 S < - c ( 'R1 ' , 'R2 ' , 'R3 ' , 'B1 ' , 'B2 ' , 'B3 ' , 'B4 ' , 'B5 ')
5 R1 <-c('R1', 'R2', 'R3')
6 B1 <- c('B1', 'B2', 'B3', 'B4', 'B5')
7 E1 <-c('R2', 'B2', 'B4')
8 G1 \leftarrow c ('B4', 'B5')9 H1 <- c ( 'B1 ' , 'B2 ' , 'B3 ' , 'B4 ')
10 P_R = length(R1)/length(S)11 print (paste ("P(R) =", fractions (P_R)))
12 P_B = length(B1) / length(S)13 print (paste ("P(B) =", fractions (P(B)))
14 P_E = length(E1)/length(S)15 print (paste ({}^{n}P(E) = {}^{n}, fractions (P_E)))
16 EintB=intersect (E1, B1)
17 P_EintB=length (EintB) / length (S)
18 P<sup>EB = P<sup>E</sup>int B /P<sup>B</sup></sup>
19 print ( paste ("The P(E|B) =", fractions (P_E(B)))
20 BintE=intersect (B1, E1)
21 P_BintE=length (BintE) / length (S)
22 P_B_E=P_BintE/P_E
23 print (paste ("The P(B|E) =", fractions (P_{B-E})))
24 RintB=intersect (R1, B1)
25 P_RintB=length (RintB) / length (S)
26 if (P_RintB == 0)27 {
```

```
28 print ("R, B-mutually exclusive")
29 } else
30 {
31 print ("R, B-not mutually exclusive")
32 }
33 P_G = length(G1)/length(S)34 print (paste ("P(G)=", fractions (P_G)))
35 P_H = length(H1)/length(S)36 print (paste ("P(H)=", fractions (P_H)))
37 GintH=intersect (G1, H1)
38 P_ GintH = length ( GintH )/ length ( S )
39 P_G_H=P_GintH/P_H
40 print (paste ("The P(G|H) =", fractions (P_G_H)))
41 if (P_G == P_G_H)42 {
43 print ("G, H-independent")
44 } else
45 { print (" G, H-not independent")
46 }
```
R code Exa 3.12 Mutually Exclusive Events example3

```
1 \#page no:145
2 P_F = 0.603 P_L = 0.54 PFintL =0.45
5 P_L_F =0.75
6 PFL = P_F * P_L7 if( PFintL == PFL )
8 {
9 print ( paste ("a. female, long hair -independent"))
10 } else
11 {
12 print ( paste ("a. female, long hair -dependent"))
13 }
```

```
14 if (P_L_F == P_L)15 {
16 print ( paste ("b. female, long hair -independent"))
17 } else
18 {
19 print ( paste ("b. female, long hair -dependent"))
20 }
```
R code Exa 3.13 Tossing of fair coin

```
1 # page no : 145−146
2 library ( prob )
3 library ( MASS )
4 S=tosscoin(1)5 cat (paste ("a. solution =", S$toss1 [1], "and ", S$toss1
      [2],";",nrow(S))6 S1=rolldie (1)7 writeLines (" \n\cdot b .")8 print ( S1$X1 )
9 print(paste("b." , nrow(S1)))10 print (paste ("c.", nrow(S1)*2))
11 cat ( paste ("d. ="))
12 count=013 for (vall in 1: nrow(S1))14 {
15 for \text{val} in 1:\text{nrow}(S))16 {
17 count = count +1
18 cat ( paste ( S$ toss1 [ val ], S1$ X1 [ val 1] ), " " )
19 }
20 }
21 A = c('H2', 'H4', 'H6')22 P_A = length(A) / count23 writeLines (" \n\rangle n" )24 print (paste ("e. P(A) =", fractions (P_A)))
```

```
25 B = c('H3')26 P_B = length(B) / count27 print (paste (" f. P(B) =", fractions (P_B)))
28 AintB=intersect(A, B)29 P_ AintB = length ( AintB )/ count
30 if (P_AintB == 0)31 {
32 print ("g. A, B-mutually exclusive")
33 } else
34 {
35 print ("g. A, B-not mutually exclusive")
36 }
37 righteq = P_A*P_B
38 lefteq = P_ AintB
39
40 if( lefteq == righteq )
41 {
42 print ("h. A, B-independent")
43 } else
44 { print ("h. A, B-dependent")
45 }
```
R code Exa 3.14 Two basic rules of Probability example1

```
1 \#page no:147
2 P_A = 0.603 P_B =0.35
4 PAintB =0
5 PUB = P_A + P_B
6 PUBcomp =1 - PUB
7 print ( paste ("PUB=" , PUB ) )
8 print ( paste ("1−PUB =" , PUBcomp ) )
```
R code Exa 3.15 Two basic rules of Probability example2

```
1 #page no :147 −148
2 P_A = 0.653 P_B =0.65
4 P_B_R = 0.905 PAintB = P_B_A * P_A6 print ( paste ("a. solution =", PAintB))
7 PUB = P_A + P_B - PAintB
8 print (paste ("b. solution = ", PUB))
9 PBA = P_A * P_B10 if (\text{PAintB} == \text{PBA})
11 {
12 print ( paste (" c. A, B-independent"))
13 } else
14 {
15 print ( paste (" c. A, B-not independent"))
16 }
17 if (PAintB==0)18 {
19 print ( paste ("d. A, B-mutually exclusive"))
20 } else
21 {
22 print ( paste ("d. A, B-not mutually exclusive"))
23 }
```
R code Exa 3.16 Two basic rules of Probability example3

```
1 #page no :148 −149
2 library ( MASS )
3 N = 1504 A_ swim =75
5 A_ swim1 =40
6 I swim = 47
7 I_ swim1 =30
```

```
8 N_swim=N-(A_swim+I_swim)
9 N_ swim1 =10
10 P_N swim = N swim /N
11 print (paste ("a. solution = ", N\_swim, "/", N))
12 P_swim_4=(A_swim1+I_swim1+N_swim1)/N
13 print (paste ("b. solution = ", A_swim1+I_swim1+N_swim1
     ,"/",\mathbb{N}))
14 P_A swim1 = A_ swim1 /N
15 print (paste ("c. solution = ", A _ swim1,"/", N))
16 PAintI = 017 PNint4 =0.0667
18 P = P_N swim *P_ swim 419 if (PAintI==0)
20 {
21 print (paste ("d. A and B are mutually exclusive"))
22 } else
23 {
24 print (paste ("d. A and B are not mutually exclusive
        ") )
25 }
26 if (PNint4 == P)27 {
28 print ( paste ("e. A And B are independent"))
29 } else
30 {
31 print (paste ("e.A And B are not independent"))
32 }
```
#### R code Exa 3.17 Finding probabilities example4

```
1 # page no: 149
2 P_M = 0.23 P_S =0.65
4 P_M_S =0.25
5 PMintS = P_M_S * P_S
```

```
6 print (paste ("a. solution=", PMintS))
7 PMunionS = P_M + P_S - PMintS
8 print (paste ("b. solution=", PMunionS))
9 if (P_M_S == P_M) {
10 print ("c. M and S are independent")
11 } else
12 {
13 print ("c. M and S are not independent")
14 }
15 if(PMintS == 0) {
16 print ("d. M and S are mutually exclusive")
17 } else
18 {
19 print ("d. M and S are not mutually exclusive")
20 }
```
R code Exa 3.18 Finding probabilities example5

```
1 \#page no:150
2 P_B = 14.3 / 1003 P_N = 85/1004 P_N_B = 2/1005 PBintN = P_B*P_N_B
6 PBunionN = P_B + P_N - PBintN
7 print (paste (" a. P(B) = " , P_B)))
8 print (paste (" a. P(N) = " , P_N)))
9 print (paste (" b. P(N|B) = "P_N_B))
10 print (paste (" c. P(B \text{ int } N) =", round (PBintN, 4)))
11 print (paste (" d. P(B \cup N) =", round (PBunionN, 4)))
12 if(P_N == P_N_B){
13 print ("e. B and N are independent")
14 } else
15 {
16 print ("e. B and N are not independent")
17 }
```

```
18 if (PBinth = 0) {
19 print ("f. B and N are mutually exclusive")
20 } else
21 {
22 print ("f. B and N are not mutually exclusive")
23 }
```
R code Exa 3.19 Finding probabilities example6

```
1 \#page no:151
2 P B = 14.3 / 1003 P_N = 85/1004 P_N_B = 2/1005 PBintN = P_B*P_N_B
6 PBunionN = P_B + P_N - PBintN
7 P_P_B =1 - P_N_B
8 PBintP = P_P_B*P_B
9 P_Bcomp=1-P_B
10 P_P = 1 - P_N11 print (paste (" a. P(P|B) = "P_P_B))
12 print (paste (" b. P(B \text{ int } P) = ", round (PBintP, 4)))
13 print (paste (" c. P(B") = " P_Bcomp))
14 print (paste (" d. P(P) = "P_P))
```
R code Exa 3.20 Contingency tables example1

```
1 #page no :152 −153
2 library ( MASS )
3 df=data.frame (violation=c(25, 45, 70),
4 noviolation =c (280 ,405 ,685) ,
5 rtotal = c (305, 450, 755)6 rownames (df) = c("cell", "nocell", "ctotal")7 View (df)
```

```
8 P_D_C=df$ rtotal [1] /df$ rtotal [3]9 P_D_NV=df$noviolation [3]/df$rtotal [3]
10 PNVintC=df$noviolation [1]/df$rtotal [3]11 e = df$ violation [1]/df$ violation [3]12 f = df$ noviolation [2]/df$ noviolation [3]13 term1 = (df$rtotal [1]/df$rtotal [3]) + (df$noviolation [3]/df$rtotal[3])
14 term2=(df$noviolation [1]/df$rtotal [3])15 PC_U_NV=term1-term2
16 print (paste ("a. solution=", df |1|,"/", df |rtotal
      [3]) )
17 print (paste ("b. solution=", df foviolation [3], "/", dfrtotal [3]))
18 print (paste ("c.solution=" , df$ noviolation [1], "/", df$
      rtotal [3]) )
19 print(paste("d.solution=", fractions(PC_U_N)))
20 print (paste ("e. solution=", df$violation [1],"/", df$
      violation [3]) )
21 print (paste ("f. solution=", df \text{\$noviolation}[2], "/", df \text{\$}rtotal [2]) )
22 \#"The answer may vary due to difference in
      representation."
```
R code Exa 3.21 Contingency tables example2

```
1 #page no :153 −155
2 library ( MASS )
3 \text{ df}= \text{data}. \text{frame}(\text{cos}t = c(18, 16, 34),
4 \text{ } lakes=c(16, 25, 41),
5 peaks = c(11, 14, 25),
6 rtotal = c (45, 55, 100)7 rownames (df) = c("F", "M", "ctotal")8 View (df)
9 PFintC=df$coast [1]/df$rtotal [3]
10 P_F = df frtotal [1]/df frtotal [3]
```

```
11 P_C = df \frac{3}{4f} rtotal [3]12 PFC = P_F * P_C13 print (paste ("b.1 P(FintC) =", PFintC))
14 print (paste ("b.2 P(F)P(C) =", PFC))
15 if(PFinite == PFC) {
16 print ("b. F, C-independent")
17 } else
18 {
19 print ("b. F, C-not independent")
20 }
21 P_M_L=df [[2]][2] /df$ lakes [3]
22 print (paste ("c.2 P(M|L) = ", fractions (P_M(L)))
23 P_P=df [[3]] [[3]] /df $rtotal [3]
24 print (\text{past}( "d.1 P(F)= " , fractions (P_F)))25 print ( paste ("d. 2 P(P) = ", fractions (P_P)))
26 PFintP=df$peaks [1]/df$rtotal [3]27 print ( paste ("d. 3 P(F \text{ int } P) = ", fractions (PFintP)))
28 FUP = (P_F + P_P) - PFintP29 print ( paste ("d.4 P ( FUP ) = ", fractions ( FUP ) ))
30 #The answer may vary due to difference in
      r e p r e s e n t a t i o n .
```
R code Exa 3.22 Contingency tables example4

```
1 #page no :155 −156
2 library ( MASS )
3 \text{ df}= \text{data}. frame (\text{D1}=\text{c}(1/15, 4/15),
4 D2 = c(1/12, 3/12),
5 D3 = c(1/6, 1/6)6 rs \leftarrow rowSums (df)7 \text{ df} \leftarrow \text{cbind}(\text{df}, \text{rs})8 \text{ cs} \leftarrow \text{colSums}(\text{df})9 \text{ df }s \leftarrow \text{ sum}(\text{df})10 df \leftarrow rbind (df, c(cs, df \left[ s \right]))
11 rownames (df) = c'' caught", "Ncought", "ctotal")
```

```
12 View (df)13 b=fractions (df$rtotal [2])14 print(paste("b. solution=" r, fractions(b)))15 P _ CD1 = df $D1 [1]
16 P_CD2=df$D2 [1]
17 c = P_CD1 + P_CD2
18 print(paste("c. solution=" r, fractions(c)))19 #The answer provided in the textbook is wrong.
```
R code Exa 3.23 Contingency tables example3

```
1 #page no :156 −157
2 library ( MASS )
3 df= data . frame ( robbery =c (145.7 ,133.1 ,119.3 ,113.7) ,
4 burg =c (732.1 ,717.7 ,701 ,702.2) ,
5 \text{ range} = c(29.7, 29.1, 27.7, 26.8)6 vehicle =c (314.7 ,259.2 ,239.1 ,229.6) )
7 rownames (df)=c("2008","2009","2010","2011")
8 View (df)
9 df$rtotal=rowSums(df)
10 ctotal < -c ( colSums (df [] ))
11 total=ctotal[5]12 P_8 = df $rtotal [1]/total13 P_9 = df $rtotal [2]/total14 P_ 10= df$ rtotal [3]/ total
15 P_11 = df $rtotal [4]/total16 P_R = \text{ctotal} [1]/total
17 P_B = ctotal [2]/total18 P_Ra=ctotal [3]/total
19 P V = ctotal [4] / total20 P9intR=df$ robbery [2]/total
21 P10intB=df$burg [3]/total
22 P11intRa = df$rape [4]/total
23 P8intV =df$ vehicle [1]/ total
24 P10UB = (P_10+P_B) - P10intB
```

```
25 P11_Ra=P11intRa/P_Ra
26 PV_8= P8intV /P_8
27 print (paste ("a. solution=", round (P9intR, 4)))
28 print(paste("b.solution="r, round(P10intB, 4)))29 print (\text{past}( "c \cdot \text{solution} =", round (\text{P10UB}, 4)))
30 print(paste("d.solution="r, round(P11_Ra, 4)))31 print(paste("e.solution="r, round(PV_8, 4)))
```
R code Exa 3.24 drawing of three colored balls from urn

```
1 #page no :157 −159
2 library ("DiagrammeR")
3 library ( data . tree )
4 library ("prob")
5 library ("d plyr")
6 library ("MASS")
7 \times <-Node$ new('"')8 firstdraw_blue \leftarrow x$AddChild ("8B")
9 seconddraw_blue<-firstdraw_blue$AddChild ("8B"
             \lambda10 seconddraw_red <-firstdraw_blue$AddChild ("3R")
11 thirddraw _ blue <- seconddraw _ blue $ AddChild (
                 " 64BB")
12 thirddraw_red<-seconddraw_red$AddChild ("
                 24BR")
13 firstdraw \text{red} < -x \ AddChild ("3R")
14 seconddraw_blue < - firstdraw_red $ AddChild (" 8B")
15 seconddraw_red <-firstdraw_red $AddChild ("3R")
16 thirddraw _ blue <- seconddraw _ blue $ AddChild
                  (" 24RB")17 thirddraw_red<-seconddraw_red$AddChild ("
                  9RR")
18 print(x)19 plot(x)20 balls R \leftarrow c(\text{rep("R1", 1), rep("R2", 1), rep("R3", 1)})
```

```
21 balls B \leftarrow c (rep("B1", 1), rep("B2", 1), rep("B3", 1), rep
      ("B4", 1), rep("B5", 1), rep("B6", 1), rep("B7", 1), rep("B8", 1) )
22 apply (as. data. frame (expand. grid (balls_B, balls_R)), 1,
      function ( x ) {paste(x, collapse = " " )})23 M <- unique (urnsamples (balls, size = 2, replace = TRUE,
      ordered = TRUE ) )
24 N <- probspace (M)
25 P_R = (3/11) * (3/11)26 print (paste ("b. P(RR) =", fractions (P_RR)))
27 P_RB_U_B = ((3/11)*(8/11)) + ((8/11)*(3/11))28 print(paste("c. P(RR U BR)=", fractions(P_RB_U_BR)))29 P_R1_int_B2 = ((3/11)*(8/11))30 print(paste("d. P(R1 int B2)=", fractions(P_R1_int_B2)) ) )
31 P_R2_int_B1=(24 / (24+64))32 print (\text{past}( " e. P(R2 | B1) = " , fractions (P_R2-int_B1)))33 P_BB =64/ (64+24+24+9)
34 print (paste (" f . P(BB)=", fractions (P_BB) ))35 P_B2_int_R1=(24 / (9+24))36 print (\text{past}( "g.(B2 | R1) =", fractions (P_B_2_1nt_R1)))
```
R code Exa 3.25 drawing of marbles without replacement

```
1 #page no :160 −161
2 library ( data . tree )
3 library ("prob")
4 library ("d plyr")
5 library ("MASS")
6 \times <-Node$ new("")7 firstdraw_blue <-x$AddChild ("B \n 8/11")
8 seconddraw_blue<-firstdraw_blue$AddChild("B \
            n \frac{7}{10"9 seconddraw_red <-firstdraw_blue \deltaAddChild ("R \n
             3/10"
```

```
10 thirddraw _ blue <- seconddraw _ blue $ AddChild (
                  "56/110 \ \ln \text{BB"'}11 thirddraw_red<-seconddraw_red$AddChild ("
                  24/110 \n BR")
12 firstdraw_red <-x$AddChild ("R \n 3/11")
13 seconddraw_blue <-firstdraw_red \deltaAddChild ("B \n
              8/10")
14 seconddraw_red <-firstdraw_red $AddChild ("R \n
             2/10"15 thirddraw_blue<-seconddraw_blue$AddChild
                   (" 24/110 \ \ln RB")16 thirddraw_red<-seconddraw_red$AddChild ("
                   6/110 \ln RR")
17
18 print(x)19 plot(x)20 P_R = (3/11) * (2/10)21 print ( paste ("a. P(RR) =", fractions (P_R(R)))
22 P_RB_U_BR = ((3/11)*(8/10)) + ((8/11)*(3/10))23 print(paste("b. P(RR U BR)=", fractions(P_RB_U_BR)))24 P_R2_int_B1 = (3/10)
25 print ( paste (" c \cdot P(R2 \mid B1)=", fractions (P_R2_int_B1)))
26 P_R1_int_B2 = (3 / 11)*(8 / 10)27 print(paste("d.P(R1 int B2)) = ", fractions (P_R1_int_B2)) ) )
28 P_B = (8/11) * (7/10)29 print (\text{past}( " e. P(BB)= " , fractions ( P_BB ) ))30 P_B2_int_R1 =(8 /10)
31 print (paste ("f. P(B \text{ on } 2nd | R \text{ on } 1st) =", fractions (P)
      _B2_int_R1))
```
R code Exa 3.26 adoptiong of Tabby kittens and black kittens

```
1 #pageno 162−163
2 library ( data . tree )
```

```
3 library ("prob")
4 library ("dplyr")
5 library ("MASS")
6 \times <-Node$ new ("")
7 firstdraw_blue <-x$AddChild ("T \n 4/9")
8 seconddraw_blue<-firstdraw_blue$AddChild ("T \setminusn \frac{3}{8}")
9 seconddraw_red <-firstdraw_blue $AddChild ("B \n
             5/8"10 thirddraw_blue<-seconddraw_blue$AddChild (
                "TT")
11 thirddraw_red <-seconddraw_red $ AddChild ("
                TB")
12 firstdraw_red <-x$AddChild ("B \n 5/9")
13 seconddraw_blue<-firstdraw_red$AddChild ("T \n
             4/8")
14 seconddraw_red <-firstdraw_red$AddChild ("B \n
            4/8")
15 thirddraw blue <- seconddraw blue $ AddChild
                 ("BT")16 thirddraw_red<-seconddraw_red$AddChild ("
                 BB")
17 print(x)18 plot(x)19 P_T = (4/9)*(3/8)20 print(paste("a. =", fractions(P_TT)))21 P_T_B = ((4/9)*(5/8)) + ((5/9)*(4/8))22 print(paste("b. =", fractions(P_T_B)))23 P_B_T = (4/8)24 print (\text{past}( "c = " , fractions (P_B_T ) )) )25 P_TT_BB=((4/9)*(3/8))+((5/9)*(4/8))26 print(paste("d. =", fractions(P_TT_BB)))
```
R code Exa 3.28 drawing venn diagram for flipping of two fair coins

```
1 #page number : 164−165
2 library ( RAM )
3 library ( VennDiagram )
4 A = c("TT", "TH")
5 B=c("TT", "HT")
6 AintB=c("TT")7 AUB = c("TH", "TT", "HT")
8 X = c ("HH", "HT", "TH", "TT")
9 \quad v \leq -\text{venn.diagram}(list(A=A, B=B)),10 \text{fill} = \text{c}(" \text{orange", " blue"}),11 alpha=c (0.5,0.5), cat. cex=1.5, cex
                         =1.5,
12 filename=NULL)
13 grid . newpage ()
14 grid.draw(v)15 lapply (v , names )
16 lapply (v, function (i) i$ label)
17 v [5] $label < - paste (setdiff (A, B), collapse = "\n\langle n" \rangle18 v [6]] $label <-paste (setdiff (B, A), collapse="\n")
19 v [7] $label <-paste (intersect (A, B), collapse="\n\langle n" \rangle20 grid . newpage ()
21 grid. text(x=c(0.5,0), y=c(0.1,0), label=past(e)setdiff(X, c(A, B), collapse = " " )22 grid.draw(v)
```
R code Exa 3.30 Venn diagram for selection of dogs

```
1 \#page no:166 1672 library ( eulerr )
3 library ( grid )
4 VennDiag \leq euler (c("C" = 0.40, "PT" = .50, "C&PT" =
       0.05) )
5 p1 <- plot (VennDiag, counts = TRUE, font=1, cex=1,
      alpha = 0.5,
6 fill=c(" \text{grey"}, " \text{blue"}, " \text{red"})
```

```
7 grid.text ("C int PT", x=0.5, y=0.9)
8 gridExtra :: grid . arrange ( p1 )
9 P_C = 0.4010 P_PT =0.50
11 print (paste ("P(C)=", P(C))
12 print (paste ("P(PT) = "P - P T))
13 CintPT =0.05
14 print (paste ("P(C\u2229PT)=", CintPT))
15 C_PT = CintPT /P_PT
16 print (paste ("P(C|PT) =", C_P(T))
17 CUPT=P_C+P_PT-CintPT
18 print (paste ("P(C \text{ U } PT) =", CUPT))
```
R code Exa 3.31 venn diagram for selection of dogs2

```
1 \#page no:168 169
2 library ( eulerr )
3 library (grid)
4 VennDiag \leq euler (c("Male" = 12, "Female" = 8, "Male
      \textbf{k}Female" = 0.00))
5 p1 <- plot (VennDiag, counts = TRUE, font=1, cex=1,
      alpha = 0.5,
6 fill = c(" grey", " blue", " red"))7 VennDiag \leq euler (c("Male" = 12, "Brown" = 10, "Male
      &\text{Brown}" = 0.83))
8 p2 < -plot (VennDiag, counts = TRUE, font=1, cex=1,
      alpha = 0.5,
9 fill = c(" \text{grey"}, " \text{blue"}, " \text{red"}))
10 grid.text ("10", x=0.5, y=0.5)11 VennDiag \leq euler (c(" Female" = 8, "White Fur" = 5, "
      Female \& White Fur" = 0.625))
12 p3 <- plot (VennDiag, counts = TRUE, font=1, cex=1,
      alpha=0.5,
13 fill=c(" blue", "white"))
14 gridExtra :: grid . arrange ( p1 , p2 , p3 )
```
R code Exa 3.32 probability of selecting student as fresher or earning B grade

```
1 \#page no:170\_1722 library ( eulerr )
3 library ( grid )
4 library ( multipanelfigure )
5 S = 506 A = 207 \quad B = 158 sopho =30
9 P_A = A/S
10 P_B=B/S
11 P_AintB = (5/S)12 P AUB = P A + P B - P AintB13 VennDiag \leq euler (c("A" = A, "B" = B, "A&B" = 0.10))14 p1 <- plot (VennDiag, counts = TRUE, font=1, cex=1,
      alpha = 0.5,
15 \text{fill} = c(" \text{grey", "lightgray", "red"})
16 VennDiag \leq euler (c("A" = A, "B" = B, "A&B" = 0.10))17 p2 <-plot (VennDiag, counts = TRUE, font=1, cex=1,
      alpha = 0.5,
18 fill = c(" blue", "lightgray", "blue"))
19 VennDiag \leq euler (c("A" = A, "B" = B, "A&B" = 0.10))20 p3 <-plot (VennDiag, counts = TRUE, font=1, cex=1,
      alpha = 0.5,
21 \text{fill} = c(" \text{lightgray"}, " \text{blue"}, " \text{blue"})22 VennDiag \leq euler (c("A" = A, "B" = B, "A&B" = 0.10))
23 p4 <-plot (VennDiag, counts = TRUE, font=1, cex=1,
      alpha = 0.5,
24 \text{fill} = c(" \text{lightgray"}, " \text{lightgray"}, " \text{blue"})25
26 gridExtra::grid.array( p1, p2, p3, p4, nrow=2)27 grid.text("P(AUB)", x=0.25, y=.95)
```

```
28 grid text('=""), x=0.50, y=.75)
29 grid.text("P(A)", x=0.56, y=.95)
30 grid . text ("+" ,x =0.99 , y =.75)
31 grid.text("P(B)", x=0.35, y=.50)
32 grid.text ("−", x=0.50, y=.25)
33 grid.text("P(A \ u2229B)", x=0.75, y=.50)
```
R code Exa 3.33 Two basic rules of Probability example4

```
1 #page no :172 −173
2 library ( MASS )
3 \text{ df} = \text{data}. frame (LHG = c(5, 8),
4 HG = c(15, 12),
5 C = c (40, 30),
6 CG = c (60, 30)7 rownames (df) = c("M", "F")8 View (df)
9 df $ rtotal = rowSums (df)
10 ctotal < -c (colSums (df[]))
11 total=ctotal[5]12 PCGintF=df$CG[2]/total
13 P_F = df ftotal [2] /total
14 P_CG = \text{ctotal} [4]/\text{total}15 PCGUF = (P_F + P_C G) - PCGintF16 PHGintM=df$HG[1]/total
17 P_M = df frtotal [1]/total
18 P_HG_M=PHGintM/P_M
19 P_HG = \text{ctotal} [2]/\text{total}20 LHS1 = PCGintF
21 RHS1 = P_CG*P_F22 print(paste("a.solution=", round(PCGintF, 2)))23 print(paste("b.solution="r, round(PCGUF, 2)))24 print (\text{past}( "c. solution=", round (P_HG_M, 3))
25 if (LHS1!=RHS1)
26 {
```

```
27 print ("d. gender and education are not independent
       ")
28 } else
29 {
30 print ("d. gender and education are independent")
31 }
32 LHS2=P_HG_M
33 RHS2 = P_HG34 if( LHS2 != RHS2 )
35 {
36 print ("d. gender and education are not independent
       ")
37 } else
38 {
39 print ("d. gender and education are independent")
40 }
```
### Chapter 4

# Discrete Random Variables

R code Exa 4.1 hypergeometric Distribution

```
1 #page no : 206
2 A = 303 gd = 204 x = 55 \text{ k} = 106 factorial=function (x)7 {
8 fact=1
9 for (i \text{ in } 1:x)10 {
11 fact=fact*i
12 }
13 return (fact)
14 }
15 binomial=function (a, x)16 {
17 b = factorial (a) / (factorial (x) * factorial (a-x))
18 return (b)
19 }
20 \text{term1}=binomial(A, x)21 tern2 = binomial (gd, k-x)
```

```
22 \text{term3}=binomial(A+gd, k)23 num = term1 * term2
24 P = num / term325 print (paste ("1. solution =", round(P, 3)))26 P1 = dhyper(x, A, gd, k)27 print ( paste (" 2. solution ( buil -in fuction ) =", round (
      P1 ,3) ))
```
R code Exa 4.8 Geometric probability distribution function example1

```
1 #page no : 211−212
2 library ( ggplot2 )
3 p = 0.024 \times 75 P_ 7 = ((1-p) (x-1)) *p6 print (paste ("a. P(x=7) = ", round (P_7, 4)))
7 \text{ m} = 1/p8 print (paste ("mean =", round (m, 4)))
9 pp <-0
10 for (i in 1:51)
11 {
12 pp [i] = ((1-p) (i-1)) *p13 }
14 variance = (1/p) * ((1/p) - 1)15 sd=sqrt (variance)
16 print(paste("the variance=", variance)))17 print(paste("the sd=",round(st,1)))18 \text{ x1} = \text{seq}(1, 51, \text{by} = 1)19 barplot (pp, names. \arg\{x\}, xlab="x", ylab="P(X=x)")
```
#### R code Exa 4.9 Geometric probability distribution function example2

1 #page no: 212−213

```
2 p=1.28/1003 \times = 94 P_9 = ((1-p)^r x)*p5 print ( paste (" a. P(x=9) = ", round (P_9, 4))
6 x = 207 P_2 0 = ((1-p) (x-1)) *p8 print (paste ("b. P(x=20) = ", round (P_20, 2)))
9 m = (1-p) / p10 print(paste(" c. mean= ", round(m, 2)))11 sd = sqrt ((1-p) / (p^2))12 print(paste("d sd = ",round(sd, 2)))
```
R code Exa 4.10 Geometric probability distribution function example3

```
1 \#page no: 213
2 p = 0.3203 \times = 34 P_3 = ((1-p) (x-1) ) *p5 print (paste ("a. P(x=3)=", round (P_3, 4)))
6 m = (1/p)7 print(paste("c. mean='", round(m, 2)))
```
R code Exa 4.11 Geometric probability distribution function example4

```
1 \#page no: 213
2 p = 0.803 \times = 34 P_3 = ((1-p) (x)) *p5 print ( paste ("a. P(x=3)=", round (P_3, 4))
```
R code Exa 4.14 Poison Probability distribution example1

```
1 #page no :215 −216
2 library ( ggplot2 )
3 mu = (1/8)*64 \text{ x}=c(0,1,2,3,4,5)5 \times \text{rot} = 06 p = mu7 for (i in 1: length(x))8 {
9 xtot=xtot+ppois(x[i], lambda=mu, lower=FALSE)
10 }
11 y = ppois (1, lambda = mu, lower . tail = FALSE)
12 print (paste (P(x>1)', round (y, 4)))
13 pp < -014 for (i in 1:6)
15 {
16 pp[i] = dpois(x[i], lambda = mu)17 }
18 \times 1 = c(0:5)19 barplot (pp, names. arg=x1, beside=TRUE, xlab="x", ylab="P(X=x)", space=0, ylim=range (pretty (c(0, pp))))
```
R code Exa 4.15 Poison Probability distribution example2

```
1 \#page no :216
2 mu=73 \text{ e} = 2.7184 P_2 = dpois(2, lambda = mu)5 print(paste('P(x=2)',round(P_2,3)))6 x < -c(0, 1, 2)7 y=08 for (i \text{ in } 1:\text{length}(x))9 {
10 y = y + dpois(x[i], lambda = mu)
```

```
11 }
12 print (paste (P(x \mid u2264 2), round (y, 4)))
13 sd = sqrt(7)14 print (paste (\cdot \ u03c3 = ', round (sd, 2)))
```
R code Exa 4.16 Poison Probability distribution example3

```
1 #page no :216 −217
2 muday =41.5
3 muhour = muday /24
4 \text{ e} = 2.7185 print (paste ('a. solution', round (muhour, 4)))
6 factorial=function (v)7 {
8 fact=1
9 if (v == 0)10 {
11 return (1)
12 } else {
13 for (i \text{ in } 1:v)14 {
15 fact=fact*i
16 }
17 return (fact)
18 }
19 }
20 \times 2 = 221 nu = ((mu hour^x)(e^(-mu hour)))22 p2=nu/factorial(x)
23 print (paste (b. P(x=2), round (p2,3)))
24 \times = 025 nu1 = ((muhour^x) * (e^(-muhour)))26 p0 = nu1/factorial(x)27 \times = 128 nu2 = ((muhour^x) * (e^(-muhour)))
```

```
29 p1 = nu2/factorial(x)30 x=231 nu3 = ((muhour^x) * (e^(-muhour)))32 p2 = nu3/factorial(x)33 px2=1-(p0+p1+p2)34 print (paste (c \cdot P(x > 2), round (px2,3)))
```
R code Exa 4.17 Poison Probability distribution example4

```
1 \#page no :217
2 mu = 200 * 0.01023 \text{ e} = 2.7184 N = 2005 r = 106 a = dbinom(10, size = 200, prob = .0102)7 sprintf ("a. binomial distribution = \%.6 f", a)
8 factorial=function (v)9 {
10 fact=1
11 if (v == 0)12 {
13 return (1)
14 } else {
15 for (i \text{ in } 1:v)16 {
17 fact = fact *i
18 }
19 return (fact)
20 }
21 }
22
23 x = 1024 nu = ((mu^x)( * (e^*(-mu))) )25 p2 = nu/factorial(x)26 sprintf ('b. poison distribution = \%.6f', p2)
```
R code Exa 4.18 Poison Probability distribution example5

```
1 #page no :217 −218
2 size =500
3 prob =0.01
4 mu = size * prob
5 \times <-c(0,1,2)6 binom1=07 for(i \in 1: length(x))8 {
9 \text{ v1}=dbinom(x[i],size,prob)10 binom1 = binom1 + v111 print (paste ("binomial distribution P(x=",x[i],")=",
       round (v1, 5))
12 }
13 print (paste ("binomial distribution P(0,1,2)", round (
      binom1 ,5) ) )
14 app1 = 1 - binom115 print(paste("binomial solution =", round(ap1,5)))16 poisson1=017 for (i \text{ in } 1:\text{length}(x))18 {
19 v2 = dpois(x[i], mu)20 poisson1 = poisson1 +v2
21 print (paste (" poisson approx P(x=", x[i], " )=", round (
        v2, 4))
22 }
23 print (paste ("poisson approx P(0,1,2)=", round (
      poisson1 ,4) ) )
24 app2=1-poisson1
25 print (paste (" poisson solution =", round (app2,4)))
```
#### Chapter 5

## Continuous Random Variables

R code Exa 5.1 Continuous Probability Density functions example1

```
1 #page no : 243−246
2 library ( visualize )
3 a = 204 b = 05 \text{ x} < -\text{seq}(\text{b}, \text{a}, \text{by=1})6 f \times 1 = \text{dunit}(x, \text{min}=0, \text{max}=20)7 base = (2 - 0)8 height =1/20
9 area=base*height
10 p_2 = (2 - 0) * (1/20)11 print ( paste ("a. p(0 < x < 2) =", round ( p_2, 4) ) )
12 par(nfcol=c(2,2))13 visualize.unif (\text{stat=c}(0,2), a=0, b=20, \text{section} = "bounded")
14 base2 = 15 - 415 area2=base2*height
16 p_1 15 = base2 * (1/20)17 print (paste ("b. p(4 < x < 15) =", round (p_15,4)))
18 visualize.unif (\text{stat=c}(4,15), a=0, b=20, \text{section} ="
       bounded")
19 base3 = (12.7 - 2.3)
```

```
20 p_23_ 127= base3 * height
21 print (paste ("b. p(2.3 < x < 12.7) =", round (p_23_
      127 ,4) ) )
22 visualize.unif (stat = c(2.3, 12.7), a=0, b=20, section = "
```

```
bounded")
```
R code Exa 5.2 Uniform Distribution example1

```
1 #page no : 247−248
2 library ( visualize )
3 a = 154 b = 05 x < -seq(b, a, by=1)6 f x 1 = \text{dunit}(x, \text{min}=0, \text{max}=12.5)7 p_1 2=(12.5-0)*(1/15)8 print (paste ("a. p(x<12.5)=", round (p_12,4)))
9 mu = (a + b) / 210 var = ((b-a)^2)/1211 sd = sqrt (( (b-a)^2) / 12)12 print (paste ("b. mean =", mu))
13 print (paste ("b. sd =", round (\text{sd}, 1)))
14 k =quantile (x, .90)15 print (paste ("c. 90th percentile =", k))
16 visualize.unif (s \text{tat} = c(0, 12.5), a = 0, b = 15, \text{section} = "bounded")
```
#### R code Exa 5.3 The Exponential Distribution example1

```
1 \#page no:250
2 library ( ggplot2 )
3 x <-seq (0 ,20 , length . out =100)
4 mu=45 \text{ e} = 2.718
```

```
6 m = 1 / mu7 px = \text{d} \exp(x, \text{rate} = m)8 df < -data . frame(x=x, y = px)9 x = 510 p_5 = (m * (e^*(-m * x)))11 print(paste("a.P>5 =", round(p_5,3)))12 qplot (x, y, data = df, geom = " line") +13 geom_ribbon (data=subset (df, x>=5), aes (ymax=y), ymin
        =0,
14 fill="red", colour = NA, alpha = 0.5) +
15 scale_x_continuous (labels=as. character (seq (0:20)),
        breaks = seq(0:20) +
16 annotate (geom = "text " , x = 4 , y = 0.25 , label = paste ("m"=0.25") ) +
17 labs (x = "mu=4", y = "f(x)")
```
R code Exa 5.4 The Exponential Distribution example2

```
1 \#page no: 251
2 library (ggplot2)
3 \text{ e} = 2.7184 mu = 0.255 x <-seq (0 ,20 , length . out =100)
6 px = deg(p(x, rate = mu))7 df < -data . frame(x=x, y = px)8 \times 1 = 59 p_5 = (1 - (e^{\text{m}} - m u * x1))10 \times 2 = 411 p_4 = (1 - (e^{\hat{}} - mu*x2)) )12 p_4_5 = p_5 - p_413 qplot (x, y, data = df, geom = " line") +14 geom_ribbon (data=subset (df, x>=4 & x <5), aes (ymax=y)
          , ymin = 0,
15 \text{fill} = " \text{red} ", \text{colour} = \text{NA}, \text{alpha} = 0.5) +
16 scale_x_continuous ("x", labels=as. character (seq
```

```
(0:20)), breaks=seq(0:20))+
17 annotate (geom = "text", x=10, y=0.05, label = paste ("P(4<x < 5") ) +
18 labs (y = " f (x)" )19 print ( paste ("P(x < 5) =", round ( p_5, 4) ) )
20 print (paste ("P(x < 4) =", round (p_4,4)))
21 print ( paste ("P(4 < x < 5) =", round ( p_4_5, 4) ) )
```

```
R code Exa 5.5 The Exponential Distribution example3
```

```
1 #page no : 251−253
2 library (ggplot2)
3 require ( gridExtra )
4 \text{ e} = 2.7185 mu =10
6 m = 1/107 x <-seq (0 ,15 , length . out =200)
8 px=\texttt{devp}(x, \texttt{rate=m})9 df < -data . frame(x=x, y = px)10 \times 1 = 711 p_7 = (1 - (e^{\hat{ }} (-m*x1) ))12 p10 = (1 - p_7)13 p1 < -qp1 ot (x, y, data = df, geom = " line") +14 geom_ribbon (data=subset (df, x>=7), aes (ymax=y), ymin
         =0.02.
15 15 fill="blue", colour = NA, alpha = 0.5) +
16 scale_x_continuous ("x", labels=as. character (seq
         (0:20)), breaks=seq(0:20))+
17 annotate (geom="text{ text}", x=7, y=0.06, label=paste ("P(x)>7)") ) +
18 labs (x = "mu=10" , y = " f (x)")19 print (paste ({}^{n}P(x<7) =", round (p_7,4)))
20 print ( paste ("a. P(x > 7) =", round ( p10, 4) ))
21 print ( paste ("b. solution =", 5*mu, " years"))
22 x2 = 9
```

```
23 p_9 = (1 - (e^{\hat{}} - m*x2))24 x3 = 1125 p_1 1 = (1 - (e^{\hat{ }} (-m*x3) ))26 p_9_11 = p_11 - p_927 print (paste ("d. P(9 < x < 11) =", round (p_9_11,4)))
28 p2 <- qplot (x, y, data = df, geom = " line") +29 geom_ribbon (data=subset (df, x>=9 \& x<=11), aes (ymax =
         y ) , ymin =0.02 ,
30 \text{fill} = " \text{blue}", \text{colour} = \text{NA}, \text{alpha} = 0.5) +31 scale _x_ continuous (" x" ,labels =as. character ( seq
          (0:20)), breaks=seq(0:20))+
32 annotate (geom="text{ text}", x=10, y=0.05, label=paste ("P(9<
         x < 11" ) ) +
33 labs (x = "mu=10", y = "f(x)")34 \text{ grid}. arrange (p1, p2, ncol=2)
```
R code Exa 5.6 The Exponential Distribution example4

```
1 #page no : 253
2 library ( MASS )
3 \text{ m} = 1/124 \text{ e} = 2.7185 mu = 1/m6 sd = 127 \times = 58 p_5 = (1 - (e^{\hat{ }} (-m*x)))9 p_gt_5=1-p_510 print(paste("a. m = ", fractions(m)))11 print(paste("b. mu = ", fractions(mu)))12 print ( paste ("c. sigma =", fractions (sd)))
13 print (paste ("a. prob. more than 5=", round (p_gt_5,4))
      \lambda14 #The answer may slightly vary due to rounding off
      values.
```
R code Exa 5.7 The Exponential Distribution example5

```
1 #page no: 253-254
2 library (ggplot2)
3 require ( gridExtra )
4 \text{ e} = 2.7185 avg =30
6 hour =60
7 a=hour/avg
8 print(paste("a. solution=" a, "minutes"))9 b = a * 310 print(\text{paste}("b. solution=", b," minutes"))11 mu = 212 m = 1/mu13 x <-seq (0 ,20 , length . out =200)
14 px = degp(x, rate = m)15 df < -data . frame(x=x, y = px)16 \times 1 = 117 p_1 = (1 - (e^{\hat{}} - m*x1))18 print ( paste (" c. P(x < 1) =", round ( p_1, 4) ) )
19 p1 < -qp1ot (x, y, data = df, geom = " line") +20 geom_ribbon (data=subset (df, x<1), aes (ymax=y), ymin
         =0,
21 \text{fill} = " \text{red} ", \text{colour} = \text{NA}, \text{alpha} = 0.5) +
22 scale _x_ continuous (" x" ,labels =as. character ( seq
         (0:20)), breaks=seq(0:20))+
23 annotate (geom = "text", x=7, y=0.4, label = passe ("P
         =0.3935") +
24 labs (y = " f (x) " )25 \times 2 = 526 p_5 = (1 - (e^{\hat{}} - m*x2)) )27 p_g t_5 = 1 - p_528 print (paste ("d. P(x>5)=", round(p_gt_5, 4)))29 p2 < -qplot(x, y, data = df, geom = " line") +
```

```
30 geom_ribbon (data=subset (df, x>=5), aes (ymax=y), ymin
         =0,
31 \text{fill} = " \text{red} ", \text{colour} = \text{NA}, \text{alpha} = 0.5) +
32 scale_x_continuous ("x", \text{labels} = \text{as}.\text{character} (seq
          (0:20)), breaks=seq(0:20))+
33 annotate (geom = "text", x=10, y=0.1, label = paste ({}^{p}P(x)>5)=1–P(x <5)")) +
34 labs (y = " f (x) " )35 grid. arrange (p1, p2, ncol=2)
```
#### R code Exa 5.8 Exponential probability

```
1 \#page no:255
2 library (ggplot2)
3 require ( gridExtra )
4 x <-seq (0 ,20 , length . out =100)
5 \text{ } e = 2.7186 mu=47 m = 1/mu8 px=\texttt{devp}(x, \texttt{rate=m})9 df \leftarrowdata . frame (x=x, y=px)10 x1 = 311 p_3=1-(e^{\hat{m}}(-m*x1))12 print (paste ({}^{n}P(x<3)=", round (p_3,4)))
13 p_gt_3=1-p_314 print (paste ("Answer P(x>3)=", round (p_gt_3,4)))
15 p1 < -qp1ot (x, y, data = df, geom = " line") +16 geom\_ribbon (data=subset (df, x>3), aes (ymax=y), ymin=0,
17 \text{fill} = " \text{red} ", \text{colour} = \text{NA}, \text{alpha} = 0.5) +
18 scale _x_ continuous (" x" ,labels =as. character ( seq
         (0:20)), breaks=seq(0:20))+
19 annotate (geom = "text", x=12, y=0.05, label = paste("P)>3) = 0.4724" ) ) +
20 labs (y = " f (x) " )
```
grid . arrange ( p1 , ncol =1)

### Chapter 6

## The Normal Distribution

R code Exa 6.1 The Standard Normal Distribution example1

```
1 #page no: 280-281
2 mu=53 sd=6
4 \times = 175 \text{ } z = (x - mu) / sd6 if (z > 0)7 {
8 print (paste ("x=",x," is to right of mean"))
9 } else {
10 print (paste ("x=",x," is to left of mean"))
11 }
12 x = 113 z = (x - mu) / sd14 if (z > 0)15 {
16 print ( paste ("x=", x, " is to right of mean" ) )
17 } else {
18 print (paste ("x=",x," is to left of mean"))
19 }
```
R code Exa 6.2 Finding z scores for given mean and standard deviation

```
1 \#page no: 281
2 mu=503 sd=6
4 x = 685 \times 1 = mu - sd6 \times 2 = mu + sd7 \quad z = (x - mu) / sd8 \text{ z1} = (x1 - mu) / sd9 z2 = (x2 - mu) / sd10 print (paste (" for the x value =", x1, " the z score is
       =", z1))
11 print (paste (" for the x value =", x2, " the z score is
       =", z2))
12 sd1 = 2 * sd13 \times 3 = mu - sd114 x4 = mu + sd115 \text{ z}3 = (x3 - mu) / sd16 \text{ z}4 = (x4 - mu) / sd17 print (paste (" for the x value =", x3, " the z score is
      =", z3))
18 print (paste (" for the x value =", x4, " the z score is
       =", z4))
19 sd2=3*sd20 x5 = mu - sd221 \times 6 = \text{mu} + \text{sd}222 z5 = (x5 - mu)/sd23 z6 = (x6 - mu)/sd24 print (paste (" for the x value =", x5, " the z score is
      =", z5))
25 print (paste (" for the x value =", x6, " the z score is
      =", z6))
```
R code Exa 6.3 Using the Normal Distribution example1

```
1 #page no :284 −285
2 library (ggplot2)
3 require ( gridExtra )
4 x = 655 mu =63
6 sd=5
7 p65 <- pnorm (x, mean = mu, sd = sd)
8 pgt65=1-p65
9 \text{ z} = (x - mu) / sd10 p0 = pnorm(63, mean = mu, sd = 5)11 p63 _ 65= p65 - p0
12 print(paste("a. z1 left area=", round(p63_65, 4)))13 print ( paste ("a. P(x>65) are a=", round ( pgt65, 4 ) ) )
14 xx =seq (0 ,100 , length . out =1000)
15 px =dnorm(xx,mean = mu, sd = sd)16 df < -data . frame(x = xx, y = px)17 p1 < -qp1 ot (x, y, data = df, geom = " line") +18 geom\_ribbon (data=subset (df, x)=65), aes (ymax=y),
         ymin = 0,
19 \text{fill} = " \text{blue}", \text{colour} = \text{NA}, \text{alpha} = 0.5) +20 \text{scale}_x_\text{continuous} ("x", labels=as. character (seq
          (0:100)), breaks=seq(0:100))+
21 geom_vline (\texttt{aes}(\texttt{xintercept=mu}), \texttt{color='} blue",
         line type = "dashed") +22 annotate ("text{text } "x = 64, y = 0.01, size = 3, label = "0.1554")
         +
23 annotate ("text{text } " x = 80, y = 0.01, size = 3, label = " 0.3446" )+
24 annotate ("text{text } " x=63, y=0.00, size=3, label="mu=63" )+25 annotate ("text{text } " x=65, y=0.00, size=3, label=" x=65" )26 grid.arrayange (p1, ncol=1)27 \times 1 = 85
```

```
28 z1 = (x1 - mu)/sd29 if (z1 > 4.0)30 {
31 print ("b. solution = 1")
32 }
```
R code Exa 6.4 Using the Normal Distribution example2

```
1 #page no :285 −287
2 library ( ggplot2 )
3 require ( gridExtra )
4 mu=25 \text{ sd} = 0.56 x = 1.87 p18 <- pnorm (x, mean = mu, sd = sd)
8 \times 1 = 2.759 p275 < -pnorm(x1, mean = mu, sd = sd)10 p = p275 - p1811 print(paste("a. P(1.8 < = x < = 2.75) = "round(p, 4)))12 fz = sd - 0.2513 z = qnorm(0.25)14 print (\text{paste}(^\text{v} a. \quad z \quad \text{score} =^\text{v}, \text{round}(z, 3)))15 xvalue = (z * sd) + mu16 print (paste ("b. max =", round (xvalue, 2), "hours"))
17 xx =seq (0 ,10 , length . out =100)
18 px =dnorm(xx,mean = mu, sd = sd)19 df < -data . frame(x = xx, y = px)20 z1 = 1.821 \quad z2 = 2.7522 p1 < -qp1 ot (x, y, data = df, geom = " line") +23 geom_ribbon (data=subset (df, x>=z1 & x <= z2 ), aes (
         ymax=y), ymin=0,
24 fill="blue", colour = NA, alpha = 0.5) +
25 scale _x_ continuous (" x" ,labels =as. character ( seq
         (0:10)), breaks=seq(0:10))+
```

```
26 geom_vline (aes (xintercept=mu), color="blue" blue",
         line type = "dashed") +27 annotate ("text{text } " x = 2, y = 0.00, size = 3, label = "mu=2" ) +28 annotate ("text{text } "x=1.8, y=-0.005, size=3, label="1.8")+
29 annotate ("text{text } "x=2.75, y=0.00, size=3, label=" 2.75")+
30 annotate ("text{text } " x=5, y=0.2, size=3, label=" sd=0.5")31 p2 <- qplot (x, y, data = df, geom = " line") +32 geom_ribbon (data=subset (df, x<1.66), aes (ymax=y),
         ymin = 0,
33 fill="blue", colour = NA, alpha = 0.5) +
34 scale _x_ continuous (" x" ,labels =as. character ( seq
         (0:10)), breaks=seq(0:10))+
35 geom_vline (aes (xintercept=mu), color="blue",
         line type = "dashed") +36 annotate ("text{text } " x = 0.5, y = 0.4, size = 3, label = "P(x < k)=0.25")+37 annotate ("text{ text}", x=4, y=0.2, size=3, label="P(x>k)=0.75")
38 grid . arrange ( p1 , p2 , nrow =2)
```
R code Exa 6.5 Using the Normal Distribution example3

```
1 \# \text{page no}: 2872 library (ggplot2)
3 mu =36.9
4 sd = 13.95 x1 = 236 p23 < -pnorm(x1, mean = mu, sd = sd)7 \times 2 = 64.78 p64 <-pnorm (x2, \text{mean}=mu, \text{sd}=sd)9 p = p64 - p2310 print (paste ("a. solution =", round (p, 4)))
11 \times 3 = 50.8
```

```
12 p508 = pnorm(x3, mean = mu, sd = sd)13 print (paste ("b. solution =", round (p508,4)))
```
R code Exa 6.6 Using the Normal Distribution example4

```
1 \#page no:288
2 library (ggplot2)
3 mu =5.85
4 sd=0.24
5 \times 1 = 6.06 p6\le-round (pnorm (x1, \text{mean}=m\text{u}, \text{sd}=sd), 4)
7 pgt6 = 1 - p68 \text{ z1} = (x1 - mu) / sd9 print ( paste ("a. P(>=6.0)=", round ( pgt6, 4) ))
10 print(paste("a. Zl=' , round(z1, 4)))11 f_z = 0.20 / 212 fz1=0.25
13 fz2 = -0.2514 \text{ x2} = (fz1*sd) + mu15 \text{ x3} = (fz2*sd) + mu16 print ( paste ("b. solution = ", x3, " and ", x2))
17 xx =seq (0 ,7 , length . out =100)
18 px =dnorm(xx,mean = mu, sd = sd)19 df < -data . frame(x = xx, y = px)20 p1 < -qp1ot (x, y, data = df, geom = "lin e") +21 geom_ribbon (data=subset (df, x >=6.0 & x <=7 ), aes (
         ymax=y), ymin=0,
22 fill="blue", colour = NA, alpha = 0.5) +
23 scale _x_ continuous (" x" ,labels =as. character ( seq
          (0:7)), breaks=seq(0:7))+
24 geom_vline (aes (xintercept=mu), color="blue",
          line type = "dashed") +25 geom_text(x=7, y=0.5, size=3.5,26 \qquad \qquad \text{label=} \text{label=} \text{label=} \text{label=} \text{label=} \text{label=} \text{label=}27 annotate ("text{text } " x = 5.85, y = -0.05, size = 3, label = "mu"
```

```
=5.85") +
28 annotate ("text{text } " x = 6.0, y = -0.05, size = 3, label = " 6.0" )29 grid.arrayange(p1, ncol=1)
```
R code Exa 6.7 Finding binomial and normal distribution

```
1 #page no :290 −291
2 library (ggplot2)
3 library ( gridExtra )
4 mu =10
5 sd=3
6 x = 167 \quad z = (x - mu) / sd8 \times x = 0:1009 n = 10010 \text{ px}=dbinom(xx, size=n, prob=0.0228)11 df < -data . frame(x = xx, y = px)12 \quad z1 = 1513 z^2 = 10014 p1 <-plot (df, df ; y, type = 'h, l ty = 1, l wd = 5, x lab = n numberof sucesses", ylab="P(X)", col=ifelse (df$x<15, '
       grey, 'blue'))
15 x_{\text{norm}} = \text{seq}(0:100)16 p_norm=dnorm(x_norm, mean=mu, sd=sd)
17 df_norm <-data.frame (x=x_norm, y=p_norm)
18 p2 < - qplot (x, y, data = df\_norm, geom = " line") +19 geom_ribbon (data=subset (df_norm, x>=15), aes (ymax =
         y), ymin=0,
20 \text{fill} = " \text{blue}", \text{colour} = \text{NA}, \text{alpha} = 0.5) +21 scale_x_continuous ("x", labels=as. character (seq
         (0:100)), breaks=seq(0:100))+
22 geom_vline (aes (xintercept=mu), color="blue" blue",
         line type = "dashed")23 p2
24 \times 1 = 16.0
```

```
25 p16 < -round(pnorm(x1,mean=mu,sd=sd),4)
```

```
26 pgt16 =1 - p16
```

```
27 \texttt{print}(\texttt{past}( \text{``P(X>16)} = \text{''}, \texttt{pgt16}))
```
## Chapter 7

# The Central Limit Theorem

R code Exa 7.1 Finite Population Correction Factor example1

```
1 #page no : 320−321
2 N = 40003 n = 1004 sd = 10.375 mu =75.45
6 differ 1=27 differ2 = -28 term1 = sd/sqrt(n)9 term2 = sqrt((N-n)/(N-1))10 denom=term1*term2
11 z = differ1/denom12 Z1=differ2/denom
13 zscore _r =0.4744
14 fz=zscore_r*differ1
15 print (paste ("f(Z) = ", fz))
```
R code Exa 7.2 Finite Population Correction Factor example2

```
1 \#page no: 3212 N = 30003 n =360
4 p = 0.065 term1=sqrt((p*(1-p))/n)6 term2=sqrt((N-n)/(N-1))7 sdp1=term1*term2
8 p10 = 10/n9 p20 = 20/n10 znum1 = (p10 - p)11 znum2 = (p20 - p)12 \quad z10 = znum1/sdp113 \quad z20 = znum2 / sdp114 zscore10 =0.4969
15 zscore20 =0.1480
16 ans = zscore10 - zscore20
17 print (paste ("sigma p' =", round (sdp1, 4)))
18 \frac{1}{p}rint (\frac{1}{p}aste ("P1" = \frac{1}{p}, round (p10,4)))
19 print(paste("P2' =", round(p20, 4)))20 print (paste ("Z1' =", round (z10, 2)))
21 print ( paste ("Z2' =", round ( z20, 2) ) )
22 print (paste ("the solution=", round (ans, 4)))
```
#### Chapter 8

## Confidence Intervals

R code Exa 8.1 Calculating the Confidence Intervals example1

```
1 \#page no:338
2 xbar =68
3 sd=3
4 n = 365 conf_l = 0.906 alpha=1-conf 17 zalpha = alpha /2
8 arearight = zalpha
9 arealeft =1 - zalpha
10 zscore=round (qnorm (arealeft), 3)
11 al = (1+ conf _1 )/212 EBM = zscore * (sd/sqrt(n))13 interval1 = xbar - EBM
14 interval2 = xbar + EBM
15 print(paste("z score is="", zscore))16 print (paste ("90\% confidence interval= (", interval1,"
       , ", interval2,")"))
```
R code Exa 8.2 Calculating the Confidence Intervals example2

```
1 #page no :339 −340
2 library ( ggplot2 )
3 xbar =68
4 sd = 35 n =36
6 conf_l = 0.957 alpha =1 - conf _l
8 x = seq(67, 69, length=n)9 \text{ y = } \text{dnorm}(x, x \text{ bar}, sd)10 df = data . frame(x, y)11 zalpha = alpha /2
12 arearight = zalpha
13 arealeft =1 - zalpha
14 zscore=round (qnorm (arealeft), 3)
15 al = (1 + conf_1)/216 EBM=zscore *(sd/sqrt(n))17 mu1 = xbar - EBM
18 mu2 = xbar + EBM
19 print (paste ("z = ", zscore))
20 print ( paste ("90\% interval = (", mu1,", ", mu2," )"))
21 par(mfcol=c(2,1))22 plot(x, y, type='l', lwd=3, col='blue', xlab='x')23 abline (v=xbar)24 abline (v=mu1, lwd=2, col='red')25 abline (v=mu2, lwd=2, col='red')26 polygon (c(x[x <= mu1], mu1 ), c(y[x <= mu1], 0), col="red")
27 \text{polygon} (c(x[x>=mu2], mu2), c(y[x>=mu2],0), col = "red")28 text (mu1, 0.126, 0.702")
29 text (mu2, 0.126, "68.98")
30 text (68 ,0.126 , " 68 ")
31 x = seq(-3, 3, length = 100)32 y \leftarrow dt(x, df=Inf)
33 df = data . frame(x, y)34 plot (x, y, type='l', lwd=3, col='blue', xlabel='x')35 abline (v=0)36 abline (v = -1.96, lwd = 2, col = 'red')
37 abline (v=1.96, lwd=2, col='red')38 polygon (c(x[x \le -1.96], -1.96), c(y[x \le -1.96], 0), col = "
```

```
red")
39 polygon (c(x[x>=abs(1.96)], abs(1.96), c(y[x>=abs(1.96)], 0), col=" red"40 text ( -1.96 ,0 , -1.96)
41 text (1.96 ,0 ,1.96)
42 text (0 ,0 ,0)
```
R code Exa 8.3 Calculating the Confidence Intervals example3

```
1 #page no :340 −341
2 xbar =68
3 sd=3
4 n = 1005 conf _l = 0.906 alpha=1-conf_17 zalpha = alpha /2
8 arearight = zalpha
9 arealeft =1 - zalpha
10 zscore=round (qnorm (arealeft), 3)
11 al = (1+ conf -1)/212 EBM = zscore * (sd/sqrt(n))13 interval1 = xbar - EBM
14 interval2 = xbar + EBM
15 print(paste("z score is="", zscore))16 print (paste ("solution A (", interval1,", ", interval2
      , " ) " )17 n =25
18 EBM = zscore * (sd/sqrt(n))19 interval1 = xbar - EBM
20 interval2 = xbar + EBM
21 print (paste ("Solution B (", interval1,", ", interval2
      , " ) " )
```
R code Exa 8.4 Calculating the Confidence Intervals example4

```
1 #page no: 341-342
2 n = 803 \text{ sd} = 369.344 xbar =593.84
5 conf 1=0.926 alpha=1-conf 17 zalpha = alpha /2
8 arearight = zalpha
9 arealeft =1 - zalpha
10 zscore=round (qnorm (arealeft), 2)
11 v1 = round((zscore*(sd/sqrt(n))), 2)12 mu1 = xbar - v113 mu2 = xbar + v114 print(paste("z score =", zscore))15 print(paste("Answer : (", round(num1, 2), " , ", round(mu2, 2)," )"
16 xseq = seq(mu1, mu2, length = n)17 \text{ d = } \text{dnorm}(x \text{seq}, x \text{bar}, s \text{d})18 par(mfcol=c(2,1))19 plot(xseq, d, type='l', lwd=3, col='blue', xlabel' x')20 abline (v=xbar)21 abline (v=mu1, lwd=2, col='red')22 abline (v=mu2, 1wd=2, col='red')23 text (mu1, 0.001060, "521.58")
24 text (mu2, 0.001060, "666.10")
25 text(xbar, 0.001060, "593.84")26 x = seq ( -3 ,3 , length =100)
27 y \leftarrow dt(x, df=Inf)
28 plot(x, y, type='l', lwd=3, col='blue', xlabel='x')29 abline(v=0)30 abline (v = -1.75, 1wd = 2, col = 'red')31 abline (v=1.75, lwd=2, col='red')32 polygon (c(x [x <= -1.75] , -1.75 ) ,c( y [x <= -1.75] ,0) ,col= "
      \text{red}")
33 polygon (c(x[x>=abs(1.75)], abs(1.75)), c(y[x>=abs(1.75)], 0), col=" red"
```

```
34 text (-1.75, 0, -1.75)35 text (1.75 ,0 ,1.75)
36 text (0 ,0 ,0)
37 text ( -2.7 ,0.2 , expression ( frac ( alpha ,2) ) )
38 text ( -2.5 ,0.2 , zalpha )
39 text (2.3 ,0.2 , expression ( frac ( alpha ,2) ))
40 text (2.5 ,0.2 , zalpha )
```
R code Exa 8.5 Confidence interval for a small sample example1

```
1 #page no : 345−346
2 n = 103 sd=0.395
4 xbar =1.851
5 conf _l = 0.996 alpha=1-conf17 zalpha = alpha /2
8 arearight = zalpha
9 arealeft =1 - zalpha
10 zscore=round (qnorm (arealeft), 2)
11 tscore = round(qt(ar each of t, df = 9), 4)12 v1 = round((tscore*(sd/sqrt(n))), 3)13 mu1 = xbar - v114 mu2=xbar + v1
15 print(paste("t score is=" - ", tscore))16 print (paste ("Answer :", round (mu1,3)," u2264 \ u00B5\u2264", round (mu2,3)))
17 x = seq(-4, 4, length = 100)18 y \leftarrow dt(x, df=9)
19 prob1 = -3.249820 par( mfcol = c(1,2) )
21 plot(x, y, type='l', lwd=3, col='blue', xlabel='x')22 abline(v=0)23 abline (v=prob1, lwd=2, col='red')24 abline (v=abs (prob1), lwd=2, col='red')
```

```
25 polygon (c(x[x<=prob1], prob1), c(y[x<=prob1], 0), col = "\text{red}")
26 polygon (c(x [x>=abs (prob1)], abs (prob1)), c(y [x>=abs(prob1)], 0), col=" red"27 text ( prob1 ,0 , prob1 )
28 \text{ text} (\text{abs} (\text{prob1}), 0, \text{abs} (\text{prob1}))29 text (0 ,0 , round (0 ,2) )
30 x = seq(mu1 - 2, mu2 + 2, length = 100)31 \text{ y = } \text{dnorm}(x, x \text{ bar}, \text{sd})32 \text{ df} = \text{data}. \text{frame}(x, y)33 plot(x, y, type=' <math>l'</math>, <math>1wd=3, col='blue'</math>, <math>xlab='x')</math>)34 abline (v = xbar)
35 abline (v=mu1, 1wd=2, col='red')36 abline (v=mu2, 1wd=2, col='red')37 polygon (c(x[x \le abs(mu1)], abs(mu1)), c(y[x \le abs(mu1))],0),col = "red"38 polygon(c(x[x>=mu2], mu2),c(y[x>=mu2],0),col='red")39 text ( mu1 ,0 , round ( mu1 ,2) )
40 text ( mu2 ,0 , round ( mu2 ,2) )
41 text(xbar, 0, round(xbar, 2))
```
R code Exa 8.6 Confidence interval for a population proportion example1

```
1 #page no: 347-348
2 n = 5003 sample_x=4214 p_dash = sample_x/n5 q_dash=1-p_dash
6 conf_1 = 0.957 alpha=1-conf_l
8 zalpha=alpha/2
9 arearight = zalpha
10 arealeft =1 - zalpha
11 zscore=round (qnorm (arealeft), 2)
12 tscore=round \left( q t \right) (arealeft, df = \text{Inf}), 4)
```

```
13 \text{ v1} = (z \text{score} * ( \text{sqrt } () (p\_dash * q\_dash ) / n ) ))14 p1 = p_d ash -v115 p2 = p dash + v1
16 print (paste ("p" = "p\_dash) )17 print (paste ("q' = "q_dash))18 print(paste("z =", zscore))19 print (paste (round (p1,3)," \u2264 p \u2264", round (p2)
       ,3) ) )
20 print (paste (" people -c ell phone ", round (p1, 3) *100,"
      \%", " to ", round (p2,3) *100, "\%"))
```
R code Exa 8.7 Confidence interval for a population proportion example2

```
1 #page no: 348-349
2 n = 1503 l_ limit =0.08
4 u_ limit =0.16
5 p_dash=(1_limit + u_limit )/26 p=1-p_dash7 c_ interval = u_limit - p_ dash
8 \text{ v1} = \text{sqrt}((p\_dash * (1-p\_dash))/n)9 zscore=round (c_interval *(1/v1), 2)
10 p_ zvalue =0.4345
11 p_zvalue1 = 2*p_zvalue
12 print(paste("p' is=" p_data))13 print(paste("z score is="", zscore))14 print (paste ("confidence is ", round (p_zvalue1,3)*
      100, "%")
```
R code Exa 8.8 Confidence interval for a population proportion example3

```
1 \#page no: 349
2 n = 500
```

```
3 \times = 3004 p\_dash(x/n)5 q_dash=1-p_dash
6 \text{ cl} = 0.907 alpha = 1 - c18 zalpha = alpha /2
9 arearight = zalpha
10 arealeft =1 - zalpha
11 zscore=round (qnorm (arealeft), 3)
12 v1 = round((zscore*(sqrt((p_dash*q_dash)/(n))), 3))13 p1 = p_dash - v1
14 p2 = p dash + v1
15 print(paste("z score is="", zscore))16 print (paste ("90\% confidence :", round (p1,3),", ",
      round (p2,3))
17 print (paste ("solution : ", round (p1, 3) *100, "\%", " to
      "\,, round (p2, 3) *100, "\%"))
```
R code Exa 8.9 Calculating the sample size n continuous and binary random variables

```
1 #page no 351
2 aer =0.03
3 \text{ cl} = 0.904 alpha=1 - c15 zalpha=alpha/2
6 arearight = zalpha
7 arealeft =1 - zalpha
8 zscore = round ( qnorm ( arealeft ) ,3)
9 p_ dash =0.5
10 q -dash=1-p -dash
11 n = ((zscore^2) * p_dash * q_dash) / (aer^2)12 print ( paste (" the sample size is = ", round (n, 0))
```
### Chapter 9

# Hypothesis Testing with One Sample

R code Exa 9.8 Full Hypothesis test example1

```
1 #page no 392−394
 2 mu0 = 16.433 xbar =16
 4 sd=0.8
 5 n = 156 t_stat = (xbar - mu0) / (sd/sqrt(n))
 7 alpha =0.05
8 t_c = left = qnorm (alpha)
 9 p_value=pnorm (t_stat)
10 print(paste('t state = ', round(t_stat,4)))11 if (t_ <i>t</i> <i>t</i> <i>t</i> <i>t</i> <i>t</i> <i>t</i> <i>t</i> <i>t</i> <i>t</i> <i>t</i> <i>t</i> <i>t</i> <i>t</i> <i>t</i> <i>t</i> <i>t</i> <i>t</i> <i>t</i> <i>t</i> <i>t</i> <i>t</i> <i>t</i> <i>t</i> <i>t</i> <i>t</i> <i>t</i> <i>t</i> <i>t</i> <i>t</i> <i>t</i> <12 {
13 print (paste ("left tail : Reject H0"))
14 } else
15 {
16 print (paste ("Left tail : Accept H0"))
17 }
18 t_c-right = qnorm (1 - \alpha)19 p_value=1-pnorm(t_stat)
```

```
20 if (t_ <i>stat</i> > =  t_ <i>c_right</i>)21 {
22 print ( paste (" right tail : Reject H0"))
23 } else
24 {
25 print (paste (" right tail : Accept H0"))
26 }
27 two_t_st_at=abs((xbar-mu0))/(sd/sqrt(n))28 two t critical = qnorm (1 - \alpha) alpha (2)29 p_value=2*(1-pnorm(two_t_stat))
30 if (two_t_stat >= two_t_critical)
31 {
32 print (" r e ject H0")
33 } else
34 {
35 print ("accept H0")
36 }
37 dfs <-n-1
38 \times -\text{seq}(-3,3,0.1)39 \text{ y} < -\text{dt}(x, \text{dfs})40 t. val < -qt (0.95, df = df s)41 p1 < -plot (x, y, type = 'l', lwd = 3, col = 'blue', xlabel = 'x') +42 abline (v=0) +
43 abline (v=t.va1, lwd=2, col="green")+
44 polygon (c(x [x <= -1.76] , -2.08) ,c(y [x
            \leftarrow -1.76], -2.08), \text{col} = " white" )+45 \text{polygon}(c(x[x \le -2.08], -2.08), c(y[x \le -2.08], 0)col = " blue") +
46 text (t_ <sub>1</sub> stat, 0, round(t_ <sub>2</sub>stat, 2)) +47 text (-t. val, 0, " -1.76") +48 text (-2.3, 0.1, "alpha=") +49 text ( -2 ,0.1 , alpha )
```
R code Exa 9.9 Full Hypothesis test example2

```
1 #page no 395
2 library ( ggplot2 )
3 mu0 = 1004 xbar =108
5 sd = 126 n = 167 df s = n - 18 t_{stat} = (xbar - mu0) / (sd/sqrt(n))9 alpha =0.05
10 t_c-right=abs (qt (1-alpha, df = dfs))
11 p_value=1-pt(t_stat, df=dfs)
12 print ( paste (" critical value = ", round (t_c_jright, 3) ) )
13 print (\text{past}(n + state) - state), round (t_ stat, 2))14 if (t_ <i>stat</i> > =  t_ <i>c_right</i>)15 {
16 print (paste (" right tail : Reject H0"))
17 } else
18 {
19 print (paste ("right tail : Accept H0"))
20 }
21 two_t_st_ast = abs((xbar - mu0))/(sd/sqrt(n))22 two_t_critical=qnorm(1 - \alpha)23 p_value=2*(1-pnorm(two_t_stat))24 if (two_t_stat>=two_t_critical)
25 {
26 print (" reject H0")
27 } else
28 {
29 print ("accept H0")
30 }
31 dfs \leftarrow n-1
32 \times \leftarrow seq (-4, 4, 0.1)33 y \leftarrow dt(x, dfs)34 t. val \leftarrow qt(0.95, df = df)35 plot(x, y, type='l', lwd=3, col='blue', xlabel='x')36 abline (v=0)37 abline (v=t.va1, lwd=2, col='red')38 abline (v=t_{stat}, lwd=2, col='green')
```

```
39 \text{polygon} (c(x[x>=1.75], 1.75), c(y[x>=1.75], 0), \text{col} = \text{"red}")
40 text (t_ -stat, 0, round (t_ -stat, 2) )
41 text (t. val ,0 , round (t. val ,2) )
42 text (3.0, 0.1, "alpha=")43 text (3.6 ,0.1 , alpha )
```
R code Exa 9.10 Full Hypothesis test example3

```
1 #page no 396−397
2 library ( ggplot2 )
3 mu0 =8
4 xbar =7.91
5 \text{ sy} = .036 sd = sqrt(sv)7 n = 358 dfs=n-1
9 t_ = t_ = ( x bar - mu0) / ( s d / sqrt(n) )10 alpha = (1 - 0.99) / 211 t_c_left = (qt(alpha, df = Inf))12 p_value=pt(t_stat,df=Inf)
13 print ( paste (" critical value= ", round (t_c_{c} left, 3) ) )
14 print (\text{paste}("t - state =", \text{round}(t\_stat, 2)))15 if (t_ <i>t</i> < <i>t_c</i> <sub>c_</sub> left)
16 \quad {
17 print (paste (" left tail : Reject H0"))
18 } else
19 {
20 print (paste ("left tail : Accept H0"))
21 }
22 two_t_st_stat = abs((xbar - mu0))/(sd/sqrt(n))23 two_t_critical=qnorm(1 - \alpha)24 p_value=2*(1-pnorm(two_t_stat))
25 if(two_t_stat>=two_t_critical)
26 {
```

```
27 print (" reject H0")
28 } else
29 {
30 print ("accept H0")
31 }
32 \times \leftarrow \text{seq}(-4, 4, 0.1)33 y \leftarrow dt(x, df=Inf)
34 t. val \leftarrow qt(0.95, df = \text{Inf})35 plot(x, y, type=' <math>l'</math>, <math>1wd=3, col='blue'</math>, <math>xlab='x')</math>)36 abline (v=0)37 abline (v=t_c_{left}, lwd=2, col='red')38 abline (v=t_{stat}, lwd=2, col='green')
39 abline (v = abs(t_c_{left}), lwd=2, col='green')
40 \text{polygon}(c(x[x>=abs(t_c_{left})],abs(t_c_{left}), abs(t_c_left)), c(y[x>=abs(t_c_left)],0),col="red")
41 polygon (c(x [x <=t_c_ left ] ,t_c_ left ) ,c( y [x <=t_c_ left
       ], 0), col = "red"42 \text{ text} (t_c_{left} 0, round(t_c_{left} 3))43 text (t_stat ,0 , round (t_stat ,2) )
44 text (abs(t_c_ left ) ,0 , round (abs(t_c_ left ) ,3) )
45 text (3.0, 0.1, "alpha/2="46 text (3.6 ,0.1 , alpha )
47 text (-3.6, 0.1, "alpha/2="48 text ( -3.0 ,0.1 , alpha )
```
R code Exa 9.11 Hypothesis test for proportions example1

```
1 #page no 398−399
2 library ( ggplot2 )
3 \text{ } n = 1004 p_dash = 53/n5 p0 = 50/n6 q0 = 1 - p07 n = 1008 t_{\texttt{1}} \text{stat} = (p_{\texttt{2}} \text{dash} - p0) / (sqrt((p0 * q0) / n))
```

```
9 alpha = ((5/n))/210 t_c-left = (qt(alpha, df = Inf))
11 p_value=pt(t_stat, df=Inf)
12 print ( paste (" critical value= ", round (t_c_{c}let, 2)))
13 print ( paste ("t -static =", round (t _stat, 2) ) )
14 if (t_ <i>t</i> < <i>t</i> <sub>0</sub> <i>t</i> <sub>0</sub>15 {
16 print ( paste (" \left| \text{left tail} \right| : Reject H0" ) )
17 } else
18 {
19 print (paste (" left tail : Accept H0"))
20 }
21 t_c-right = qnorm (1 - \alpha)22 p_value=1-pnorm(t_stat)
23 if (t_ <i>stat</i> <i>></i>= <math>t_ <i>cright</i></math>)24 {
25 print (paste (" right tail : Reject H0"))
26 } else
27 {
28 print (paste ("right tail : Accept H0"))
29 }
30
31 two_t_stat=abs((p_dash-p0))/(sqrt((p0*q0)/n))
32 two_t_critical=qnorm(1 - \alpha)33 p_value = 2 * (1 - pnorm(two_t_stat))34 if( two_t_stat >= two_t_ critical )
35 {
36 print (" reject H0")
37 } else
38 {
39 print ("accept H0")
40 }
41 x \leftarrow \text{seq}(-4, 4, 0.1)42 y \leftarrow dt(x, df=Inf)
43 t. val \leftarrow qt(0.95, df = Inf)44 plot(x, y, type=' <math>l'</math>, <math>1wd=3, col='blue'</math>, <math>xlab='x')</math>)45 abline (v=0)46 abline (v=t_c_{left}, lwd=2, col='red')
```

```
47 abline (v=t_{stat}, lwd=2, col='green')48 abline (v=abs(t_c_{c}left), lwd=2, col='green')49 polygon (c(x [x>=abs(t_c \\left c_left]),abs(t_c \\left c_left)),c(y [x>=abs(t_c_left)],0),col="red")
50 \text{polygon} (c(x[x \leq t_c_{\text{left}}], t_c_{\text{left}}), c(y[x \leq t_c_{\text{left}}])],0),col = "red")51 text(t_c_{left} 0, round(t_c_{left} 2))52 \text{ text}(t\_stat, 0, round(t\_stat, 2))53 text (abs (t_c_{j} left), 0, round (abs (t_c_{j} left), 2))
54 \tt text (3.0, 0.1, "alpha/2="))55 text (3.6 ,0.1 , alpha )
56 \tt text (-3.6, 0.1, "alpha/2="")57 text ( -3.0 ,0.1 , alpha )
```
R code Exa 9.12 Hypothesis test for proportions example2

```
1 \#page no 400
2 library (ggplot2)
3 n = 1504 x = 435 p_{\text{dash}} = round(x/n, 3)6 p0 = 30 / 1007 \ q0 = 1 - p08 t_{\texttt{1}} \text{stat} = \text{abs}((p_{\texttt{1}} \text{dash} - p0) / (sqrt((p0 * q0) / n)))9 alpha = (1 - 0.90) / 210 t_c left = (qt(alpha, df = Inf))
11 p_value=pt(t_stat, df=Inf)
12 print(paste("critical value=", round(t_c-left, 2)))13 print (\text{past}(n + state) = n, \text{round}(t\_stat, 3)))14 if (t_ <br/>stat  <br/>=  t_ c_ <br/>left)15 {
16 print ( paste (" left tail : Reject H0" ) )
17 } else
18 {
19 print (paste ("left tail : Accept H0"))
```

```
20 }
21 t_c-right = qnorm (1 - \alpha)22 p_value=1-pnorm (t_stat)
23 if (t_ <i>stat</i> > =  t_ <i>c_right</i>)24 {
25 print (paste (" right tail : Reject H0"))
26 } else
27 {
28 print (paste ("right tail : Accept H0"))
29 }
30 two_t_stat=abs ((p_dash-p0)) / (sqrt((p0*q0)/n))31 two_t_critical = qnorm (1 - \alpha)32 p_value = 2*(1 - pnorm(two_t_stat))33 if (two_t_stat >= two_t_critical)
34 {
35 print (" reject H0")
36 } else
37 {
38 print ("accept H0")
39 }
40 x \leftarrow \text{seq}(-4, 4, 0.1)41 y \leftarrow dt(x, df=Inf)
42 t. val <- qt(0.95, df=Inf)43 plot(x, y, type='l', lwd=3, col='blue', xlabel='x')44 abline (v=0)45 abline (v=t_c_{left}, lwd=2, col='red')
46 abline (v=t_{stat}, lwd=2, col='green')47 abline (v = abs(t_c_{j} = t), lwd=2, col= 'green')
48 polygon (c(x[x>=abs(t_c_left)],abs(t_c_left)),c(y[x
      >=abs(t_c_left)],0),col="red")
49 polygon (c(x [x <=t_c_ left ] ,t_c_ left ) ,c(y [x <=t_c_ left
      ],0),col="red")
50 text(t_c_{\text{c} }left f, 0, round(t_c_{\text{c} }left f, 2))51 text(t_stat,0, round(t_stat,3))52 text(abs(t_c_left), 0, round(abs(t_c_left), 2))
53 text (3.0, 0.1, "alpha/2="))54 text (3.6 ,0.1 , alpha )
55 text (-3.6, 0.1, "alpha/2="
```
R code Exa 9.13 Hypothesis test for proportions example3

```
1 #page no 400−401
2 library ( ggplot2 )
3 glass=c(1.11 ,1.07 ,1.11 ,1.07 ,1.12 ,1.08 ,0.98 ,0.98 ,1.02 ,0.95 ,0.95)
4 n = length(glass)5 xbar = mean(glass)6 sd=sd(glass)
7 mu0 =1
8 t_{stat} = abs ((xbar - mu0)/(sd/sqrt(n)))9 alpha = (1 - 0.90) / 210 t_c left = (qt(alpha, df = Inf))11 p_value=pt(t_stat,df=Inf)
12 print(paste("critical value=", round(t_c-left, 2)))13 print (\text{paste}("t - state =", \text{round}(t\_stat , 2)))14 t_c-right = qnorm (1 - \alpha)15 p_value=1-pnorm(t_stat)
16 if (t_ <i>stat</i> > =  t_ <i>c_right</i>)17 {
18 print (paste (" right tail : Reject H0"))
19 } else
20 {
21 print (paste ("right tail : Accept H0"))
22 }
23 two_t_stat=abs((xbar - mu0) / (sd/sqrt(n)))24 two_t_critical=qnorm(1 - \alpha)25 p_value=2*(1-pnorm(two_t_stat))26 if (two_t_stat >= two_t_critical)
27 {
28 print (" reject H0")
29 } else
```

```
30 {
31 print ("accept H0")
32 }
33 \times \leftarrow seq (-4, 4, 0.1)34 y \leftarrow dt(x, df=Inf)
35 t. val <- qt (0.95, df = Inf)
36 plot(x, y, type='l', lwd=3, col='blue', xlabel='x')37 abline (v=0)38 abline (v=t_c left, lwd=2, col='red')39 abline (v=t_{stat}, lwd=2, col='green')
40 abline ( v=abs ( t_c _left ) , 1 wd=2, col= 'green' )41 \text{polygon} (c(x[x>=abs(t_c_{left})], abs(t_c_{left})), c(y[x>=abs(t_c_left)],0),col="red")
42 polygon (c(x [x <=t_c_ left ] ,t_c_ left ) ,c( y [x <=t_c_ left
      ], 0), col = "red"43 text (t_c_{\text{c}l}eft, 0, round (t_c_{\text{c}l}eft, 2) )
44 text (t_stat , -0.01 , round (t_stat ,3) )
45 text (abs (t_c_{j}left), 0, round (abs (t_c_{j}left), 2))
46 text (3.0, 0.1, "alpha/2="47 text (3.6 ,0.1 , alpha )
48 text (-3.6, 0.1, "alpha/2="49 text ( -3.0 ,0.1 , alpha )
```
R code Exa 9.14 Hypothesis test for proportions example4

```
1 #page no 401
2 library ( ggplot2 )
3 n =420019
4 x = 1725 p_0 ash=round (x/n, 6)6 p0 = .0340 / 1007 q0 = 1 - p08 t_{\text{1}} stat = abs ((p_{\text{1}}dash - p0) / (sqrt ((p0 * q0) / n)))9 alpha =.005
10 t_c_ left = (qt (alpha, df = Inf))
```
```
11 p_value=pt(t_stat, df=Inf)
12 print ( paste (" critical value= ", round (t_c_{c}let, 2)))
13 print (\text{past}(n + state) - state), round (t_ stat, 2))14 if (t_ <i>t</i> < t_ <i>t</i> <sub>c_</sub> left)
15 {
16 print ( paste (" left tail : Reject H0" ) )
17 } else
18 \quad 119 print (paste ("left tail : Accept H0"))
20 }
21 t_c-right = qnorm (1 - \alpha)22 p_ value =1 - pnorm (t_ stat )
23 if(t_stat >= t_c_right)
24 {
25 print (paste (" right tail : Reject H0"))
26 } else
27 {
28 print (paste ("right tail : Accept H0"))
29 }
30 two_t_stat=abs((p_dash-p0))/(sqrt((p0*q0)/n))
31 two_t_critical = qnorm (1 - \alpha)32 p_value = 2*(1 - pnorm(two_t_stat))33 if( two_t_stat >= two _t_ critical )
34 {
35 print (" reject H0")
36 } else
37 {
38 print ("accept H0")
39 }
40 x \leftarrow \text{seq}(-3, 3, 0.1)41 y \leftarrow dt(x, df=Inf)
42 t. val <- qt(0.95, df=Inf)43 plot(x, y, type='l', lwd=3, col='blue', xlabel='x')44 abline(v=0)45 abline (v=t_c_{left}, lwd=2, col='red')46 abline (v=t_{stat}, lwd=2, col='green')47 abline (v = abs(t_c_{j} = t), lwd=2, col= 'green')
48 polygon (c(x [x>=abs(t_c_{left})], abs(t_c_{left})), c(y [x = z])
```

```
\verb|>= abs(t_c_{left})] ,0) , col = " \verb|red" )
49 polygon (c(x [x <=t_c_ left ] ,t_c_ left ) ,c( y [x <=t_c_ left
       ],0),col='red")50 text(t_c_{left} 0, round(t_c_{left} 2))51 text (t_stat ,0.05 , round (t_stat ,3) )
52 text{ text}(abs(t_c_{left}), 0, round (abs(t_c_{left}), 2) )
53 text (-3.0, 0.1, "alpha/2="54 text ( -2.8 ,0.1 , alpha )
55 text{(2.6, 0.1, "alpha/2=")56 text (2.8 ,0.1 , alpha )
```
## Chapter 10

# Hypothesis Testing with Two Samples

R code Exa 10.1 Comparing two independent population means example1

```
1 #page no 422−424
2 library ( ggplot2 )
3 library ( MASS )
4 s1 = 0.8665 \text{ s2} = 1.006 n1 = 97 \quad n2 = 168 numerator = (((s1)^2/n1) + ((s2)^2/n2)^2)9 deno1 = (1/(n1-1)) * (((s1^2)/n1))^210 deno2 = (1/(n2-1)) (((s2^2)/n2)^211 df=round (numerator/ (deno1+deno2), 0)
12 xbar1 =2
13 xbar2 =3.2
14 diffmu = 015 num3 = round((xbar1 - xbar2) - diffmu, 3)16 term1=round((s1^2)/n1,3)17 term2 = round((s2^2)/n2,3)18 deno3=round (sqrt (term1+term2), 3)
19 t _ stat = num3 / deno3
```

```
20 alpha=.05
21 twotail _ alpha = alpha /2
22 t_c eft=qt(twotail alpha, df=df)
23 p_value = pnorm(t_stat)
24 if (t_ <i>t</i> < t_ <i>t</i> <sub>-</sub> c_ <i>t</i> <sub>0</sub> c_ <i>t</i> <sub>0</sub>25 {
26 print (paste (" left tail : Reject H0"))
27 } else
28 {
29 print (paste ("Left tail : Accept H0"))
30 }
31 two_t_stat=abs (t_stat)
32 two_t_critical=qt(twotail_alpha,df=df)
33 p_value=2*(1-pnorm(two_t_stat))34 if( two_t_stat >= two _t_ critical )
35 {
36 print (" reject H0")
37 } else
38 {
39 print ("accept H0")
40 }
41 dfs \leftarrow df
42 x \leftarrow seq (-4, 4, 0.1)43 y \leftarrow dt(x, dfs)44 t. val \leftarrow qt(0.025, df = df)45 plot(x, y, type=' <math>l'</math>, <math>1wd=3, col='blue'</math>, <math>xlab='x')</math>)46 abline (v=0)47 abline (v=t.val, lwd=2, col='red')48 abline(v=t_{stat}, lwd=2, col='green')49 polygon (c(x[x>=abs(t_c_left)], abs(t_c_left)), c(y[x
       >=abs(t_c_left)],0),col="red")
50 polygon(c(x[x <= t_c_ left], t_c_ left ), c(y[x <= t_c_ left
       ],0),col="red")
51 text (t_c_{j} left, 0, round (t_c_{j} left, 2))
52 \text{ text}(t\_stat, 0, round(t\_stat, 2))53 text (abs(t_c_c_left), 0, round (abs(t_c_c_left), 2))
54 text (3.0 ,0.1 , expression ( frac ( alpha ,2) ) )
55 text (3.6 ,0.1 , alpha /2)
```

```
56 text (-3.6, 0.1, expression (frac(\text{alpha}, 2)))57 text ( -3.0 ,0.1 , alpha /2)
58 #The answer may slightly vary due to rounding off
      values
```
R code Exa 10.2 Comparing two independent population means example2

```
1 #page no 425−426
2 library (ggplot2)
3 \text{ s1} = 1.54 n1 = 115 xbar1=46 s2 = 17 \quad n2 = 98 xbar2 =3.5
9 diffmu =0
10 num3 = round((xbar1 - xbar2) - diffmu, 3)11 \text{term1} = \text{round}((s1^2)/n1,3)12 term2=round ((s2^2)/n2,3)13 deno3=round (sqrt (term1+term2), 3)
14 t _ stat = num 3 / deno 3
15 alpha = .0116 df = 1017 t_c-right=qt(1-alpha,df=df)
18 p_value=1-pt(t_stat,df=df)
19 print ( paste (" critical value= ", round (t_c_iright, 3) ) )
20 print ( paste ("g. t-static =", round(t_stat, 2)))21 if (t_ <i>stat</i> > =  t_ <i>c_right</i>)22 {
23 print (paste (" right tail : Reject H0"))
24 } else
25 {
26 print (paste ("right tail : Accept H0"))
27 }
28 dfs \leftarrow df
```

```
29 x \leftarrow seq (-4, 4, 0.1)30 y \leftarrow dt(x, dfs)31 t. val \leftarrow qt(1-alpha, df=dfs)
32 plot (x, y, type='l', lwd=3, col='blue', xlabel='x')33 abline (v=0)34 abline (v=t.val, lwd=2, col='red')35 abline (v=t stat, lwd=2, col='green')
36 polygon (c(x [x>=abs(t_c-right)],abs(t_c-right)), c(y[x > = abs (t_c_i right )], 0), col = "red"37 text (t_c^c-right, 0, round (t_c^c-right, 2))
38 text (t_ <b>stat</b>, 0, round (t_ <b>stat</b>, 2) )39 text (abs (t_c_{r}ight), 0, round (abs (t_c_{r}ight), 2))
40 text (3.0 ,0.1 , expression ( alpha ) )
41 text (3.6 ,0.1 , alpha )
42 \text{ text} (-3.6, 0.1, \text{expression} (\text{alpha}))43 text ( -3.0 ,0.1 , alpha )
```
R code Exa 10.3 Comparing two independent population means example3

```
1 #page no 426−427
2 library ( ggplot2 )
3 \text{ s1} = 164 n1 =35
5 xbar1 =74
6 s2 = 97 \quad n2 = 408 xbar2 =76
9 diffmu =0
10 num3 = round((xbar1 - xbar2) - diffmu, 3)11 \text{term1} = \text{round}((s1^2)/n1,3)12 term2=round ((s2^2)/n2,3)13 deno3=round (sqrt (term1+term2), 3)
14 t<sub>Stat</sub> = num3 / deno3
15 print ( paste ("t -static =", round (t_stat, 2) ) )
16 alpha =0.05
```

```
17 twotail _ alpha = alpha /2
18 df=n1 + n2 - 219 two_t stat = abs (num3) / deno3
20 two t critical = qnorm (1 - twotail alpha)
21 p_value=2*(1-pnorm(t_stat))
22 if (two_t_st_stat) = two _t_ccritical)23 {
24 print ("Reject H0")
25 } else
26 {
27 print ("Accept H0")
28 }
29 dfs \leftarrow df
30 \times \leftarrow seq (-4, 4, 0.1)31 \text{ y} \leftarrow dt(x, dfs)32 t. val \leftarrow qt (1-alpha, df=dfs)
33 plot(x, y, type=' <math>l'</math>, <math>1wd=3, col='blue'</math>, <math>xlab='x')</math>)34 abline (v=0)35 abline (v=t.val, lwd=2, col='red')36 abline (v=t stat, lwd=2, col='green')
37 abline (v= two_t_critical, lwd=2, col='green')
38 polygon (c(x [x>=abs(two_t_c,critical))], abs (two_t_c)critical) ), c(y[x>=abs(two_t_ccritical)], 0), col = "red")
39 text ( two_t_ critical ,0 , round ( two_t_ critical ,2) )
40 text (t_ <sub>1</sub>stat, 0, round (t_ <sub>2</sub>, 2))
41 text (abs (two_t_critical), 0, round (abs (two_t_critical)
       ,2) )
42 text (3.0 ,0.1 , expression ( frac ( alpha ,2) ) )
43 text (3.6 ,0.1 , twotail _ alpha )
44 text ( -3.6 ,0.1 , expression ( frac ( alpha ,2) ))
45 text ( -3.0 ,0.1 , twotail _ alpha )
```
R code Exa 10.4 Cohens standards for small medium and large effect sizes

```
1 #page no : 428
 2 xbar1=43 \text{ s1} = 1.54 n1=11
5 xbar2 =3.5
6 s2 = 17 n2 = 98 small =0.2
9 medium =0.5
10 large =0.8
11 num1 = xbar1 - xbar212 s_{p}ood = sqrt((((n1-1)*s1^2) +((n2-1)*s2^2)) / (n1+n2-2))13 \text{cohend} = (\text{num1/s\_pool})14 if ((\text{cohend} > = \text{small}) k (\text{cohend} < = \text{medium}))
15 {
16 print ( paste (" small – size =", round ( cohend, 3) ) )
17 }
18 if ((cohend >=medium) & (cohend <= large))
19 \quad20 print (paste ("medium-size =", round (cohend, 3)))
21 }
22 if (cohend >= large)
23 {
24 print ( paste (" large – size is =", round ( cohend, 3) ) )
25 }
```
R code Exa 10.5 Test for differences in means

```
1 #page no : 428−429
2 xbar1=83 \text{ s1} = 5.44 n1 = 185 xbar2 =4
6 s2 = 2.47 \quad n2 = 11
```

```
8 alpha =0.05
9 num1 = xbar1 - xbar210 \text{term1} = ((n1 - 1) * s1^2) + ((n2 - 1) * s2^2) ) / (n1 + n2 - 2)11 \text{term2} = ((1/n1) + (1/n2))12 df=n1 + n2 - 213 t_stat=num1/sqrt(term1*term2)
14 t_c critical=qt(alpha, df)
15 print ( paste ("t -static =", round (t_stat, 2) ) )
16 print ( paste ("t–alpha =", df))17 if (t_stat>t_critical)
18 {
19 print ("\text{Reject } H0")
20 } else
21 {
22 print ("Accept H0")
23 }
```
R code Exa 10.6 Comparing two independent population proportions example1

```
1 #page no : 431−432
2 xa=203 \times b = 124 na =200
5 nb =200
6 pc = round(( (xa + xb) / (na + nb) ), 3)
7 p=1-pc8 print ( paste ('1-pc = ', p ) )
9 p_ dash _a = xa/na
10 p\_dash_b = xb/nb11 ediff=p_dash_a-p_dash_b
12 print (paste ('P \setminus A = ', p\_dash_a))
13 print ( paste ('P \setminus B = ', p_dash _b))
14 print (paste ('P \setminus A - P \setminus B =', ediff))
15 deno1 = (pc*p*((1/na)+(1/nb)))
```

```
16 t_stat=(ediff/sqrt(deno1))
17 print (paste (^{\prime} Zc = ', round (t_stat, 3)))
18 alpha = .1/219 df = na + nb - 220 t_c critical = qnorm (1 - \alpha)21 if (t_ <b>stat</b> ><b>t</b>_ <b>critical</b>)22 {
23 print ("\text{Reject } H0")
24 } else
25 {
26 print ("Accept H0")
27 }
28 dfs \leftarrow na+nb-2
29 x \leftarrow seq (-4, 4, 0.1)30 \text{ y} \leftarrow dt(x, dfs)31 plot(x, y, type='l', lwd=3, col='blue', xlabel='x')32 abline (v=0)33 abline (v=t_critical, lwd = 2, col = 'red')
34 abline (v=t stat, lwd=2, col='green')
35 polygon(c(x[x>=abs(t_critical)],abs(t_critical)),c(
       y [x \ge -abs(t_critical)], 0), col="red")36 text (t_critical, 0, round (t_critical, 2))
37 text (t_ <b>stat</b>, 0, round (t_ <b>stat</b>, 2) )38 text (abs(t_ critical ) ,0 , round ( abs (t_ critical ) ,2) )
39 text (3.0 ,0.1 , expression ( frac ( alpha ,2) ) )
40 text (3.6 ,0.1 , alpha )
41 text ( -3.6 ,0.1 , expression ( frac ( alpha ,2) ))
42 text ( -3.0 ,0.1 , alpha )
43 #The answer provided in the textbook is wrong
```
R code Exa 10.7 Two population means with known standard deviations example1

```
1 #page no : 433−434
2 x1 = 3
```

```
3 \times 2 = 2.94 psd1 =0.33
5 psd2 =0.36
6 n = 207 mdiff=x1 - x28 sd=sqrt ((psd1^2/n) +(psd2^2/n))
9 t_ = state = (midif /sd)10 print(\text{paste("mean diff = ", x1 - x2))})11 print (\text{past}(n " t * t) ), round (t_ \text{stat},1))
12 alpha = .0513 df = n + n - 214 t_ critical = round ( qnorm (1 - alpha ) ,3)
15 print (paste ("t critical = ", t_critical))
16 if (t_stat>t_critical)
17 {
18 print ("Reject H0")
19 } else
20 {
21 print ("Accept H0")
22 }
23 dfs <- n +n -2
24 \times \leftarrow \text{seq}(-4, 4, 0.1)25 y \leftarrow dt(x, dfs)26 plot(x, y, type='l', lwd=3, col='blue', xlabel='x')27 abline (v=0)28 abline (v=t_ccritical, lwd=2, col='red')29 abline (v = midiff, lwd = 2, col = 'green')30 polygon (c(x[x>=abs(t_ccritical)], abs(t_ccritical)), 30 (t_c=0), c(y [x \ge -abs(t_critical)], 0), col="red")31 text (t_critical, 0, round (t_critical, 2))
32 text ( mdiff ,0 , round ( mdiff ,2) )
33 text (abs (t_c critical), 0, round (abs (t_c critical), 2))
34 text (3.0 ,0.1 , expression ( alpha ) )
35 text (3.6 ,0.1 , alpha )
36 text ( -3.6 ,0.1 , expression ( alpha ) )
37 text ( -3.0 ,0.1 , alpha )
38 #The answer provided in the textbook is wrong
```
R code Exa 10.8 Two population means with known standard deviations example2

```
1 #page no : 434−435
2 x1 = 61.6753 \times 2 = 61.7044 psd1 =10.17
5 psd2 =9.55
6 n1 = 307 n2 = 308 mdiff=abs(x1-x2)9 sd = sqrt ((psd1^2/60) + (psd2^2/60))10 t_stat = ((mdiff/sd))
11 alpha = .0512 t_c critical = qnorm (1 - alpha)
13 print ( paste (" t critical =", round (t _ critical, 2) ) )
14 p_value=pnorm(t_stat)
15 if (t_stat>t_critical)
16 {
17 print ("Reject H0")
18 } else
19 {
20 print ("Accept H0")
21 }
22 if (alpha > p_value)
23 {
24 print ("Reject H0")
25 } else
26 {
27 print ("Accept H0")
28 }
29 dfs <- n1 + n2 -2
30 \times \leftarrow seq (-3, 3, 0.01)31 \text{ y} \leftarrow dt(x,dfs)
```

```
32 plot(x, y, type='l', lwd=3, col='blue', xlabel='x')33 abline (v=0)34 abline (v=round(t_{stat},2), lwd=2, col='green')
35 polygon(c(x[x>=abs(t_ccritical)], abs(t_critical)),c(
      y [x \ge -abs(t_critical)], 0), col="red")36 text (t_ -stat, 0, round (t_ -stat, 2))
37 text (2.0 ,0.1 , expression ( alpha ) )
38 text (2.3 ,0.1 , alpha )
39 text ( -2.6 ,0.1 , expression ( alpha ) )
40 text ( -2.0 ,0.1 , alpha )
41 #The answer may slightly vary due to rounding off
      values.
```
R code Exa 10.9 Matched or Paired Samples

```
1 #page no : 436−437
2 xd =23.9
3 mud =20.4
4 sd = 3.85 n = 206 t_stat=round(((xd-mud)-0)/(sd/sqrt(n)),2)
7 alpha=0.18 t_c critical1=qt(alpha/2,df=n-2)
9 t_c critical2=qt(1-alpha/2,df=n-2)
10 p_value=pnorm(t_stat)
11 print(paste(" t_static=" , t_static))12 print(paste(" t_c criticall = ", round(t_ccritical1, 3)))13 print(paste(" t_c critic a 12 =", round(t_ccritical2,3)))14 if(t_stat>t_critical2)
15 {
16 print("Reject H0")17 } else
18 {
19 print ("Accept H0")
20 }
```

```
21 dfs \leftarrow n-2
22 x \leftarrow seq (-5, 5, 0.1)23 y \leftarrow dt(x, dfs)24 plot(x, y, type=' <math>l'</math>, <math>1wd=3, col='blue'</math>, <math>xlab='x')</math>)25 abline (v=0)26 abline (v=t_c critical2, lwd = 2, col = 'red')
27 abline (v=t_{stat}, lwd=2, col='green')28 polygon (c(x[x>=abs(t_ccritical2)], abs(t_ccritical2)), ),c(y[x>=abs(t_critical2) ],0), col="red")29 text (t_c critical2, 0, round (t_c critical2, 2) )
30 text (t_ <b>stat</b>, 0, round (t_ <b>stat</b>, 2))
31 text (abs (t_c critical2), 0, round (abs (t_c critical2), 2))
32 text (3.0 ,0.1 , expression ( alpha ) )
33 text (3.6 ,0.1 , alpha )
34 text (-3.6, 0.1, expression (\text{alpha}))35 text ( -3.0 ,0.1 , alpha )
```
R code Exa 10.10 Matched or Paired Samples example2

```
1 #page no : 437−439
2 study \leq-data.frame (subject=c('A','B','C','D','E','F',
      '\mathrm{G'}, '\mathrm{H'}),
3 before =c
                          (6.6 ,6.5 ,9.0 ,10.3 ,11.3 ,8.1 ,6.3 ,11.6)
                          ,
4 after =c
                          (6.8 ,2.4 ,7.4 ,8.5 ,8.1 ,6.1 ,3.4 ,2.0)
                          \lambda5 study $ diff = study $after - study $ before
6 xbar = round (mean (studydiff), 3)
7 study $dbarsq = (study $diff-xbar) ^2
8 View ( study )
9 n = 810 sumxbar=round (sum(\stdy\dbarsq), 2)
11 s = round(sqrt(sumxbar/(n-1)), 2)
```

```
12 SE = round(s/sqrt(n), 2)13 df=n-114 t<sub>-</sub>stat=round ((xbar-0)/SE, 2)
15 alpha =0.05
16 t_c critical=qt(alpha, df=n-1)
17 p_value=pnorm(t_stat)
18 if (t_stat <t_critical)
19 \quad 520 print ("\text{Reject } H0")
21 } else
22 \quad {
23 print ("Accept H0")
24 }
25 dfs \leftarrow n-1
26 x \leftarrow \text{seq}(-5, 5, 0.1)27 y \leftarrow dt(x, dfs)28 plot(x, y, type=' <math>l'</math>, <math>1wd=3, col='blue'</math>, <math>xlab='x')</math>)29 abline(v=0)30 abline (v=t_c critical, lwd = 2, col = 'red')
31 abline (v=xbar, lwd=2, col='green')32 polygon (c(x[x<=t_ccritical], t_ccritical)), c(y[x <= t_
       critical],0), col=" red")
33 text (t_critical, 0, round (t_critical, 2))
34 text (xbar, 0, round (xbar, 2))
35 text (3.0, 0.1, expression (\text{alpha}))36 text (3.6 ,0.1 , alpha )
37 text ( -3.6 ,0.1 , expression ( alpha ) )
38 text ( -3.0 ,0.1 , alpha )
39 #The answer may slightly vary due to rounding off
       values.
```
R code Exa 10.11 Matched or Paired Samples example3

```
1 #page no : 439−440
2 w_lift <-data.frame (weight = c ("play1", "play2", "play3",
```

```
" play4"),
3 before=c (205, 241, 338, 368),
4 after =c (295 ,252 ,330 ,360) )
5 w_ lift $ diff = w_ lift $after - w_ lift $ before
6 xbar = round(mean(w_lif t\diff), 3)
7 w_{\text{l}}ift\text{\$dbarsq=(w_{\text{l}})ift\text{\$diff-xbar)} ^2
8 View (w_llift)
9 n = 410 sumxbar = round(sum(w_list# dbarsq), 2)11 s = round(sqrt(sumxbar/(n-1)), 2)12 SE = round(s/sqrt(n), 2)13 df=n-114 t<sub>-</sub>stat=round ((xbar-0)/SE, 2)
15 alpha =0.05
16 t_c critical=qt (1-alpha, df=n-1)
17 print ( paste (" t critical = ", round (t critical, 3) ) )
18 print(paste("t state = ",round(t_stat,3)))19 p_value=pnorm(t_stat)
20 if (t_stat>t_critical)
21 {
22 print ("\text{Reject } H0")
23 } else
24 {
25 print ("Accept H0")
26 }
27 dfs \leftarrow n-1
28 x \leftarrow \text{seq}(-5, 5, 0.1)29 y \leftarrow dt(x, dfs)30 plot(x, y, type='l', lwd=3, col='blue', xlabel='x')31 abline(v=0)32 abline (v=t_ccritical, lwd=2, col='red')33 abline (v=t_{stat}, lwd=2, col='green')34 polygon (c(x[x>=t_ccritical], t_c critical), c(y[x>=t_c])critical],0), col=" red")
35 text (t_critical, 0, round (t_critical, 2))
36 text (t_ =stat, 0, round (t_ =stat, 2))
37 text (3.0, 0.1, expression (alpha))
38 text (3.6 ,0.1 , alpha )
```
- text ( -3.6 ,0.1 , expression ( alpha ) )
- text ( -3.0 ,0.1 , alpha )

# Chapter 11 The Chi Square Distribution

R code Exa 11.2 Test of single variance example1

```
1 #page no : 467−468
2 library ( ggplot2 )
3 library ( MASS )
4 options ( scipen =999)
5 n =25
6 df=n-17 sigma =7.2
8 s_ mean =3.5
9 t_{\text{1}} stat=round (((n-1)*(s_mean)^2)/(sigma)^2,2)
10 alpha =0.05
11 p = round(pchisq(t_{stat},df,lower.tail=TRUE), 6)12 print(paste0(" df=" , df))13 print(paste0("tstateiic="t.*_c.txti))14 if (\text{alpha} > \text{p})15 {
16 print (paste ("left tail : Reject H0"))
17 } else
18 {
19 print (paste ("Left tail : Accept H0"))
20 }
21 t_ critical =13.85
```

```
22 curve(dchisq(x, df = df), from = 0, to = 100,
23 y \text{lab} = " \text{ density} ",
24 1wd = 2,
25 \qquad \qquad \text{col} = \text{'steelblue'}26 x < -seq (0,100)
27 y < - dchisq (x, df = df)28 abline(v=0)29 abline (v=t_{stat}, lwd=2, col='green')
30 polygon (c(x[x \leq abs(t_ccritical)], abs(t_ccritical)), c(c)y[x \leq abs(t_critical)],0),col="red")31 text (t_ =stat, 0, round (t_ =stat, 2))
32 text (abs (t_c critical), 0, round (abs (t_c critical), 2))
33 text (60 ,0.04 , expression ( alpha ) )
34 text (65 ,0.04 , alpha )
35 mtext ( expression ( chi ^2) , side =1 , at =5.67 , cex =1)
```
R code Exa 11.3 Test of single variance example2

```
1 #page no : 469
2 library ( ggplot2 )
3 library ( MASS )
4 options ( scipen =999)
5 n =24
6 df=n-17 sigma=0.28 s_ mean =.11
9 t_{stat\_num} = (n-1) * (s_{mean}) ^2
10 t_stat_deno=sigma*sigma
11 t_ stat = round (t_ stat _ num /t_ stat _deno ,2)
12 alpha =0.025
13 p = round(pchisq(t_{stat},df),6)14 print(paste0("tstate::, t_static = "t_stat))15 print(paste0("P(tstate)) = "p))16 if(alpha > p)
17 {
```

```
18 print (paste (" left tail : Reject H0"))
19 } else
20 {
21 print (paste ("Left tail : Accept H0"))
22 }
23 t_c critical1=round (qchisq (alpha, df), 2)
24 t_c critical2=round (qchisq (1-alpha, df), 2)
25 if ((t_{stat} <= t_{critical1}) & (t_{stat} >= t_{critical2}))26 {
27 print ("Accept H0")
28 } else
29 {
30 print ("\text{Reject } H0")
31 }
32 curve(dchisq(x, df = df), from =0, to=100,
33 ylab=" density",
34 1wd = 2,
35 \qquad \qquad \text{col} = \text{'steelblue'}36 \times < - seq (0, 100)37 \text{ y} < -\text{dchisq}(x, df = df)38 abline (v=0)39 abline (v=t_{stat}, lwd=2, col='red')40 abline (v=t_{stat}, lwd=2, col='green')41 polygon(c(x[x <= abs (t_critical1)], abs (t_critical1)),
       c(y[x \leq abs(t_c,\text{critical1})],0), col = "red")42 polygon (c(x [x>=abs(t_ccritical2)], abs(t_critical2) ),
       c(y[x>=abs(t_critical2)], 0), col="red")43 text (t_ <b>stat</b> , 0 , round(t_ <b>stat</b> , 2))44 text (t_critical1, 0, t_critical1)
45 text (t<sup>_</sup> critical2, 0, t<sup>_</sup> critical2)
46 text (60, 0.04, expression (frac(\text{alpha}, 2)))47 text (65 ,0.04 , alpha )
48 mtext ( expression ( chi ^2) , side =1 , at =t_stat , cex =1)
49 #The answer provided in the textbook is wrong.
```
R code Exa 11.4 Goodness of Fit test example1

```
1 #apge no : 470−471
2 students\le-data.frame(\text{lterm} = c(0, 3, 6, 9),
3 uterm = c(2, 5, 8, 12),
4 E = c(50, 30, 12, 8),
5 O =c(35 ,40 ,20 ,5) )
6 View ( students )
7 no=nrow (students)
8 df=no-1
9 print (paste ("b. df = " , df))
```
R code Exa 11.5 Goodness of Fit test example2

```
1 #apge no : 472−473
2 emp <- data.frame (E=c (12, 12, 12, 12, 12),
3 O =c(15 ,12 ,9 ,9 ,15) )
4 emp$0E =emp$0 -emp$E5 emp$0Esq = emp$0E^26 emp$ OE2 = emp$ OEsq/emp$E
7 View ( emp )
8 no=nrow (emp)
9 t_{\texttt{S}} \text{stat} = \texttt{sum} (\texttt{emp$0E2})10 df = no - 111 print (paste ("df = ", df))
12 print (paste (" t state =", t_set) )13 alpha =0.05
14 t_ccritical=qchisq (1-alpha, df=no-1)
15 if (t_stat <= t_critical)
16 {
17 print ("Accept H0")
18 } else
19 {
20 print ("\text{Reject } H0")
21 }
```

```
22 curve(dchisq(x, df = df), from = 0, to = 15,
23 y \text{lab} = " \text{ density} ",
24 1wd = 2,
25 \qquad \qquad \text{col} = \text{'steelblue'}26 \times < -\text{seq}(0, 15, 0.1)27 \text{ y} < -\text{dchisq}(x, df = df)28 abline(v=0)29 abline (v=t_{stat}, lwd=2, col= 'green')
30 polygon (c(x[x>=t_ccritical], t_c critical)), c(y[x>=t_c])critical],0), col=" red")
31 text (t_ <b>stat</b>, 0, round(t_ <b>stat</b>, 2))
32 text (t_critical, 0, round (t_critical, 2))
33 text (60, 0.04, expression (alpha))
34 text (65 ,0.04 , alpha )
35 mtext ( expression ( chi ^2) , side =1 , at =3 , cex =1)
```
R code Exa 11.6 Goodness of Fit test example3

```
1 #apge no : 474−476
2 tv < - data. frame (no_TVe = c(0, 1, 2, 3, 4),
3 E = c (60, 96, 330, 66, 48),
0 = c (66, 119, 340, 60, 15)5 tv$0E = tv$0-tv$E
6 tv$ OEsq = tv$ OE ^2
7 tv$OE2=tv$OEsq/tv$E8 View ( tv )
9 no=nrow(tv)10 \text{ t}_\text{1} stat = sum (tv$0E2)
11 df = no - 112 print (paste ("df =", df))
13 print ( paste (" t statistic =", round (t_{stat}, 2)))
14 alpha =0.01
15 t_c critical = qchisq (1-alpha, df = no - 1)
16 print ( paste (" critical value =", round (t_c critical, 3) ) )
17 if(t_stat <=t_ critical )
```

```
18 {
19 print ("Accept H0")
20 } else
21 {
22 print ("\text{Reject } H0")
23 }
24 curve(dchisq(x, df = df), from =0, to =35,
25 y \, \text{lab} = " \, \text{density}",
26 1wd = 2,
27 \quad \text{col} = \text{'steelblue'}28 \times - seq (0, 35, 0.1)29 y < -dchisq(x, df = df)30 abline (v=0)31 abline (v=t_c critical, lwd = 2, col = 'red')
32 abline (v=t_{stat}, lwd=2, col='green')
33 polygon (c(x[x>=t_ccritical], t_c critical), c(y[x>=t_c])critical],0), col=" blue")
34 text (20, 0.05, expression (alpha ==0.01))
35 mtext ( expression ( chi ^2) , side =1 , at =t_stat , cex =1)
36 mtext (round (t_stat, 2), side=1, at=t_stat+2, cex=1)
37 mtext (round (t_critical, 2), side=1, at=t_critical, cex
      =1)
```
R code Exa 11.7 Goodness of Fit test example4

```
1 #apge no : 476−477
2 library ( GetoptLong )
3 coin \le-data. frame (no\_coin=c(0,1,2)),
E = c(25, 50, 25),
5 0 = c (20, 57, 23)6 coin $0E = coin $0 - coin $E7 coin $ 0 Esq = coin $ 0 E ^ 2
8 coin $OE2 = coin $ OEsq / coin $E
9 View ( coin )
10 no=nrow (coin)
```

```
11 t_stat=sum (\cosh \$0E2)
12 chisquare =t_ stat
13 df = no - 114 print (paste ("df =", df))
15 print(paste("chi square =", this queue))
16 alpha =0.05
17 t_c critical = qchisq (1-alpha, df = no - 1)
18 if (t_stat <= t_critical)
19 {
20 print ("Accept H0")
21 } else
22 {
23 print ("\text{Reject } H0")
24 }
25 x <-seq (0 ,15 , length =100)
26 curve (dchisq(x, df = df), from = 0, to = 15, n = 10000,27 y \text{lab} = " \text{ density}",28 1wd = 2,
29 col='steelblue')30 y < - dchisq (x, df = df)31 abline (v=0)32 abline (v=t_c critical, lwd = 2, col = 'red')33 abline (v=t_{stat}, lwd=2, col='green')34 polygon (c(x[x>=t_ccritical], t_c critical), c(y[x>=t_c])critical],0), col=" blue")
35 text (10, 0.3, expression (alpha ==0.05))
36 mtext ((expression (chi<sup>2==2.14))</sup>, side=1, at =t_stat, cex
      =1)37 mtext ( round (t_ critical ,2) , side =1 , at =t_ critical , cex
      =1)
```
R code Exa 11.8 Goodness of Fit test example5

```
1 \#page no: 478
2 library ( GetoptLong )
```

```
3 \text{ A} = 704 B =305
5 total _ pop =755
6 P_A=A/total_pop
7 P_B = B/ total _ pop
8 P_A_int_B=P_A*P_B9 \ y = P_A \int ln t_B * total \ pop10 print ( paste ("answer =", round (y, digits=1))
```
R code Exa 11.9 Test of Independence example1

```
1 #apge no : 479−480
2 library ( MASS )
3 obs _ matrix <- matrix (c (111 ,96 ,91 ,96 ,133 ,150 ,48 ,61 ,53) ,
      ncol = 3)4 rownames (\text{obs\_matrix}) < -c ("comm_stud"," four_y_stud","
      non_{\text{stat}}")
5 colnames (obs_matrix) <-c('hours13','hours46','hours79' )
6 exp_matrix <- matrix (c
      (90.57 ,103.00 ,104.42 ,115.19 ,131.00 ,132.81 ,49.24 ,56.00 ,56.77)
      nco1 = 37 rownames (exp_matrix) <-c("comm_stud","four_y_stud","
      non_{\text{stat}}")
8 colnames \exp[\texttt{matrix}] < -c ('hours13','hours46','hours79
       ' )
9 no_r=nrow (obs_matrix)
10 no_c=ncol(obs_matrix)
11 df = (no_r - 1) * (no_c - 1)12 t stat=0
13 for (i \text{ in } 1:\text{dim}(\text{obs\_matrix}) [1])14 {
15 for (j \in 1:dim(\text{obs_matrix}) [2])
16 {
17 x = (obs_matrix[i, j] - exp_matrix[i, j])^2/exp_j
```

```
matrix[i,j]18 t_stat = t_stat + x
19 }
20 }
21 print (paste ("critical value", round (t_stat, 2)))
22 print (paste ("df =", df))
23 alpha =0.05
24 t_c critical=qchisq (1-alpha, df=df)
25 if (t_ <i>stat</i> &lt;= t_ <i>critical</i>)26 {
27 print ("Accept H0")
28 } else
29 {
30 print ("\text{Reject } H0")
31 }
32 x <-seq (0 ,15 , length =100)
33 curve(dchisq(x, df=df), from=0, to=15,34 ylab=" density",
35 1wd = 2,
36 \qquad \qquad \text{col} = \text{'steelblue'}37 \, y \leftarrow dchisq(x, df = df)38 abline (v=0)39 abline (v=t_c critical, lwd = 2, col = 'red')
40 abline (v=t_{stat}, lwd=2, col= 'green')
41 \text{polygon}(\text{c}(x[x>=t_c,\text{critical}),t_c,\text{critical}), \text{c}(y[x>=t_c])critical],0), col="blue")
42 text(10, 0.1, expression (alpha == 0.05))43 mtext ((expression (chi<sup>2==12.99))</sup>, side=1, at=t_stat,
       cex = 1)44 mtext ( round (t_ critical ,2) , side =1 , at =t_ critical , cex
       =1)
```
#### R code Exa 11.10 Test of Independence example2

1 #apge no : 481−482

```
2 library ( MASS )
3 obs _ matrix <- matrix (c
      (35 ,18 ,4 ,42 ,48 ,5 ,53 ,63 ,11 ,15 ,33 ,15 ,10 ,31 ,17) ,ncol
      =5)4 rownames (obs_matrix) < -c ("high", "medium", "low")
5 colnames (obs_matrix) <-c('high\_anx','med\_hig\_anx','
      med_anx ' , 'med_ low _anx ' , ' low _anx ' )
6 View ( obs_ matrix )
7 H_ Sum =0
8 for (i in 1:dim(obs_matrix) [1])
9 {
10 \t j = 111 H_Sum=H_Sum+obs_matrix [i, j]
12 }
13 H_A_sum = 014 for(j in 1: dim(obs_matrix) [2])15 {
16   i = 117 H_A_sum=H_A_sum+obs_matrix [i, j]
18 }
19 \text{total} = 020 for (i in 1:dim (obs_matrix) [1])21 {
22 for (j in 1: dim (obs_matrix) [2])23 {
24 total=total+obs_matrix [i, j]25 }
26 }
27 E1 = (H_Sum*H_A_sum) / total28 print (paste ("a. solution : ", round (E1, 2)))
29 L_ Sum =0
30 for (i in 1: dim (obs_matrix) [1])31 {
32 j = 433 L_ Sum =L_ Sum + obs _ matrix [i , j ]
34 }
35 M_L_L_A_Sum = 036 for (i in 1: dim (obs_matrix) [2])
```

```
37 {
38 i =3
39 M_L_A_Sum=M_L_A_Sum+obs_matrix [i, j]
40 }
41 E2 = (L_Sum * M_L_L_A_Sum) / total42 print(paste("b. solution : " , total))43 print (paste ("c. solution : ", round (E2, 2)))
44 print (paste ("d. solution : ", round (E2,0)))
```
R code Exa 11.11 Test of Homogeneity

```
1 #page no : 483−484
2 library ( MASS )
3 obs _ matrix <- matrix (c (72 ,91 ,84 ,86 ,49 ,88 ,45 ,35) ,ncol
      =4)4 rownames (obs_matrix) < -c ("males", "females")
5 colnames (obs_matrix) <-c('dormitory','apart','
      with parents', 'other')
6 View ( obs_ matrix )
7 obs_table<-as.table(obs_matrix)
8 View (obs_table)
9 x =chisq.test(obs_table)
10 t _stat = x$ statistic
11 df = x$ parameter
12 print ( paste (" \{u03C7 = ", round (t_stat, 2) ) )
13 print (paste ("df =", df))
14 alpha =0.05
15 t_c critical=round (qchisq (1-alpha, df = df), 3)
16 if (t_stat <= t_critical)
17 \quad {
18 print ("Accept H0")
19 } else
20 {
21 print ("Reject H0")
22 }
```

```
23 print (paste (" critical value ", t_critical))
24 x <-seq (0 ,15 , length =100)
25 curve (dchisq(x, df=df), from=0, to=15,26 y \cdot \text{lab} = " \text{density}',
27 1wd = 2,
28 col='step 1 blue '29 y < -dchisq(x, df = df)30 abline (v=0)31 abline (v=t_c critical, lwd = 2, col = 'red')32 abline (v=t_{stat}, lwd=2, col='green')
33 polygon(c(x[x>=t_ccritical], t_ccritical),c(y[x>=t_c])critical],0), col=" blue")
34 text (10, 0.1, expression (alpha ==0.05))
35 mtext ((expression (chi<sup>2</sup>==10.13)), side=1, at =t_stat,
      cex = 1)
36 mtext (t_c critical, side=1, at=t_c critical, cex=1)
```
### Chapter 12

## F Distribution and one way ANOVA

R code Exa 12.1 Test of two variances

```
1 #page no: 515-516
2 library ( MASS )
3 n1 = 104 n2 = 105 s1sq =52.3
6 s2sq =89.9
7 f_ stat = round (( s2sq )/( s1sq ) ,3)
8 alpha =0.01
9 df1=n1-1
10 df2 = n2 - 111 t_c critical=round (qf (1- alpha, df1=df1, df2=df2), 3)
12 if (f_{static} = t_{critical})13 {
14 print ("Accept H0")
15 } else
16 {
17 print ("Reject H0")
18 }
19 print (paste ("the critical value ", t_critical))
```

```
20 print ( paste (" the f-static ", f_stat))
21 x <-seq (0 ,10 , length =100)
22 curve (df(x, df1 = df1, df2 = df2), from = 0, to = 10,
23 y \, \text{lab} = " \, \text{density}",
24 1wd = 2,
25 \qquad \qquad \text{col} = \text{'steelblue'}26 \text{ y} < -df(x, df1 = df1, df2 = df2)27 abline (v=0)28 abline (v=t_c critical, lwd=2, col='red')29 abline (v=f_{stat}, lwd=2, col= 'green')
30 polygon (c(x[x>=t_ccritical], t_c critical), c(y[x>=t_c])critical],0), col="blue")
31 text (9, 0.1, expression (alpha ==0.01))
32 mtext{(expression (F[c]=1.719))}, side=1, at=f_stat, cex=1)
33 mtext{ text} (round(t_ccritical, 2), side=1, at=t_critical, cex)=1)
```
R code Exa 12.2 The F distribution and the F Ratio example1

```
1 #page no : 519−521
2 plan1 < -c(5, 4.5, 4.3)3 plan2 <- c (3.5, 7, 4.5)4 plan3 < -c(8, 4, 3.5)5 plan4 < -c (plan1, plan2, plan3)
6 n < - c ( length ( plan1 ), length ( plan2 ), length ( plan3 ) )
7 s < -c (sum (plan1), sum (plan2), sum (plan3))8 term1=09 term2 =0
10 n sum = 0
11 n_{\text{count}} = \text{length}(n)12 for (i in 1:n count)
13 {
14 \text{term1} = \text{term1} + (s[i]^2)/n[i]15 term2=term2 + s[i]
```

```
16 n\_sum = n\_sum + n[i]17 }
18 ss_between=term1-((term2)2/n_sum)
19 t_ term1 =0
20 t _ term 2 = 021 for (i in 1: length (\text{plan4}))
22 {
23 t_term1=t_term1+plan4[i]^2
24 t_term2 = t_term2 + plan4 [i]
25 }
26 s_{\text{total}} = t_{\text{term1}} - ((t_{\text{term2}})^2 / n_{\text{sum}})27 ss_within=s_total-ss_between
28 df _ between=n _ count -1
29 df_within=n_sum-n_count
30 df=n_sum -1
31 ms_ between = ss_ between /df_ between
32 ms_ within = ss_ within /df_ within
33 f_ stat = ms_ between /ms_ within
34 print (paste ("ss_between= ",round (ss_between, 4)))
35 print(paste("ss_within="",round(ss_within, 4)))36 print (paste ("ss\_total =", round (s\_total, 1))
37 print (paste ("ms_between= ",round (ms_between, 4)))
38 print ( paste ("ms_within = ", round (ms_within, 4) ) )
39 print (\text{past}(n^*f_{\text{1}}\text{stat} = n^*, \text{round}(f_{\text{1}}\text{stat},4)))
```
R code Exa 12.3 The F distribution and the F Ratio example2

```
1 #page no : 521−522
2 \text{ v1} < -c (2625, 2997, 4915)3 \text{ v2} < -c (5348, 5682, 5482)4 \text{ v3} < -c (6583, 8560, 3830)5 \text{ v4} <-c (7285, 6897, 9230)
6 \text{ v5} < -c < 6277,7818,86777 \quad v6 < -c(v1, v2, v3, v4, v5)8 n < - c (length (v1), length (v2), length (v3), length (v4),
```

```
length(v5))9 \text{ s} < -c(\text{sum}(v1), \text{sum}(v2), \text{sum}(v3), \text{sum}(v4), \text{sum}(v5))10 term1=011 term2 =0
12 n_ sum =0
13 n<sup>\text{count}= length (n)</sup>
14 for (i in 1:n count)
15 {
16 \text{term1} = \text{term1} + (s[i]^2)/n[i]17 term2=term2+s[i]
18 n\_sum = n\_sum + n[i]19 }
20 ss\_between=term1-((term2)^2/n\_sum)21 t_term1=0
22 t_ term2 =0
23 for (i \text{ in } 1:\text{length}(v6))24 {
25 t_term1=t_term1+v6 [i]^2
26 t_term2 = t_term2 + v6 [i]
27 }
28 s_{\text{total}} = t_{\text{term1}} - ((t_{\text{term2}})^2 / n_{\text{sum}})29 ss_ within = s_total - ss_ between
30 df between=n count-1
31 df_within=n_sum-n_count
32 df=n_sum -1
33 ms_ between = ss_ between /df_ between
34 ms_ within = ss_ within /df_ within
35 f_ stat = ms_ between /ms_ within
36 print (paste ("ss_b =", round (ss_b =between, 0)))
37 print(paste("ss_w= ",round(ss_within,0)))38 print (\text{paste}(" \text{ss}_t == " , \text{round}( \text{s}_t, \text{total} , 0)))39 print (paste ("ms_b= ", round (ms_between, 0)))
40 print (paste ("ms_w= ",round (ms_within,1)))
41 print (\text{past}(f_{\text{stat}}), round (f_{\text{stat}}, 4) ))42 alpha =0.05
43 df1=df_between
44 df2=df_within
45 p_value=round (pf(f_stat, df1=df1, df2=df2, lower.tail=
```

```
FALSE, 4)
46 print (paste ("P(F > 4.481) =", p_value))
47 if (f_{static} == p_value)48 {
49 print ("Accept H0")
50 } else
51 {
52 print ("\text{Reject } H0")
53 }
54 if(alpha < = p_value)55 {
56 print ("Accept H0")
57 } else
58 {
59 print ("\text{Reject } H0")
60 }
61 x < -seq(0, 5, length = 100)62 curve(df(x, df1=df1, df2=df2), from=0, to=5,
63 y \, \text{lab} = " \, \text{density}",
64 1wd = 2,
65 col='steelblue')
66 y < -df(x, df1 = df1, df2 = df2)67 abline (v=0)68 abline (v = f_{stat}, lwd = 2, col = 'green')
69 text(4, 0.1, expression (alpha == 0.05))70 mtext{ text} ((expression (F==4.481)), side=1, at=f_stat, cex=1)
```
R code Exa 12.4 The F distribution and the F Ratio example3

1 #page no : 523−525  $2 \text{ v1} < -c (2.17, 1.85, 2.83, 1.69, 3.33)$  $3 \text{ v2} < -c (2.63, 1.77, 3.25, 1.86, 2.21)$  $4 \text{ v3}$  < - c  $(2.63, 3.78, 4.00, 2.55, 2.45)$  $5 \quad v4 \leftarrow c (3.79, 3.45, 3.08, 2.26, 3.18)$  $6 \quad v5 < -c(v1, v2, v3, v4)$ 

```
7 n < - c (length (v1), length (v2), length (v3), length (v4))
8 s < -c (sum ( v1 ), sum ( v2 ), sum ( v3 ), sum ( v4 ) )9 term1=010 term2 =0
11 n_ sum =0
12 n<sup>\text{count}= length (n)</sup>
13 for (i \text{ in } 1:n_{\text{count}})14 \quad f
15 term1=term1+(s[i]^2)/n[i]
16 term2=term2 + s[i]17 \qquad n\_sum = n\_sum + n [i]18 }
19 ss_b between = term1 - ((term2)^2/n_ssum)
20 t_term1=0
21 t_ term2 =0
22 for (i \text{ in } 1:\text{length}(v5))23 {
24 t_t term1=t_t term1+v5 [i]^225 t_term2 = t_term2 + v5 [i]
26 }
27 s_ttotal = t_tterm1 - ((t_tterm2)^2/n_sum)28 ss_ within = s_total - ss_ between
29 df between=n count-1
30 df_within=n_sum-n_count
31 df=n_sum -1
32 ms_ between = ss_ between /df_ between
33 ms_ within = ss_ within /df_ within
34 f_ stat = ms_ between /ms_ within
35 print (paste ("\text{ss}_b =", round (\text{ss}_bbetween, 0)))
36 print (paste ("ss_w = ", round (ss_within, 0)))
37 print (\text{paste}(" \text{ss}_t = " , \text{round}( \text{s}_t, \text{total}_t, 0)))38 print ( paste ("ms_b= " ,round ( ms_ between ,0) ) )
39 print (paste ("ms_w= ",round (ms_within,1)))
40 print (\text{past}(n^*f_{stat} = n^*, \text{round}(f_{stat}, 2)))41 alpha =0.01
42 df1=df_between
43 df2 = df_within44 p_ value = round (pf( f_stat , df1 = df1 , df2 = df2 , lower . tail =
```

```
FALSE, 4)
45 print (\text{past}(P(F>2.23) = ", round(p_value, 4)))46 if(alpha < = p_value)47 {
48 print ("Accept H0")
49 } else
50 {
51 print ("\text{Reject } H0")
52 }
53 x <-seq (0 ,5 , length =100)
54 curve (df(x, df1 = df1, df2 = df2), from = 0, to = 5,
55 y \, \text{lab} = " \, \text{density}",
56 1wd = 2,
57 \qquad \qquad \text{col} = \text{'steelblue'}58 y < -df(x, df1 = df1, df2 = df2)59 abline (v=0)60 abline (v=f_{stat}, lwd=2, col= 'green')
61 \text{polygon}(c(x[x>=f_stat], f_stat), c(y[x>=f_stat],0),
      col = " blue")62 text(4,0.1, expression (italic(p) == 0.1241))63 mtext{ text} ((expression (F==2.23)), side=1, at=f_stat, cex=1)
```
R code Exa 12.5 The F distribution and the F Ratio example4

```
1 #page no : 525−526
 2 \text{ v1} < -c (24, 21, 23, 30, 23)3 \text{ v2} < -c (25, 31, 23, 20, 28)4 \text{ v3} < -c (23, 27, 22, 30, 20)5 \text{ v4} < -c \text{ (v1, v2, v3)}6 n < -c (length (v1), length (v2), length (v3))
 7 s < -c (sum ( v1 ), sum ( v2 ), sum ( v3 ) )8 n_{group} = length(n)9 \text{ SM}_v1 = \text{mean}(v1)10 SM_v2 = mean(v2)11 SM_v3 = mean(v3)
```
```
12 SV_v1 = var(v1)13 SV_v2 = var(v2)14 SV_v3 = var(v3)15 \quad v5 = c (SM_v1, SM_v2, SM_v3)16 VG-Means = var(v5)17 n = length(v1)18 ms_ between = n*VG_ Means
19 v6=c(SV_v1, SV_v2, SV_v3)
20 s pooled = mean (v6)
21 ms_within=s_pooled
22 f_ stat = round ( ms_ between /ms_ within ,3)
23 df_name = n_grow = 124 df_deno=length (v4)-n_group
25 print(paste("variance = ",round(VG_Mean, 3)))26 print(paste("mean = ",round(s_pooled, 3)))27 print (paste ("ms_b= ", round (ms_between, 3)))
28 print (paste("ms_w= ",round(ms_within,3)))29 print (\text{past}(n^*f_{stat}=n^*,\text{round}(f_{stat},4)))30 alpha =0.03
31 df1 = df_n32 df2=df_deno
33 p_ value = round (pf( f_stat , df1 = df1 , df2 = df2 , lower . tail =
      FALSE, 4)
34 print (paste ("P(F>0.134) =", round (p_value, 4)))
35 if (alpha \leq p value)
36 {
37 print ("Accept H0")
38 } else
39 {
40 print ("\text{Reject } H0")
41 }
```
## Chapter 13

## Linear Regression and Correlation

R code Exa 13.2 Linear Equations example1

```
1 #page no : 556
2 x <-seq ( -5 ,20 , length =100)
3 \, y = -1+2*x4 plot (x, y, type = " l" , ylab = "y = -1 + 2x")
```
R code Exa 13.5 The Regression Equations example1

```
1 \#page no: 571
2 x <-c (65 ,67 ,71 ,71 ,66 ,75 ,67 ,70 ,71 ,69 ,69)
3 y <-c (175 ,133 ,185 ,163 ,126 ,198 ,153 ,163 ,159 ,151 ,159)
4 plot(x, y, xlabel="3rd) exam", ylab="final exam")
```
R code Exa 13.6 The Regression Equations example2

```
1 # page no: 576
2 \text{ x} < -c (65, 67, 71, 71, 66, 75, 67, 70, 71, 69, 69)3 y <-c (175 ,133 ,185 ,163 ,126 ,198 ,153 ,163 ,159 ,151 ,159)
4 ypredict=lm(y^{\sim}x, data=faithful)5 coeffs = coefficients ( ypredict )
6 score1=66
7 \text{ eq1}=round(\text{coeffs}[1], 2)+round(\text{coeffs}[2], 2)*score18 print (paste ("a. solution =",eq1))9 score2 =90
10 eq2=round (coeffs [1], 2) + round (coeffs [2], 2) * score2
11 print(paste("b. solution =",eq2))
```